UNIVERSIDADE TECNOLÓGICA FEDERAL DO PARANÁ DEPARTAMENTO ACADÊMICO DE MECÂNICA ENGENHARIA INDUSTRIAL MECÂNICA

EMERSON LUIZ MANEIRA

# **ESTUDO DA HIDRÁULICA DE BROCAS DE PERFURAÇÃO DE POÇOS – EFEITOS DE PARÂMETROS DO PROCESSO DE PERFURAÇÃO**

TRABALHO DE CONCLUSÃO DE CURSO

**CURITIBA** 2013

EMERSON LUIZ MANEIRA

# **ESTUDO DA HIDRÁULICA DE BROCAS DE PERFURAÇÃO DE POÇOS – EFEITOS DE PARÂMETROS DO PROCESSO DE PERFURAÇÃO**

Monografia do Projeto de Pesquisa apresentada à disciplina de Trabalho de Conclusão de Curso 2 do curso de Engenharia Industrial Mecânica da Universidade Tecnológica Federal do Paraná, como requisito parcial para aprovação na disciplina.

Orientador: Prof. Dr. Admilson T. Franco

**CURITIBA** 2013

# **TERMO DE APROVAÇÃO**

Por meio deste termo, aprovamos a monografia do Projeto de Pesquisa "ESTUDO DA HIDRÁULICA DE BROCAS DE PERFURAÇÃO DE POÇOS – EFEITOS DE PARÂMETROS DO PROCESSO DE PERFURAÇÃO", realizado pelo aluno Emerson Luiz Maneira, como requisito para aprovação na disciplina de Trabalho de Conclusão de Curso 2, do curso de Engenharia Industrial Mecânica da Universidade Tecnológica Federal do Paraná.

> Prof. Dr. Admilson Teixeira Franco DAMEC, UTFPR **Orientador**

Prof. MSc. Eduardo de Mattos Germer DAMEC, UTFPR Avaliador

Prof. Dr. Silvio Luiz de Mello Junqueira DAMEC, UTFPR Avaliador

Curitiba, 30 de setembro de 2013.

## **AGRADECIMENTOS**

Agradeço ao Professor Admilson Teixeira Franco, pela disposição em orientar esse trabalho, e por todo o suporte que permitiu tornar esse trabalho melhor, sempre guiando o caminho a ser seguido. Pela possibilidade de utilização do laboratório para a realização do trabalho e por todos os trabalhos que desenvolvemos desde os tempos de iniciação científica. Esse trabalho certamente não seria o mesmo sem a experiência que a iniciação científica me proporcionou.

Ao Eng. Henrique Stel de Azevedo, pela disposição em ajudar nos momentos mais desafiadores do trabalho, sempre disponível para discutir ideias e fornecer informações e conhecimento.

Aos meus pais, pela motivação e suporte que permitiram a minha dedicação a esse trabalho e pelo esforço que fizeram durante toda a minha vida para que eu pudesse chegar aqui.

Aos meus amigos e colegas, pelos momentos de alegria que amenizaram as decepções encontradas no caminho.

*"There are three deaths. The first is when the body ceases to function. The second is when the body is consigned to the grave. The third is that moment, sometime in the future, when your name is spoken for the last time."* 

David Eagleman

### **RESUMO**

MANEIRA, Emerson Luiz. **Estudo da hidráulica de brocas de perfuração de poços – efeitos de parâmetros do processo de perfuração.**, 2013, 91f, Monografia (Graduação em Engenharia Industrial Mecânica) – Departamento Acadêmico de Mecânica, Universidade Tecnológica Federal do Paraná. Curitiba, 2013.

Nesse trabalho é realizada uma investigação numérica da hidráulica de brocas de perfuração de poços de petróleo através de dinâmica de fluidos computacional utilizando-se do método dos volumes finitos baseado em elementos. Foi avaliado o escoamento do fluido de perfuração após esse ser ejetado pela broca, atingindo o fundo do poço e retornando pelo espaço anular. O trabalho foca no entendimento da dinâmica do escoamento e na forma como certos parâmetros do processo de perfuração, especificamente viscosidade dinâmica, massa específica e vazão do fluido, taxa de rotação da broca e diâmetro do ejetor, influenciam na força de impacto do fluido no fundo do poço e na perda de carga da seção simulada, bem como nos perfis de pressão e velocidade locais. O estudo foi conduzido através de simulação numérica tridimensional, utilizando-se o programa computacional ANSYS CFX 14 e fluido de perfuração newtoniano incompressível. Foram estabelecidas correlações entre os parâmetros analisados, a força de impacto e a perda de carga, tendo os ajustes apresentado ótimas correlações com os resultados numéricos obtidos. Destaca-se o resultado da independência da perda de carga com a viscosidade dinâmica do fluido de perfuração. Os resultados numéricos também tem grande concordância com equações utilizadas na hidráulica de perfuração.

Palavras-chave: Hidráulica de brocas. Dinâmica dos fluidos computacional. Fluido de Perfuração viscoso. Escoamento turbulento.

## **ABSTRACT**

MANEIRA, Emerson Luiz. **A study of drill bit hydraulics – effects of drilling process parameters**, 2013, 91f, Monografia (Graduação em Engenharia Industrial Mecânica) – Departamento Acadêmico de Mecânica, Universidade Tecnológica Federal do Paraná. Curitiba, 2013.

In this study it is performed a numerical analysis of oil drill bits hydraulics throughout computational fluid dynamics using the element-based finite volume method. The drilling fluid flow was evaluated after the fluid is ejected by the drill bit, hitting the bottom of the hole and returning by the annulus. The study is focused on the understanding of the flow dynamics and on the way certain process parameters, particularly dynamic viscosity, specific mass and flow rate of the drilling fluid, rotation rate of the drill bit and ejector diameter, influence on impact force of the fluid in the drilled rock and head loss in the studied section, as well as local pressure and velocity profiles. The study was conducted using tridimensional numerical simulation through ANSYS CFX 14 software. The drilling fluid used is Newtonian and incompressible. Correlations were established between the examined parameters, the impact force and head loss, having the fitted curves great correlation with the obtained numerical data. One important result is that the head loss is independent of the dynamic viscosity of the drilling fluid. The numerical data are also consistent with established equations used in drilling hydraulics.

Keywords: Drill bit hydraulics. Computational fluid dynamics. Viscous drilling fluid. Turbulent flow.

# **LISTA DE ILUSTRAÇÕES**

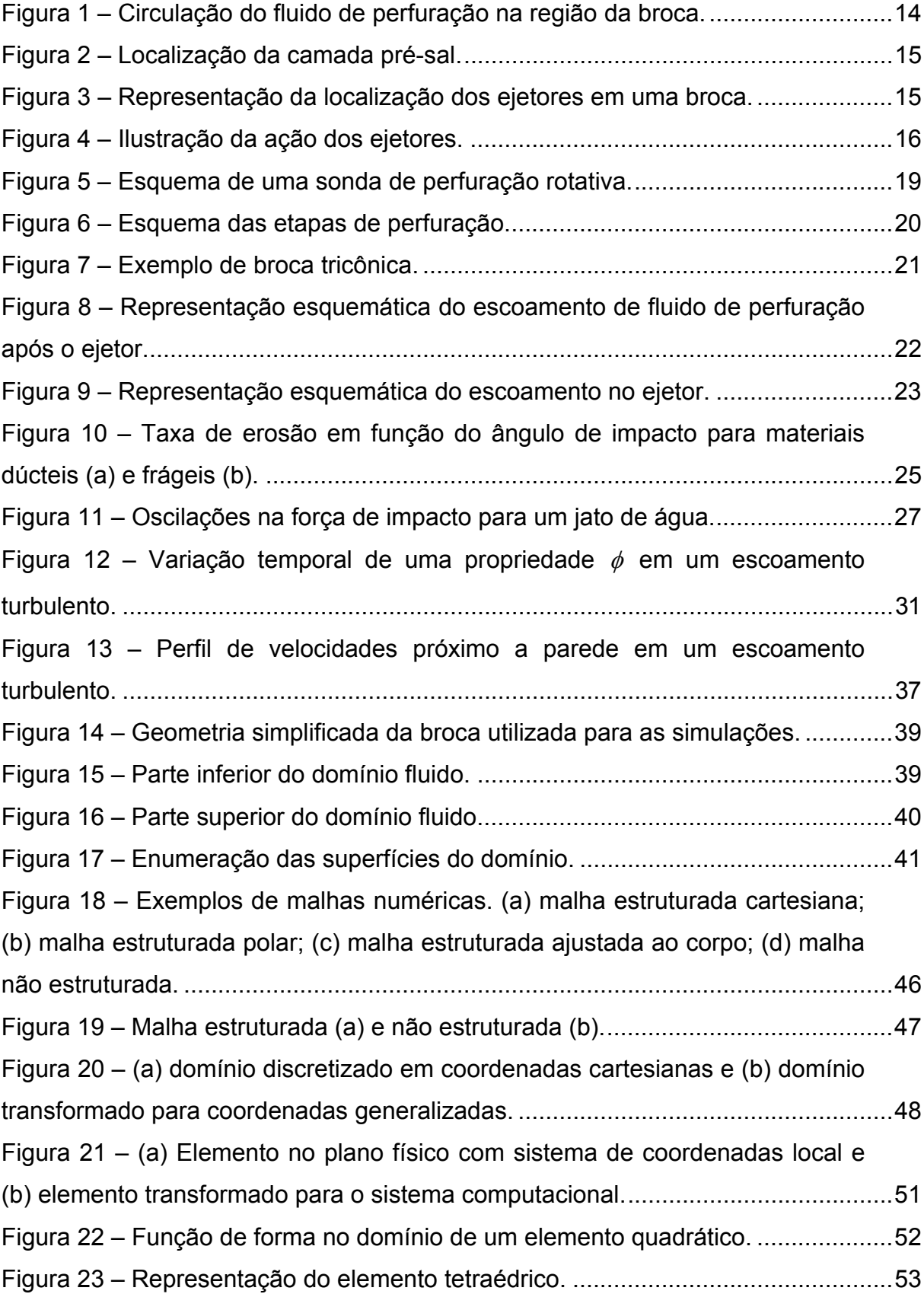

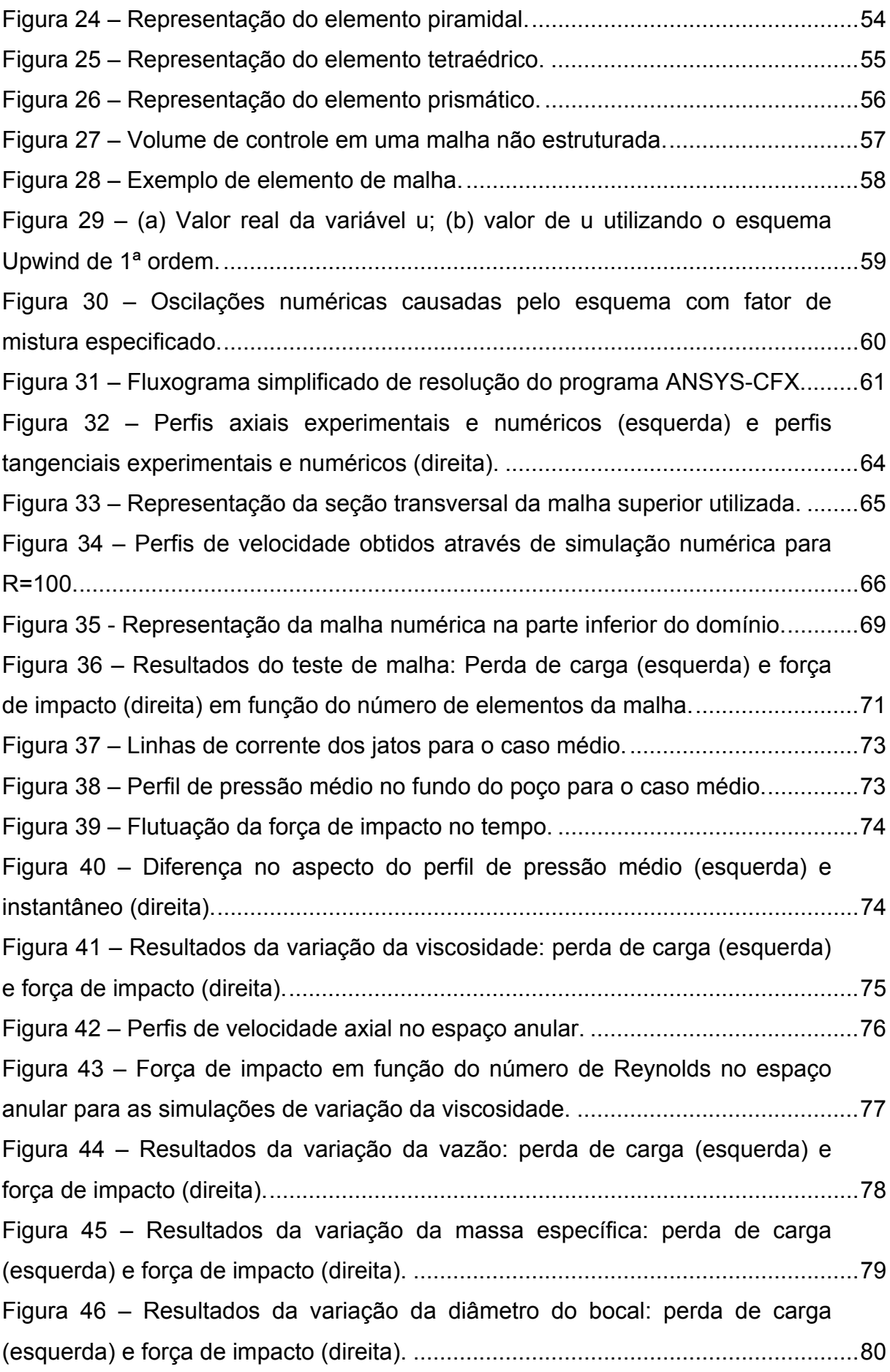

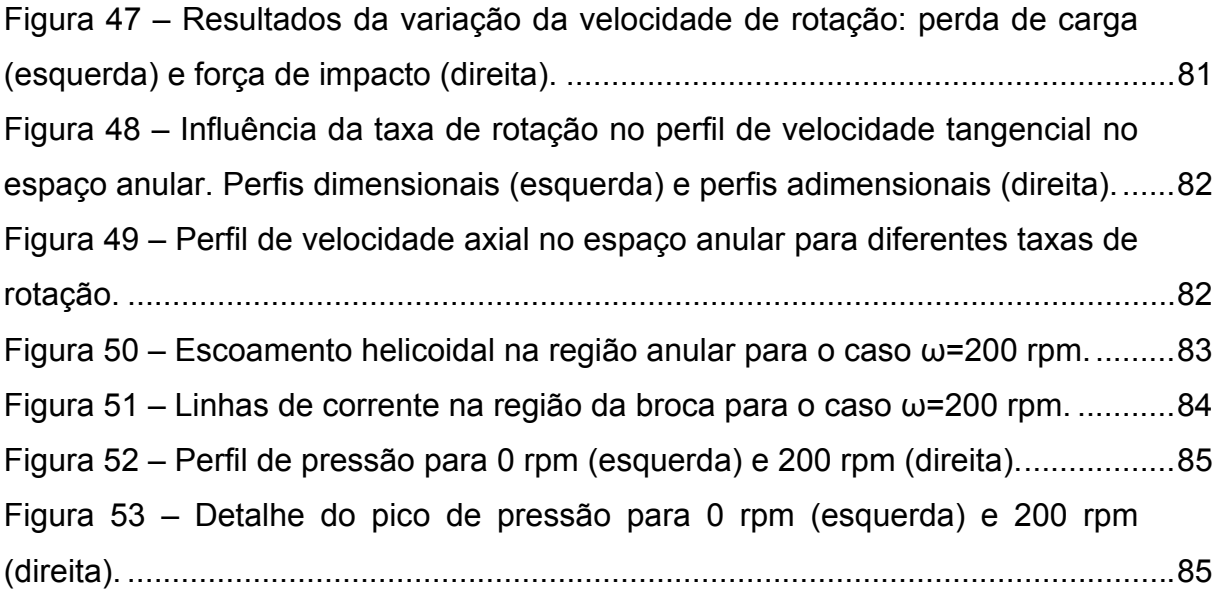

# **LISTA DE TABELAS**

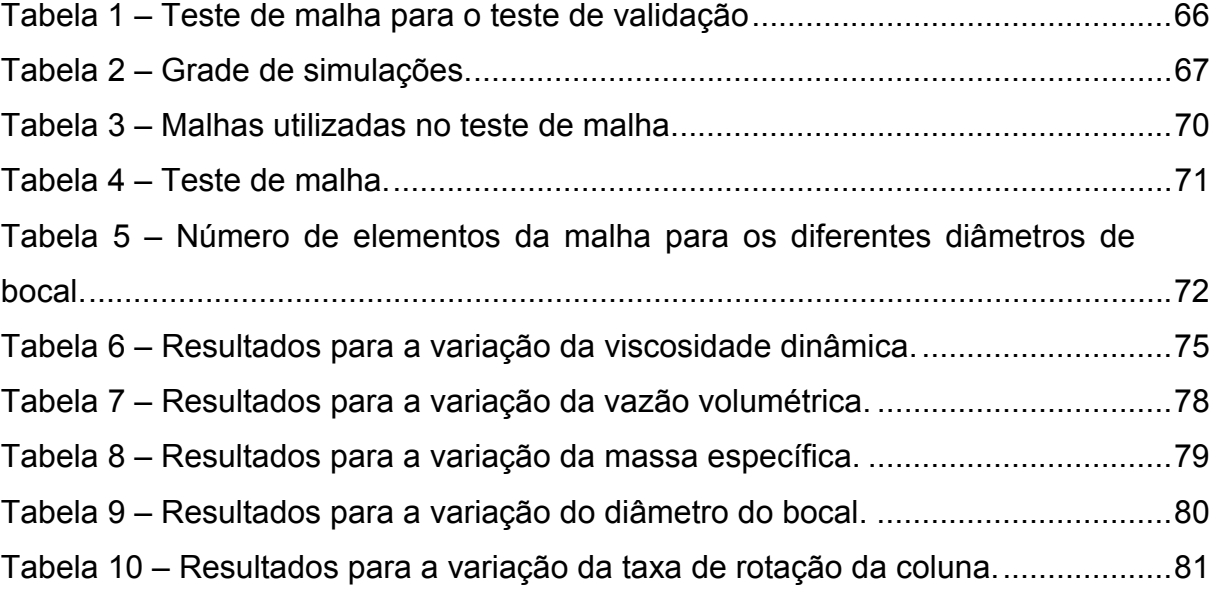

# **SUMÁRIO**

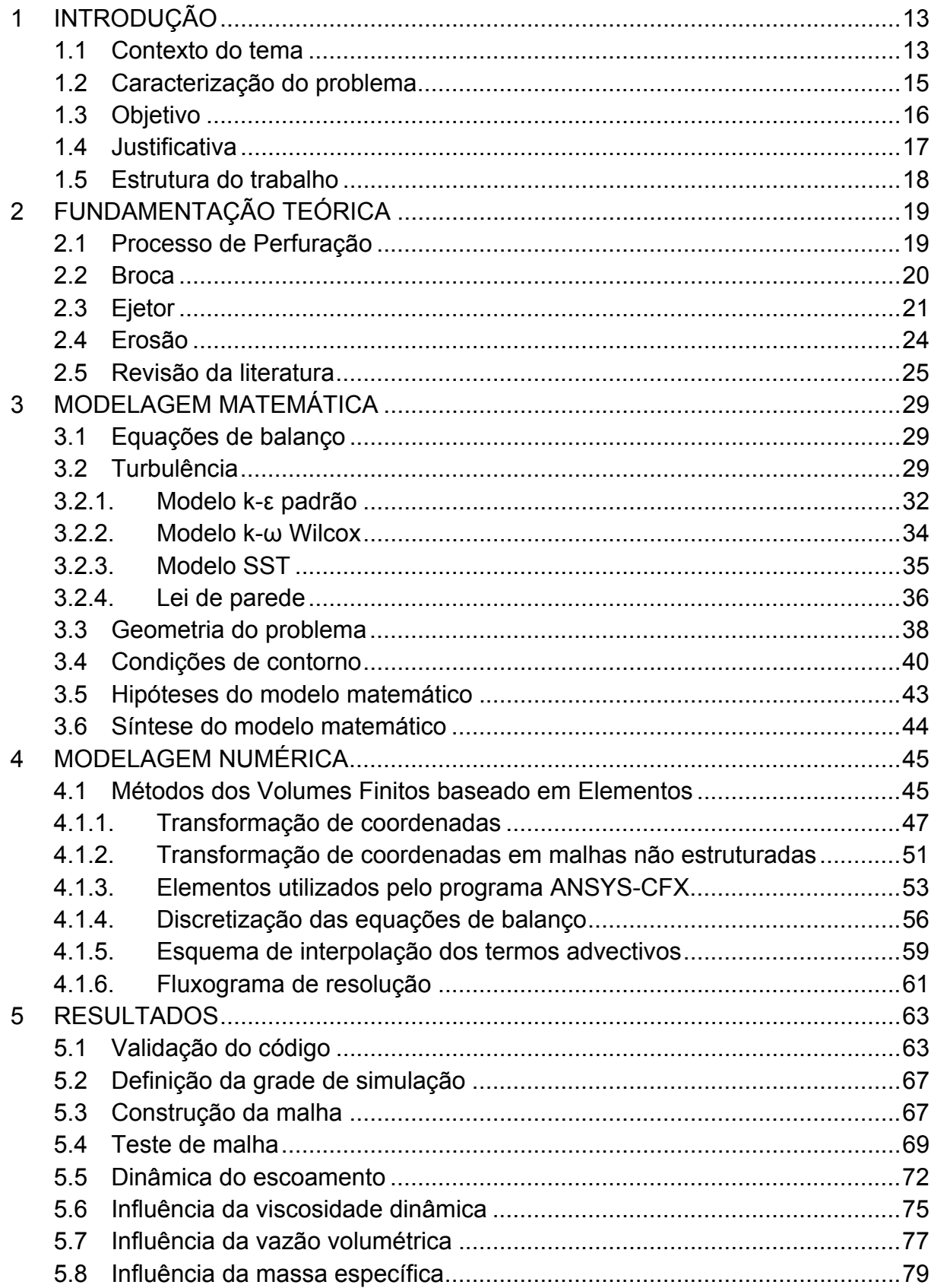

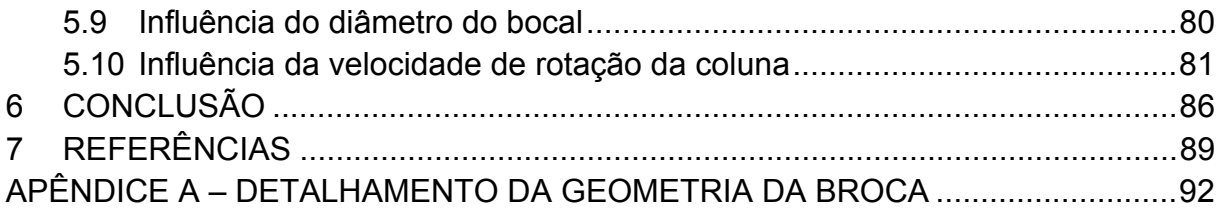

# **1 INTRODUÇÃO**

#### **1.1 Contexto do tema**

O petróleo é um composto orgânico encontrado na crosta terrestre, provavelmente originário de matéria orgânica que foi depositada com sedimentos em condições termoquímicas ideais por milhões de anos. É um produto de grande importância na sociedade moderna, constituindo grande parte da matriz energética de um país, além de ser matéria-prima de vários produtos industrializados (THOMAS, 2001).

Devido a sua formação, a localização das reservas de petróleo pode ocorrer desde poucos metros até vários quilômetros adentro da crosta terrestre, o que torna a sua retirada um processo oneroso e desafiador. O modo utilizado para a retirada do petróleo é a criação de um poço ligando a superfície da terra ao reservatório, fazendo com que o óleo suba à superfície, de forma natural ou não, para que posteriormente seja refinado e distribuído para utilização.

O processo de perfuração mais utilizado para a criação do poço é a perfuração rotativa, onde a rocha é perfurada por uma broca na extremidade de uma coluna de perfuração sob a ação de rotação e peso. Entre outros componentes do processo, o fluido de perfuração, também chamado de lama, possui grande importância devido ao grande número de funções que exerce, entre elas o carreamento dos cascalhos gerados pela remoção de material do fundo do poço, a estabilização da pressão do poço de forma a evitar o influxo de fluidos de formações rochosas adjacentes e o resfriamento e lubrificação da broca.

O fluido de perfuração percorre um circuito durante o processo, no qual é bombeado através do interior da coluna de perfuração, passando por ejetores na broca e finalmente retornando para a superfície pela região anular entre o poço e a coluna de perfuração, onde será tratado para a remoção dos cascalhos carreados do fundo poço para que possa ser reutilizado. A Figura 1 apresenta a circulação do fluido de perfuração na região da broca, que será de especial interesse para a execução deste trabalho.

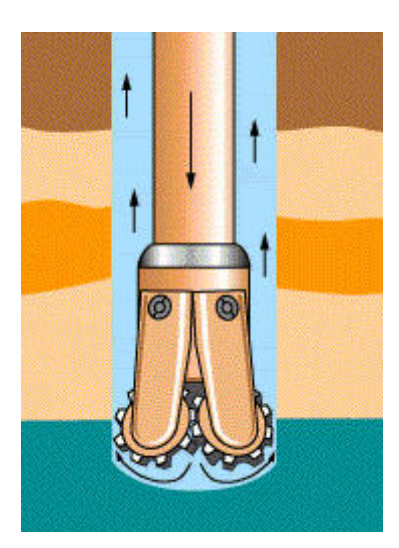

**Figura 1 – Circulação do fluido de perfuração na região da broca. Fonte: HOWSTUFFWORKS, 2013.** 

A execução do processo de perfuração de petróleo tem se tornado cada vez mais complexa, já que as reservas de fácil acesso têm se esgotado e reservas mais profundas precisam ser acessadas. À medida que novos reservatórios são encontrados, torna-se necessário perfurar novos tipos de rocha para ter acesso ao reservatório, rochas provavelmente mais duras e de difícil perfuração.

Recentemente no Brasil, foi confirmada a existência de reservas de petróleo na camada pré-sal do litoral do país, em profundidades que podem chegar a sete mil metros do nível do mar, conforme Figura 2. De acordo com o estudo apresentado no Conselho de Altos Estudos da Câmara dos Deputados do Brasil, um dos desafios da exploração dos recursos da camada pré-sal é o aumento da taxa de penetração da broca durante o processo de perfuração (definida como a distância perfurada em uma unidade de tempo) que atualmente é baixa (FERRO; TEIXEIRA, 2009). Por esse motivo, a execução de um estudo detalhado do processo de perfuração pode vir a contribuir para a sua melhoria.

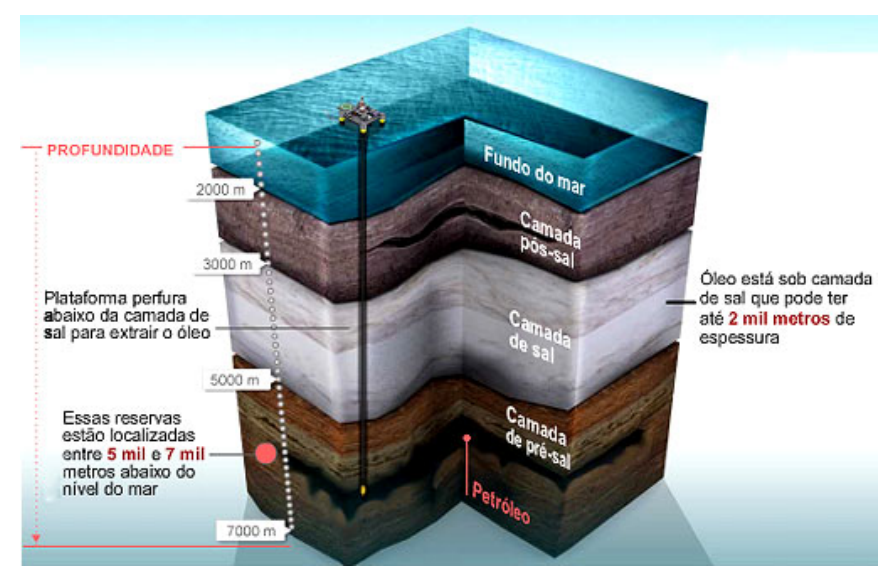

**Figura 2 – Localização da camada pré-sal. Fonte: PASSEIWEB, 2011.** 

## **1.2 Caracterização do problema**

Durante o processo de perfuração, o fluido de perfuração percorre um circuito, como já descrito anteriormente. Uma etapa desse circuito é a transição do interior da coluna de perfuração para a região anular, que acontece através de orifícios na broca chamados ejetores. Esses orifícios podem ser observados na Figura 3.

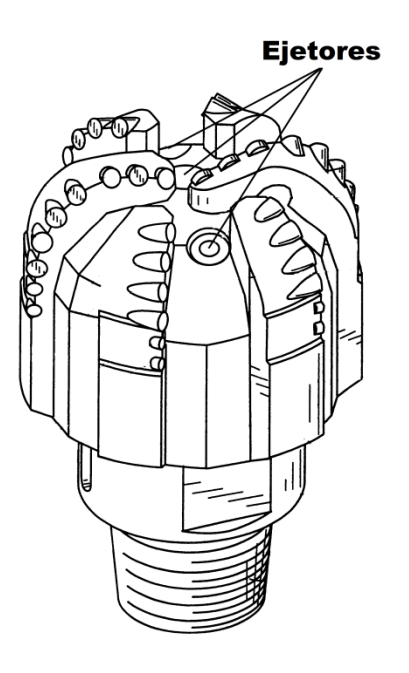

**Figura 3 – Representação da localização dos ejetores em uma broca. Fonte: Adaptado de FINDLEY; BUTCHER; TIBBITS, 2003.** 

Apesar de não ser comumente citada pela literatura, uma função do fluido de perfuração também pode ser a de abrasão do fundo do poço através dos jatos criados pelos ejetores, contribuindo com um aumento da taxa de penetração. Desta forma, deseja-se avaliar a influência das propriedades do fluido de perfuração na execução dessa função, qualitativamente avaliada através da medição da força de impacto. Na Figura 4 pode-se observar uma simulação numérica da ação dos ejetores no fundo do poço.

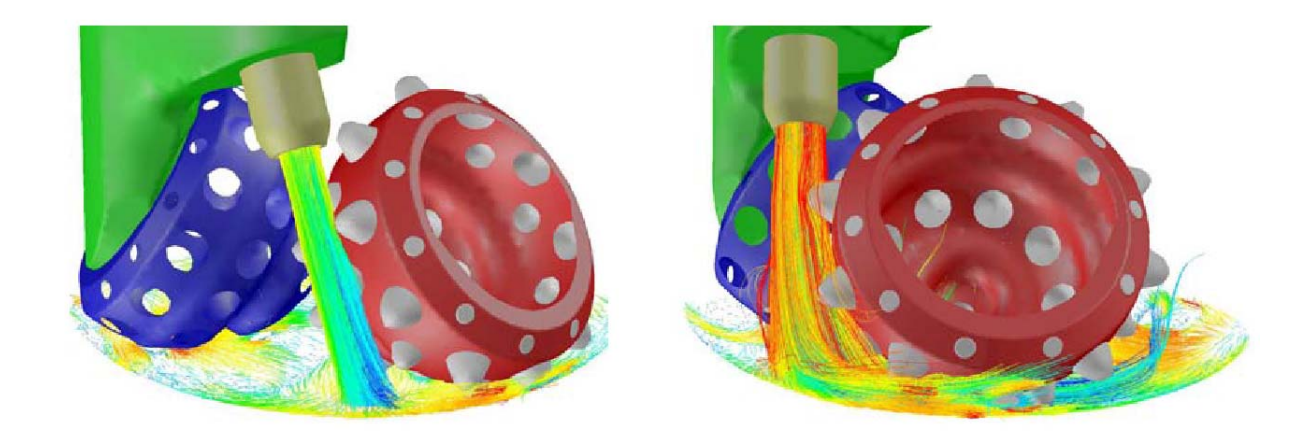

**Figura 4 – Ilustração da ação dos ejetores. Fonte: PLÁCIDO; PINHO, 2009.** 

Para exercer a sua função de perfuração, a broca precisa de rotação aplicada ao seu eixo. A rotação da broca influencia no escoamento do fluido de perfuração e na forma como o fluido irá atingir o fundo do poço.

#### **1.3 Objetivo**

O objetivo do trabalho consiste na avaliação da dinâmica do escoamento de fluido de perfuração newtoniano na região de uma broca tricônica, avaliando-se grandezas como força de impacto e queda de pressão. Serão investigadas as influências das propriedades reológicas do fluido, da vazão mássica, do diâmetro de saída do ejetor e da velocidade de rotação da broca. Para alcançar tal objetivo, será utilizado o programa computacional ANSYS-CFX 14 para realizar as simulações numéricas do escoamento do fluido de perfuração em um modelo tridimensional do conjunto broca-poço. A faixa de parâmetros investigada compreende valores comumente utilizados na indústria.

#### **1.4 Justificativa**

Do ponto de vista científico e econômico, este projeto se justifica pela adição de conhecimento a um processo que é largamente utilizado na indústria, podendo levar a diminuições de custos e aumento de eficiência e agilidade, além de poder servir de base para trabalhos futuros. Considerando todo o dinheiro que é aplicado em pesquisa na área de extração de petróleo atualmente, pode-se concluir que a pesquisa pode ser lucrativa e de vital importância para o avanço tecnológico da área. Apenas a Petrobras investiu R\$ 9,5 bilhões em pesquisa e desenvolvimento no período de 2006 a 2011 (SOUZA, 2012).

Do ponto de vista da formação acadêmica do aluno, este trabalho apresenta grande interdisciplinaridade, sendo necessários para a sua execução conhecimentos oriundos das disciplinas de mecânica dos fluidos, métodos numéricos, dinâmica de fluidos computacional e estatística. São também necessárias algumas habilidades como planejamento operacional, análise de dados, operação de programas computacionais e interpretação física de resultados. Desta forma, o projeto tem justificativa acadêmica por abranger todas essas áreas necessárias para a formação do engenheiro.

O projeto vem como uma continuação de trabalhos desenvolvidos anteriormente no LACIT, de modo que o aluno já está familiarizado com muitos dos procedimentos que serão utilizados durante a execução deste projeto, facilitando a sua execução. O aluno também possui conhecimento prévio em disciplinas de cunho fundamental para o projeto, fazendo com que não haja uma demanda extra de tempo para o estudo dessas disciplinas e tornando o cronograma mais viável.

#### **1.5 Estrutura do trabalho**

Esse trabalho está dividido fundamentalmente em seis capítulos. No capítulo 1 são apresentados a situação-problema e seu contexto, bem como as justificativas para a escolha e objetivos a serem atingidos no trabalho.

 No capítulo 2 é fornecida uma revisão bibliográfica de conceitos básicos que ajudam o leitor a compreender os fenômenos envolvidos no problema e também uma coletânea de estudos anteriores que contribuem para o trabalho.

No capítulo 3 apresenta-se a modelagem matemática do problema em questão, onde serão apresentadas as equações de balanço, a modelagem da turbulência e a geometria utilizada. São apresentadas também as hipóteses simplificadoras e o tratamento das condições de contorno.

No capítulo 4 é apresentada a modelagem numérica do problema, sendo apresentados o Método dos volumes finitos baseado em elementos (MVFbE), a forma como os elementos de malha são tratados pelo método, as transformações de coordenadas necessárias, os tipos de elementos utilizados. É também discutido o tratamento de discretização das equações de balanço e o esquema de interpolação para os termos advectivos. Um fluxograma do algoritmo de solução é mostrado.

No capítulo 5 são discutidos a validação dos resultados, os testes de malha utilizados, as simulações feitas e alguns aspectos metodológicos do processo de simulação. Os resultados são apresentados e interpretados, discutindo-se os objetivos e aspectos da execução do projeto.

No capítulo 6 são apresentadas as conclusões e sugestões para trabalhos futuros.

# **2 F FUNDAM MENTAÇÃ ÃO TEÓ RICA**

do p problema p proposto, b em como o o estado d da arte no a assunto. Nesse capítulo são apresentados os conceitos necessários à compreensão

# **2.1 Process o de Perf furação**

conforme esquema apresentado na Figura 5. O processo mais utilizado atualmente é o de perfuração rotativa, no qual a rotação da broca e peso aplicado sobre ela são os responsáveis pela perfuração da rocha (THOMAS, 2001). A perfuração de um poço e petróleo é executada através de uma sonda,

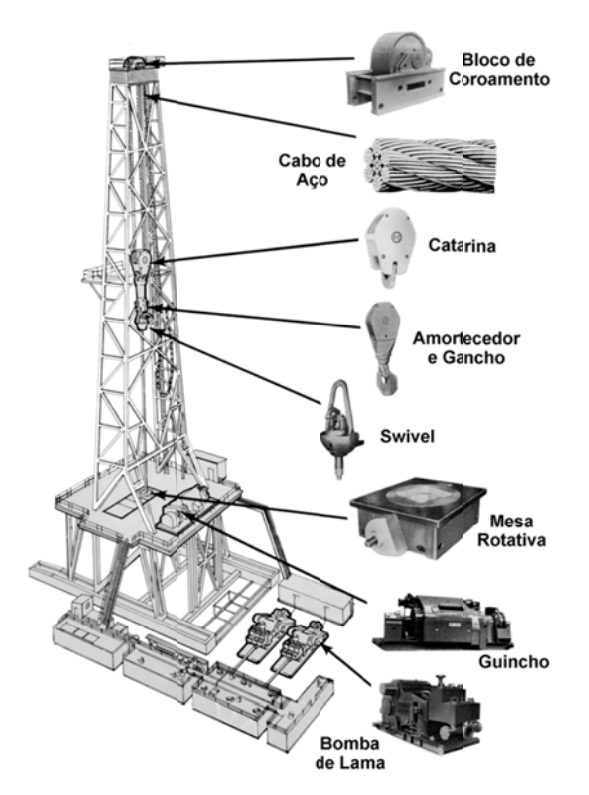

Figura 5 – Esquema de uma sonda de perfuração rotativa. **Fonte: PETROWORK, 2008.** 

fluido de perfuração. O fluido é bombeado para o interior da coluna de perfuração através de uma cabeça de injeção (swivel), percorrendo toda a extensão da coluna pelo seu interior. Ao chegar à broca, o fluido passa por ejetores na forma de jatos, atingindo o fundo do poço e posteriormente retornando à superfície pelo espaço anular formado pela parede do poço e a coluna de perfuração. Os cascalhos gerados pelo processo são removidos de forma contínua pelo 9oeoooa,o que o poço seja revestido com uma coluna de revestimento de aço, com diâmetro inferior ao da broca. Esse revestimento é cimentado externamente, para que exerça suas funções de estabilidade e isolamento do poço das formações adjacentes. Em intervalor determinados, a operação de perfuração é interrompida para

requer uma broca de diâmetro menor, conforme mostra a Figura 6. Percebe-se então que a perfuração do poço é feita em etapas, e cada etapa

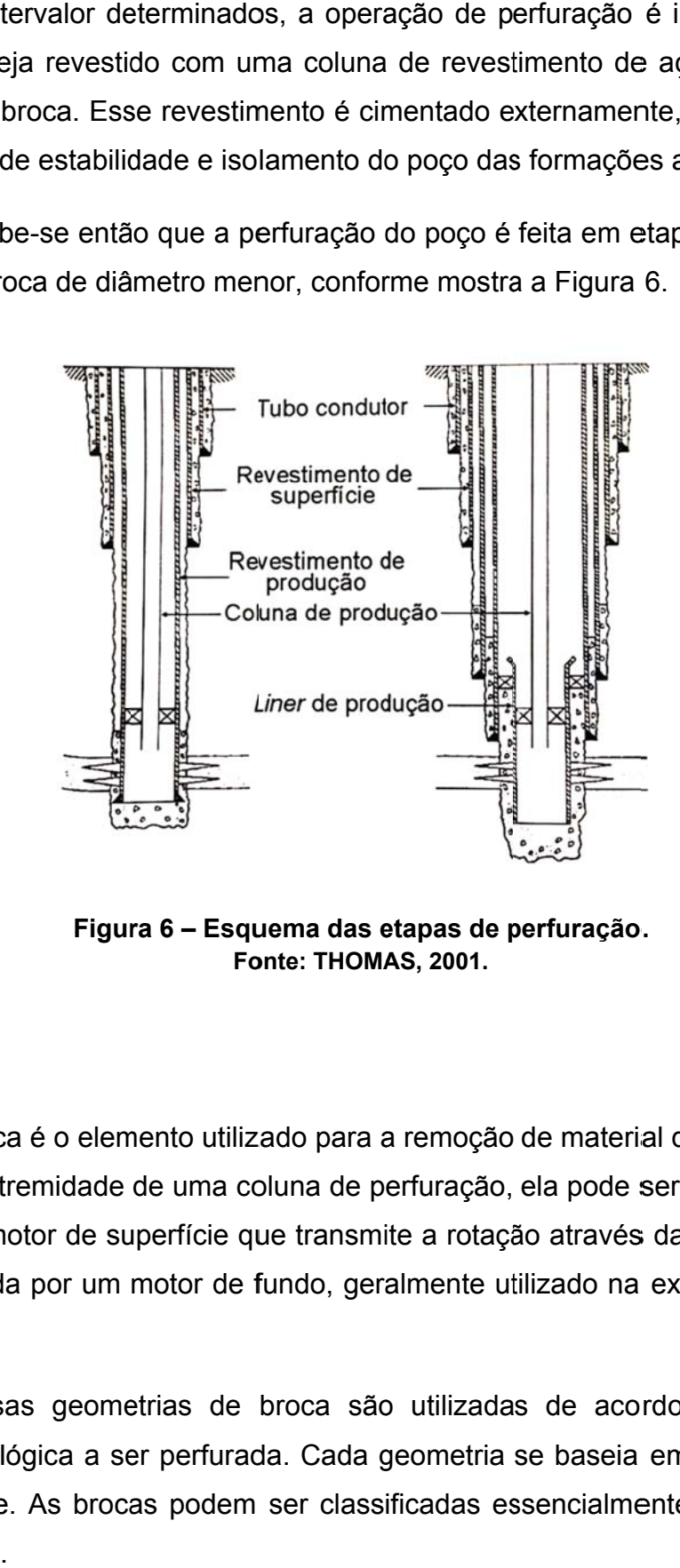

Figura 6 – Esquema das etapas de perfuração. **Fonte: THOMAS, 2001.** 

#### **2.2 Broca**

Situada na extremidade de uma coluna de perfuração, ela pode ser rotacionada pela ação de um motor de superfície que transmite a rotação através da coluna, ou pode ser rotacionada por um motor de fundo, geralmente utilizado na execução de poços direc cionais. A broca é o elemento utilizado para a remoção de material do fundo do poço. 20<br>ra<br>coa<br>coa<br>bade<br>de<br>de<br>the

formação geológica a ser perfurada. Cada geometria se baseia em um princípio de corte diferente. As brocas podem ser classificadas essencialmente em com e sem partes móveis. Diversas geometrias de broca são utilizadas de acordo com o tipo de

 Entre as brocas sem partes móveis, podem-se citar as brocas de diamantes naturais, que são utilizadas para testemunhagem ou em formações extremamente duras e abrasivas, perfurando pelo efeito de esmerilhamento, e as brocas PDC (Polycrystalline Diamond Compact), que perfuram por cisalhamento e são utilizadas em formações mais moles. A broca PDC é utilizada por possuir grandes taxa de penetração e vida útil nesse tipo de formação (THOMAS, 2001).

As brocas com partes móveis consistem em brocas que podem possuir de um a quatro cones, sendo a de três cones mais utilizada devido ao seu custobenefício. Esse tipo de broca perfura com ações de raspagem, lascamento, esmagamento e erosão por impacto dos jatos de fluido de perfuração. Cada uma dessas ações pode ser potencializada de acordo com o projeto da broca. Em formações moles, é desejável uma maior ação de raspagem. Já em rochas mais duras, o efeito de esmagamento é utilizado. Na Figura 7 tem-se um exemplo de broca tricônica, na qual se pode observar um dos orifícios correspondente ao ejetor.

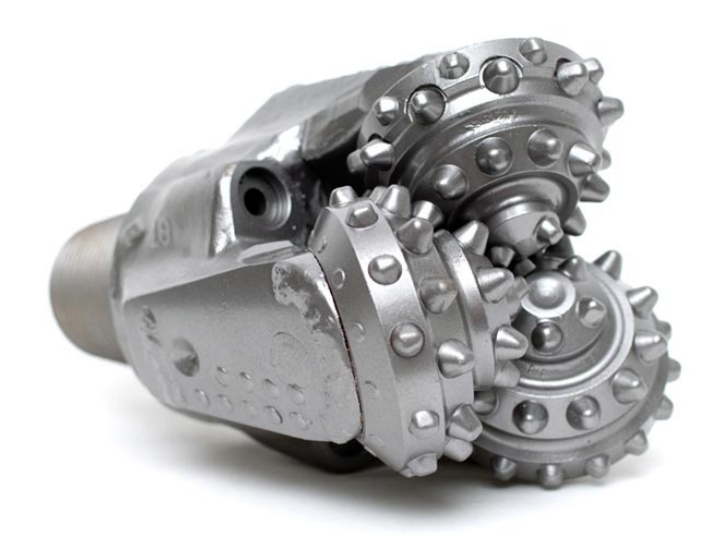

**Figura 7 – Exemplo de broca tricônica. Fonte: STRAIGHTLINE, 2013.** 

### **2.3 Ejetor**

A função do ejetor é acelerar o fluido de perfuração de modo que ele tenha grande quantidade de movimento quando atinge o fundo do poço, exercendo assim força de impacto. Ajuda também na lubrificação e resfriamento da broca, além da

22

remoção dos cascalhos gerados durante a perfuração. Uma representação desse escoamento pode ser visto na Figura 8.

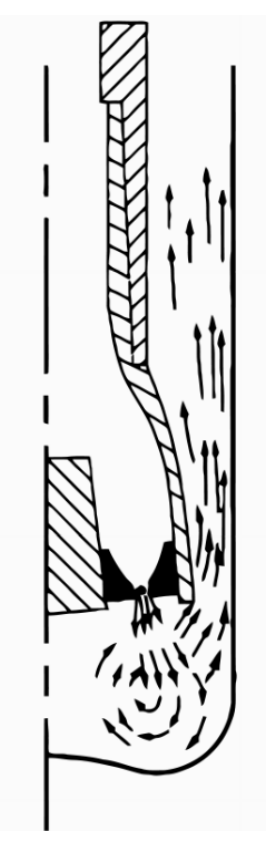

**Figura 8 – Representação esquemática do escoamento de fluido de perfuração após o ejetor. Fonte: Adaptado de WARREN, 1989.** 

O escoamento no ejetor é representado na Figura 9. Aplicando-se a Equação de Bernoulli, tem-se:

$$
\frac{p_1}{\rho} + \frac{v_1^2}{2} + gz_1 = \frac{p_2}{\rho} + \frac{v_{2T}^2}{2} + gz_2
$$
 (2.1)

Considerando-se que a diferença de elevação é desprezível, a velocidade na entrada do ejetor,  $v_1$ , é muito pequena quando comparada com a velocidade na saída do ejetor,  $v_2$ , que não há perda de carga no ejetor, e que o regime de escoamento é permanente, tem-se (BOURGOYNE et al., 1986):

$$
v_{2T} = \sqrt{\frac{2(p_1 - p_2)}{\rho}}
$$
 (2.2)

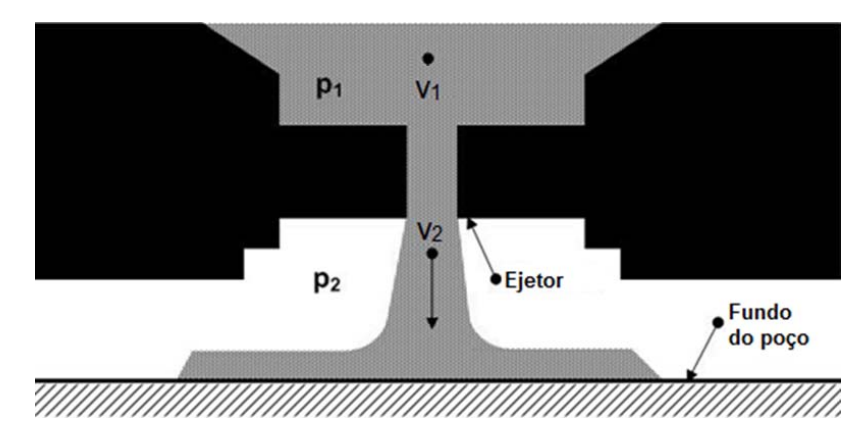

**Figura 9 – Representação esquemática do escoamento no ejetor. Fonte: Adaptado de BOURGOYNE et al., 1986.** 

Porém, a hipótese de escoamento sem perda de carga no ejetor não é plausível. De fato, a velocidade real na saída do ejetor será sempre menor que a velocidade predita por essa equação. Para compensar esse fato, introduz-se uma constante chamada de coeficiente de descarga, C<sub>p</sub>, que irá corrigir o valor da velocidade considerando a perda de carga:

$$
v_2 = C_D \sqrt{\frac{2(p_1 - p_2)}{\rho}}
$$
 (2.3)

O valor do coeficiente de descarga será menor que a unidade, já que quando  $C<sub>D</sub> = 1$  tem-se um escoamento invíscido. Segundo Eckel e Bielstein (apud BOURGOYNE et al., 1986) o valor de C<sub>p</sub> pode atingir valores tão altos quanto 0,98, mas 0,95 deve ser usado como um limite prático. O coeficiente de descarga pode atingir valores maiores que a unidade no caso em que a hipótese de que a velocidade na entrada do ejetor é desprezível não seja válida.

O escoamento após o ejetor inclui o impacto no fundo do poço e uma mudança na quantidade de movimento do fluido. A variação na quantidade de movimento de fluido é resultado da reação do fundo do poço à força de impacto aplicada pelo fluido. Essa força pode ser calculada por:

$$
F = \Delta \left( \dot{m}v \right) = \rho Q v_2 = C_D Q \sqrt{2\rho \left( p_1 - p_2 \right)} \tag{2.4}
$$

De acordo com Bourgoyne et al., (1986), a escolha correta do ejetor é de fundamental importância para uma perfuração eficiente. Aumentos significativos na taxa de penetração podem ser obtidos através dessa escolha. Essa otimização pode vir através de uma limpeza mais adequada do fundo do poço, evitando que a broca perca potência de corte em cascalhos já removidos e, em formações mais moles, através da erosão causada pelo próprio jato.

Ainda são necessários modelos matemáticos precisos que estabeleçam a relação entre a hidráulica da broca e quantidades como taxa de penetração, custos operacionais, desgaste da broca e capacidade de carreamento de cascalhos. Devido a não concordância entre qual é o parâmetro determinante para uma hidráulica otimizada, três parâmetros são comumente usados na indústria (BOURGOYNE, 1986): velocidade do jato, potência do jato e força de impacto do jato. Dessa forma, a seleção do ejetor é feita maximizando um desses parâmetros.

#### **2.4 Erosão**

O desgaste por erosão é causado pelo impacto de partículas sólidas ou líquidas contra uma superfície. A erosão é um processo que ocorre em uma ampla variedade de máquinas, sendo exemplos típicos o dano causado às lâminas das turbinas de aviões quando voam através de nuvens de fumaça e o desgaste em bombas de lama de mineração (STACHOWIAK; BATCHELOR, 2011).

O desgaste por erosão envolve diversos mecanismos que são majoritariamente controlados pelo material e tamanho das partículas, o ângulo e a velocidade de impacto. Se as partículas são sólidas e duras, é possível que um processo similar à abrasão ocorra. Quando partículas líquidas são o erodente, abrasão não ocorre e o mecanismo é o resultado de fadiga devido às tensões de impacto.

A velocidade de impacto tem um grande efeito na erosão. A taxa de remoção de material é aproximadamente proporcional à velocidade elevada à potência n, onde n varia entre 2 e 2,5 para metais e entre 2,5 e 3 para materiais cerâmicos (LUDEMA, 1996).

A influência do ângulo de impacto pode ser visualizada na Figura 10. Para materiais dúcteis, o ângulo que gera a maior remoção de material está em torno de 15º, enquanto que para materiais frágeis, o ângulo mais efetivo é 90º, ou seja, choque normal contra a superfície.

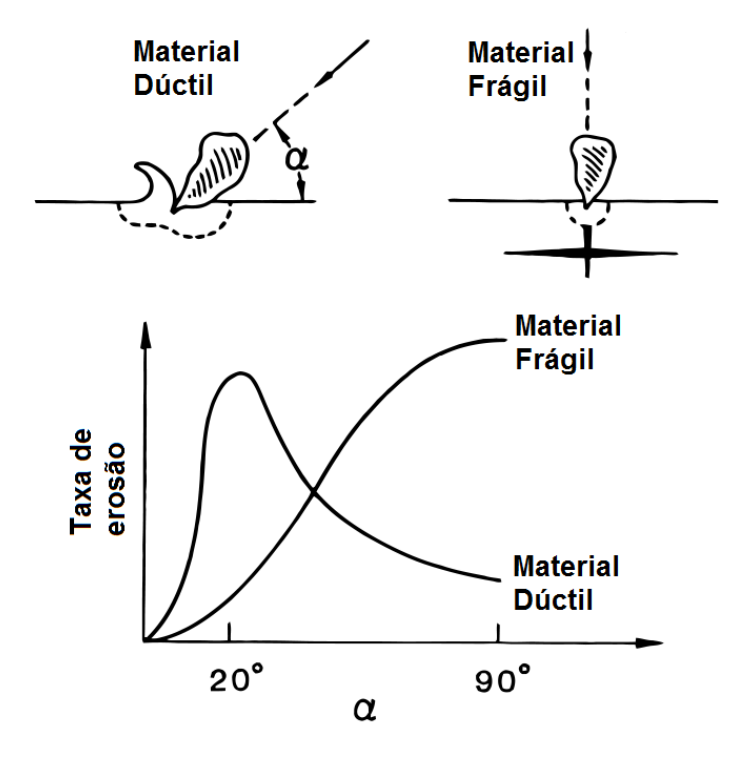

**Figura 10 – Taxa de erosão em função do ângulo de impacto para materiais dúcteis (a) e frágeis (b). Fonte: LYCZKOWSKI; BOUILLARD, 2002.** 

O jato criado pelos ejetores da broca erode a rocha perfurada, sendo o entendimento desse processo de erosão importante para a perfuração de formações mais moles.

### **2.5 Revisão da literatura**

Nesta seção é apresentada a revisão dos trabalhos encontrados na literatura que vão embasar o desenvolvimento do projeto de pesquisa.

Eckel e Bielstein (1951, apud BOURGOYNE, 1986) determinaram experimentalmente o valor do coeficiente de descarga como sendo  $C<sub>D</sub> = 0.98$ , indicando um valor de  $C<sub>D</sub> = 0.95$  como um limite prático a ser utilizado em qualquer caso.

Ramsey et al. (1983) conduziram dois estudos experimentais, um em campo e outro em laboratório, no qual determinaram que o coeficiente de descarga, ao contrário do que se acreditava até então, podia alcançar valores maiores que a unidade, devido à influência da geometria do ejetor. Foi introduzido também o conceito de "recuperação de pressão", efeito que ocorre após o fluido deixar o ejetor, no qual a pressão volta a sofrer um aumento devido à diminuição da velocidade do fluido. Os autores também concluíram que as equações até então utilizadas eram adequadas para prever a queda de pressão no ejetor, mas não ao longo de toda a broca, e que o efeito de recuperação de pressão acaba por dissipar parte da potência hidráulica do jato, sugerindo então o uso de ejetores mais longos.

Warren (1989) desenvolveu experimentalmente uma relação empírica para o cálculo do coeficiente de descarga, que envolve a geometria do ejetor, o número de cavitação e a massa específica do fluido de perfuração. Nos seus resultados, não houve melhora ao adicionar o número de Reynolds à correlação. Ele também sugere o uso de  $C_p = 1,03$  como uma alternativa que produz erros muito pequenos com relação ao ajuste experimental.

Rothe e Pfitzer (1997) mediram experimentalmente os campos de velocidade axial e tangencial em uma tubulação anular em que as paredes possuíam velocidades tangenciais opostas. O escoamento testado se apresentava em regime turbulento. Medições de troca de calor também foram feitas.

Momber (1998) mediu a força de impacto causada por um jato de água utilizado para corte de materiais e registrou a oscilação da força de impacto em função do tempo, conforme mostra a Figura 11. Percebe-se que a força de impacto varia mesmo para um jato constante.

Chung e Sung (2005), utilizando-se do modelo de turbulência LES (*Large eddy simulation*) simularam numericamente o escoamento em um anular com rotação do cilindro interno. Foram testadas diferentes taxas de rotação com análise dos perfis de velocidade axial e tangencial. Houve grande concordância com dados experimentais na direção axial, mas na direção tangencial a concordância não foi satisfatória.

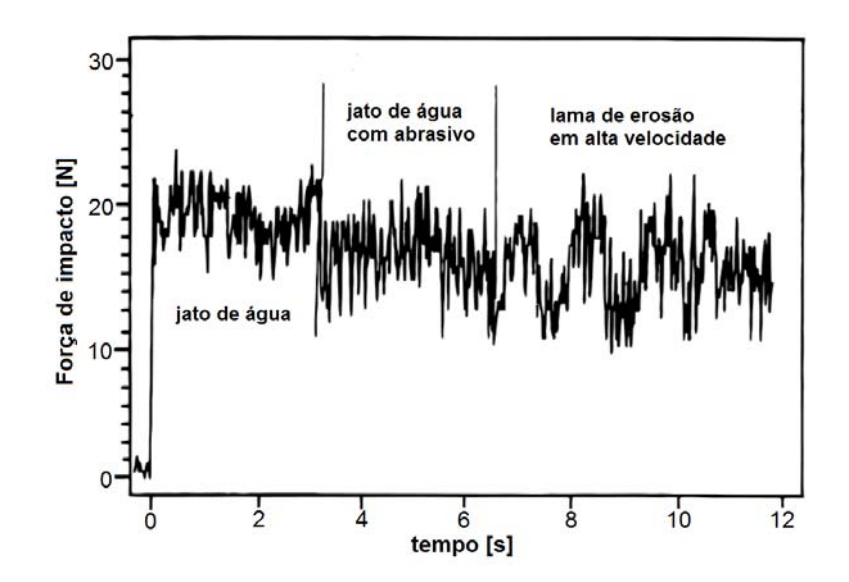

**Figura 11 – Oscilações na força de impacto para um jato de água. Fonte: adaptado de MOMBER, 1998.** 

Scheid et al. (2009) determinaram experimentalmente o coeficiente de descarga para ejetores de diâmetros 1/8", 1/4", 1/2" e 3/4" para 4 fluidos de diferentes massas específicas e propriedades reológicas. Os resultados encontrados variaram entre  $C_D = 0.64$  e  $C_D = 0.9$ , que diferem significativamente de valores estabelecidos na literatura que são próximos de  $C<sub>D</sub> = 0.95$ . Foram utilizados para a experimentação fluidos que já haviam sido utilizados em perfuração para se obter resultados mais confiáveis.

Robinson (2010) estabelece através de experimentos que o coeficiente de descarga deve ser  $C<sub>D</sub> = 1,03$ . Foram feitas medições em campo perfurando-se granito para avaliar o desempenho dos rolamentos e se aproveitou o experimento para mensurar as perdas de pressão ao longo do circuito de lama. Encontrou-se coeficientes de descarga variando desde  $C<sub>D</sub> = 0,805$  até  $C<sub>D</sub> = 1,038$ . Robinson relaciona os coeficientes de descarga com valores abaixo do valor proposto a um escoamento parcialmente laminar, que faz a queda de pressão depender da viscosidade. Para as vazões comumente utilizadas no processo de perfuração, o escoamento é turbulento, fazendo com que a queda de pressão dependa apenas da vazão e da massa específica do fluido de perfuração. O autor ainda cita os trabalhos de Ramsey et al. (1983) e Warren (1989) que chegaram ao mesmo resultado de coeficiente de descarga de forma independente.

Hadziabdic e Hanjalic (2012) fizeram simulações numéricas com modelo de turbulência LES de um escoamento axial em um anular com rotação do cilindro interno. Várias taxas de rotação foram testadas e foram obtidos os perfis de velocidade axial e tangencial. Também tentou-se estabelecer um critério para a formação de vórtices relacionando-se o número de Taylor com o número de Reynolds.

O presente estudo vem com uma nova abordagem para analisar os fenômenos envolvidos no escoamento, e analisar a influência de parâmetros do processo de perfuração. Além disso, a simulação numérica permite observar os fenômenos físicos de forma mais compreensiva, auxiliando o entendimento do processo.

São praticamente inexistentes os trabalhos sobre dinâmica de fluidos computacional em brocas de perfuração de poços de petróleo, já que trata-se de produtos comerciais com interesses financeiros envolvidos. Porém, uma profunda compreensão da dinâmica do escoamento é de fundamental importância para o projeto de broca, poço e fluido de perfuração, além de determinação adequada das condições de operação do processo.

## **3 MODELAGEM MATEMÁTICA**

No presente capítulo, são descritas as equações de balanço e o modelo de turbulência, bem como a geometria, condições de contorno e hipóteses utilizadas.

#### **3.1 Equações de balanço**

O problema de escoamento de fluido de perfuração no fundo do poço, da forma como será analisado, compreende o escoamento isotérmico de fluidos newtonianos incompressíveis. As equações que descrevem os fenômenos ocorrentes no problema são as equações de balanço de massa e da quantidade de movimento para um fluido newtoniano incompressível. As equações são apresentadas a seguir em coordenadas cartesianas. A Eq. (3.1) se refere ao balanço de massa, e a Eq. (3.2) se refere ao balanço de quantidade de movimento.

$$
\frac{\partial u_j}{\partial x_j} = 0 \tag{3.1}
$$

$$
\frac{\partial u_i}{\partial t} + \overline{u}_i \frac{\partial u_i}{\partial x_j} = -\frac{1}{\rho} \frac{\partial p}{\partial x_i} + \frac{\partial \tau_{ij}}{\partial x_j} + g_i
$$
 (3.2)

onde  $u_i$  é a velocidade na direção *i*, p é a pressão,  $\tau_{ii}$  é a componente do tensor tensão e  $g_i$  é a força de corpo na direção  $i$ .

#### **3.2 Turbulência**

Nas condições padrão de operação do processo de perfuração, a vazão mássica de fluido de perfuração necessária para que todas as funções sejam adequadamente executadas, aliada à complexidade da geometria envolvida, faz com que o escoamento ocorra em regime turbulento em algumas regiões.

Apesar de o conceito de turbulência ser intuitivo, é difícil estabelecer uma definição para esse fenômeno. Hinze (1975) define turbulência como sendo "uma condição de escoamento irregular em que várias quantidades apresentam uma variação aleatória no espaço e no tempo, de forma que valores médios distintos podem ser discriminados". Desta forma, nota-se que o escoamento turbulento é transiente por natureza.

A determinação da transição de regime laminar para turbulento em um escoamento pode ser caracterizada pelo número de Reynolds (Re), número adimensional que expressa a razão entre as forças inerciais e viscosas atuantes no escoamento, conforme a Eq. (3.3):

$$
Re = \frac{\rho V D}{\mu}
$$
 (3.3)

onde  $\rho$  é a massa específica do fluido, V é a escala de velocidade, D é a escala de comprimento e  $\mu$  é a viscosidade dinâmica do fluido. Percebe-se que quando o número de Reynolds assume valores baixos, as forças viscosas são predominantes, dissipando eventuais perturbações no escoamento e mantendo o escoamento laminar. Já para altos números de Reynolds, as forças inerciais são predominantes e perturbações tornarão o escoamento turbulento. Como exemplo, Reynolds (1883, apud Reynolds, 1895) determinou experimentalmente que o escoamento axial de água em um tubo circular liso é laminar para Re<1900.

O escoamento também pode se tornar turbulento devido a outros tipos de perturbações presentes. Um exemplo disso é o escoamento que ocorre na parte anular do presente problema quando há rotação. As forças centrífugas que agem no escoamento poderão causar turbulência, caso o número de Taylor atinja um valor superior a 1700 (WHITE, 2006). O número de Taylor expressa a razão entre as forças inerciais devidas à rotação e as forças viscosas, e é definido por:

$$
Ta = r_i \left( r_o - r_i \right) \frac{\omega_i^2}{\nu^2} \tag{3.4}
$$

onde  $r_i$  é o raio interno,  $r_a$  é o raio externo,  $\omega_i$  é a velocidade angular do cilindro interno e  $\nu$  é a viscosidade cinemática do fluido.

Para tratar matematicamente a turbulência, é conveniente expressar o valor instantâneo de uma propriedade  $\phi(t)$  como um desvio  $\phi'(t)$  em relação a um valor médio  $\overline{\phi}$  dessa propriedade, de modo que se obtém a decomposição de Reynolds:

$$
\phi(t) = \overline{\phi} + \phi'(t) \tag{3.5}
$$

É importante notar que o valor médio do desvio  $\phi'(t)$  é zero e que o valor médio  $\overline{\phi}$  não é dependente do tempo (desde que a turbulência seja o único gerador de variação de propriedades). O comportamento aleatório da propriedade  $\phi$  é exemplificado na Figura 12.

Usando esse artifício, Reynolds (1895) reescreve as equações de balanço em função dos valores médios de pressão,  $\overline{p}$  e velocidade na direção *i*,  $u_i$ , conforme as Eqs. (3.6) e (3.7).

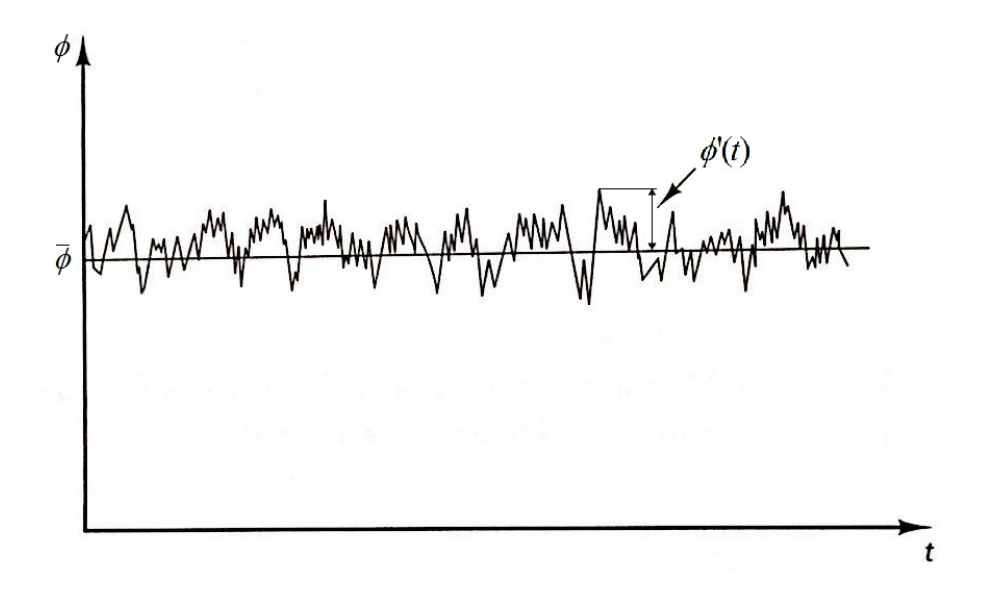

Figura 12 – Variação temporal de uma propriedade  $\phi$  em um escoamento turbulento. **Fonte: Adaptado de VERSTEEG; MALALASEKERA, 2007.** 

$$
\frac{\partial \overline{u}_j}{\partial x_j} = 0 \tag{3.6}
$$

$$
\frac{\partial \overline{u_i}}{\partial t} + \overline{u_i} \frac{\partial \overline{u_i}}{\partial x_j} = -\frac{1}{\rho} \frac{\partial \overline{p}}{\partial x_i} + \frac{\partial}{\partial x_j} \left( \nu \frac{\partial \overline{u_i}}{\partial x_j} - \overline{u_i u_j} \right) + g_i
$$
(3.7)

Essas equações são chamadas de equações médias de Reynolds ou RANS (*Reynolds Averaged Navier-Stokes*) (ANSYS, 2011). Nota-se que surgem 6 novas variáveis na forma de um tensor simétrico de segunda ordem com componentes

 $a_{ij} = -u_i^{'}u_j^{'}$ , porém sem a adição de mais equações, criando um problema de fechamento, já que há mais incógnitas que equações.

Uma forma comum de modelar a tensão de Reynolds é utilizando a hipótese de Boussinesq (HINZE, 1975). Nesse modelo, assume-se que assim como a tensão viscosa, a tensão turbulenta também é proporcional ao gradiente de velocidade média do escoamento, sendo o coeficiente de proporcionalidade chamado de viscosidade turbulenta *v.* Dessa forma, a tensão turbulenta é definida pela Eq. (3.8).

$$
-\overline{u_i}\overline{u_j} = v_i \left( \frac{\partial \overline{u_i}}{\partial x_j} + \frac{\partial \overline{u_j}}{\partial x_i} \right) - \frac{2}{3} \kappa \delta_{ij}
$$
 (3.8)

sendo  $\delta_{ij}$  o delta de Kronecker e  $\kappa$  a energia cinética turbulenta específica, definida pela Eq. (3.9).

$$
\kappa = \frac{1}{2} \left( \overrightarrow{u_i u_j} \right) = \frac{1}{2} \left( \overrightarrow{u^2} + \overrightarrow{v^2} + \overrightarrow{w^2} \right)
$$
(3.9)

O uso da hipótese de Boussinesq, apesar de resultar em um modelo isotrópico de tensões normais, o que nem sempre é válido, diminui o problema de fechamento, pois basta agora introduzir uma equação para modelar a viscosidade turbulenta. Assume-se que a viscosidade turbulenta pode ser expressa pelo produto de uma escala de velocidade turbulenta e uma escala de comprimento (VERSTEEG; MALALASEKERA, 2007).

A seguir são apresentados alguns modelos para modelar a viscosidade turbulenta. O modelo utilizado no trabalho será o modelo de transporte de tensão cisalhante (SST), mas outros modelos também serão apresentados para melhor compreensão.

#### **3.2.1. Modelo k-ε padrão**

No modelo k-ε a escala de velocidade turbulenta é dada pela Eq. (3.10) e a escala de comprimento é dada pela Eq. (3.11) (VERSTEEG; MALALASEKERA, 2007):

$$
\mathcal{G} \propto \kappa^{1/2} \tag{3.10}
$$

$$
\ell \propto \frac{\kappa^{3/2}}{\varepsilon} \tag{3.11}
$$

Logo, a viscosidade turbulenta é dada por:

$$
v_t = C_\mu \frac{\kappa^2}{\varepsilon} \tag{3.12}
$$

onde  $C_{\mu}$  é uma constante adimensional e  $\varepsilon$  é taxa específica de dissipação de energia turbulenta dada por:

$$
\varepsilon = v \left( \frac{\partial u_i}{\partial x_j} \right)^2 \tag{3.13}
$$

Com a utilização de  $\kappa$  e  $\varepsilon$  para o cálculo da viscosidade turbulenta, são necessárias mais duas equações para que haja o fechamento do sistema. Essas equações são equações diferenciais dadas pelas Eqs. (3.14) e (3.15), sendo sua interpretação física dada pela Eq (3.16).

$$
\frac{\partial \kappa}{\partial t} + \overline{u}_j \frac{\partial \kappa}{\partial x_j} = \frac{\partial}{\partial x_j} \left[ \left( \nu + \frac{\nu_t}{\sigma_\kappa} \right) \frac{\partial \kappa}{\partial x_i} \right] + \left[ \nu_t \left( \frac{\partial \overline{u}_i}{\partial x_j} + \frac{\partial \overline{u}_j}{\partial x_i} \right) - \frac{2}{3} \kappa \delta_{ij} \right] - \varepsilon \tag{3.14}
$$

$$
\frac{\partial \varepsilon}{\partial t} + \overline{u}_j \frac{\partial \varepsilon}{\partial x_j} = \frac{\partial}{\partial x_j} \left[ \left( \nu + \frac{\nu_t}{\sigma_{\varepsilon}} \right) \frac{\partial \kappa \varepsilon}{\partial x_i} \right] + C_{1\varepsilon} \frac{\varepsilon}{\kappa} \left[ \nu_t \left( \frac{\partial \overline{u}_i}{\partial x_j} + \frac{\partial \overline{u}_j}{\partial x_i} \right) - \frac{2}{3} \kappa \delta_{ij} \right] \frac{\partial \overline{u}_j}{\partial x_i} - C_{2\varepsilon} \frac{\varepsilon^2}{\kappa} \tag{3.15}
$$

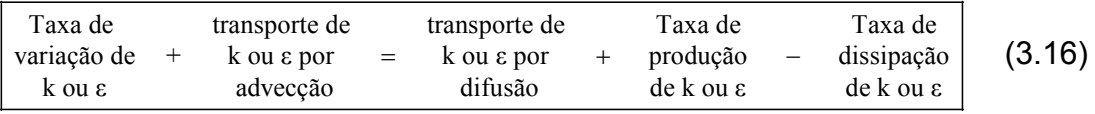

Essas equações possuem 5 constantes ajustáveis  $C_\mu$ ,  $\sigma_\kappa$ ,  $\sigma_\varepsilon$ ,  $C_{1\varepsilon}$  e  $C_{2\varepsilon}$ . O modelo k-ε padrão utiliza valores ajustados para uma ampla gama de escoamentos turbulentos (VERSTEEG; MALALASEKERA, 2007), conforme Eq. (3.17).

$$
\begin{cases}\nC_{\mu} = 0.09 \\
\sigma_{\kappa} = 1.00 \\
\sigma_{\varepsilon} = 1.30 \\
C_{1\varepsilon} = 1.44 \\
C_{2\varepsilon} = 1.92\n\end{cases}
$$
\n(3.17)

#### **3.2.2. Modelo k-ω Wilcox**

No modelo k-ε, a escala de comprimento é dada pela energia cinética turbulenta e pela taxa de dissipação dessa energia. Porém, essa não é a única forma de descrever essa escala. No modelo k-ω, utiliza-se a frequência turbulenta  $\omega = \varepsilon / \kappa$  ao invés da taxa de dissipação como segunda variável. Assim sendo, a escala de comprimento é dada pela Eq. (3.18) e a viscosidade turbulenta pela Eq. (3.19) (VERSTEEG; MALALASEKERA, 2007):

$$
\ell \propto \frac{\kappa^{1/2}}{\omega} \tag{3.18}
$$

$$
v_t = \frac{\kappa}{\omega} \tag{3.19}
$$

As variáveis k e ω são determinadas pelas equações diferenciais (3.20) e (3.21), sendo sua interpretação física dada pela Eq (3.22):

$$
\frac{\partial \kappa}{\partial t} + \overline{u}_j \frac{\partial \kappa}{\partial x_j} = \frac{\partial}{\partial x_j} \left[ \left( \nu + \frac{\nu_t}{\sigma_\kappa} \right) \frac{\partial \kappa}{\partial x_j} \right] + \left[ \nu_t \left( \frac{\partial \overline{u}_i}{\partial x_j} + \frac{\partial \overline{u}_j}{\partial x_i} \right) - \frac{2}{3} \kappa \delta_{ij} \right] - \beta_\kappa \kappa \omega \tag{3.20}
$$

$$
\frac{\partial \omega}{\partial t} + \overline{u}_j \frac{\partial \omega}{\partial x_j} = \frac{\partial}{\partial x_j} \left[ \left( \nu + \frac{\nu_t}{\sigma_\omega} \right) \frac{\partial \omega}{\partial x_j} \right] + \gamma_1 \frac{\omega}{\kappa} \left[ \nu_t \left( \frac{\partial \overline{u}_i}{\partial x_j} + \frac{\partial \overline{u}_j}{\partial x_i} \right) - \frac{2}{3} \kappa \delta_{ij} \right] - \beta_1 \omega^2 \tag{3.21}
$$

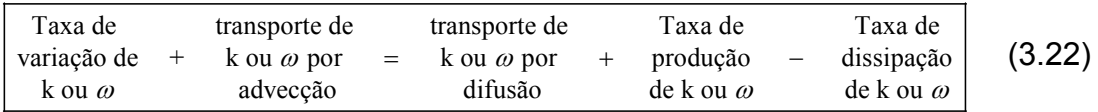

As constantes determinadas experimentalmente para esse modelo são (ANSYS, 2011):

$$
\begin{cases}\n\sigma_x = 2,00 \\
\sigma_{\omega} = 2,00 \\
\gamma_1 = 0,553 \\
\beta_1 = 0,075 \\
\beta_x = 0,09\n\end{cases}
$$
\n(3.23)

#### **3.2.3. Modelo SST**

Os modelos k-ε e k-ω possuem aplicabilidade em uma variedade de escoamentos, porém não descrevem bem escoamentos com separação de camada limite e curvatura de linhas de corrente, por exemplo (VERSTEEG; MALALASEKERA, 2007).

Para melhorar esses problemas, foi criado um modelo que utiliza os pontos fortes de cada modelo, utilizando o modelo k-ω para modelar regiões próximas à parede e o modelo k-ε para regiões afastadas da parede. Para evitar instabilidades numéricas, uma função de ponderação F<sub>c</sub> é utilizada para garantir uma transição suave entre os modelos, dada pela Eq.  $(3.24)$ .  $F_c$  é escolhida de tal forma que seja zero na parede e tenda à unidade longe dela.

$$
C = FCC1 + (1 - FC)C2
$$
 (3.24)

Para limitar a criação de turbulência em regiões de estagnação e melhorar o desempenho em regiões de gradiente de pressão adverso, a viscosidade turbulenta é limitada conforme a Eq. (3.25).

$$
v_t = \frac{\alpha \kappa}{\max(\alpha \omega, SF_2)}
$$
(3.25)

onde  $F_2$  é uma função de ponderação e  $\alpha$  uma constante.

O programa ANSYS-CFX utiliza leis de parede escalonáveis para os modelos de turbulência, fazendo com que não haja um limite inferior para o valor de  $y_+$  próximo à parede. Como limite superior, sugere-se  $y_+$  < 300 (ANSYS, 2011).

As equações diferenciais para se obter k e ω são dadas por (3.26) e (3.27).
$$
\frac{\partial \kappa}{\partial t} + \overline{u}_j \frac{\partial \kappa}{\partial x_j} = \frac{\partial}{\partial x_j} \left[ \left( \nu + \frac{\nu_t}{\sigma_\kappa} \right) \frac{\partial \kappa}{\partial x_j} \right] + \left[ \nu_t \left( \frac{\partial \overline{u}_i}{\partial x_j} + \frac{\partial \overline{u}_j}{\partial x_i} \right) - \frac{2}{3} \kappa \delta_{ij} \right] - \beta_\kappa \kappa \omega \tag{3.26}
$$

$$
\frac{\partial \omega}{\partial t} + \overline{u}_j \frac{\partial \omega}{\partial x_j} =
$$
\n
$$
= \frac{\partial}{\partial x_j} \left[ \left( \nu + \frac{\nu_t}{\sigma_{\omega 1}} \right) \frac{\partial \kappa}{\partial x_j} \right] + \frac{2}{\sigma_{\omega 2} \omega} \left( \frac{\partial \omega}{\partial x_j} \frac{\partial \kappa}{\partial x_j} \right) + \gamma_2 \frac{\omega}{\kappa} \left[ \nu_t \left( \frac{\partial \overline{u}_i}{\partial x_j} + \frac{\partial \overline{u}_j}{\partial x_i} \right) - \frac{2}{3} \kappa \delta_{ij} \right] - \beta_2 \omega^2
$$
\n(3.27)

A Eq. (3.27) surge da transformação da Eq. (3.15) para uma função de  $\omega$ , a ser utilizada próximo à parede, mantendo a versão original nas regiões distantes da parede. O termo extra que aparece como o segundo termo do lado direito da equação refere-se à difusão cruzada e surge devido à transformação  $\varepsilon = k\omega$ .

As constantes calibradas para o modelo são dadas por (3.28) (VERSTEEG; MALALASEKERA, 2007).

$$
\begin{cases}\n\sigma_k = 1,0 \\
\sigma_{\omega 1} = 2,0 \\
\sigma_{\omega 2} = 1,17 \\
\gamma_2 = 0,44 \\
\beta_2 = 0,083 \\
\beta_{\kappa} = 0,09\n\end{cases}
$$
\n(3.28)

#### **3.2.4. Lei de parede**

A forma dos modelos apresentados acima é válida apenas para escoamentos totalmente turbulentos. Próximo de paredes, o número de Reynolds se torna tão pequeno que os efeitos viscosos prevalecem sobre os turbulentos (LAUNDER; SPALDING, 1974). Uma forma para tratar esse problema é a utilização da lei de parede.

Esse método tem duas principais vantagens: diminui o esforço computacional e permite a introdução de informações experimentais em alguns casos, como quando a parede não é lisa.

Para adimensionalizar o problema, define-se a variável velocidade de atrito, que é definida pela Eq. (3.29), sendo  $\tau_w$  a tensão avaliada na parede.

$$
u_* = \left(\frac{\tau_w}{\rho}\right)^{0.5} \tag{3.29}
$$

Logo a velocidade adimensional é defina por (3.30):

$$
u_{+} = \frac{u}{u_{*}} \tag{3.30}
$$

E a distância adimensional à parede é definida por

$$
y_{+} = \frac{yu_{*}}{v} \tag{3.31}
$$

onde *y* é a distância dimensional à parede.

Existem três regiões principais a serem identificadas na região próxima à parede: A subcamada viscosa, a camada de transição e a camada logarítmica, conforme pode ser observado na Figura 13.

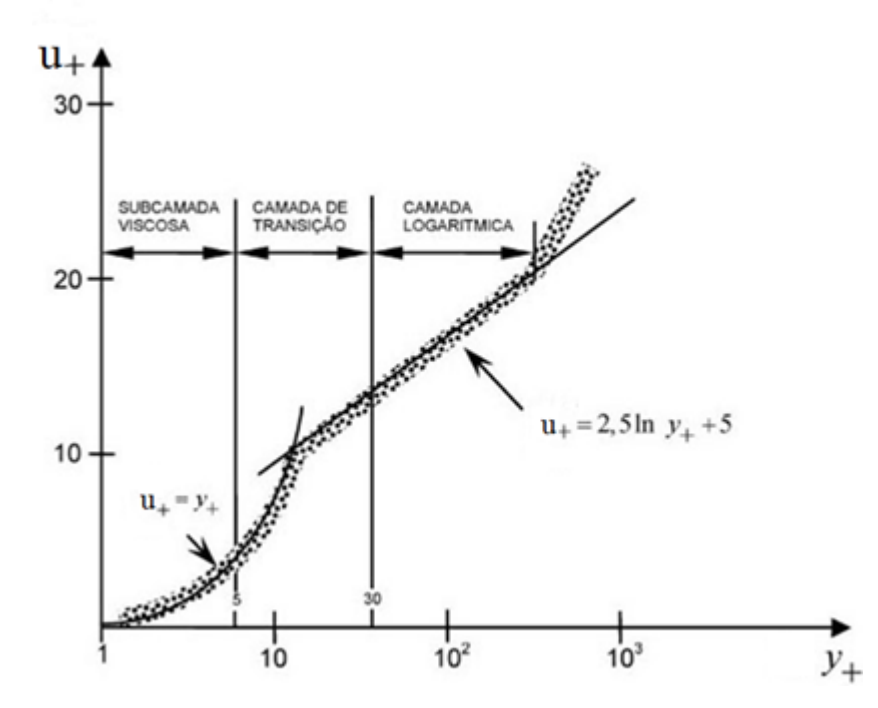

**Figura 13 – Perfil de velocidades próximo a parede em um escoamento turbulento. Fonte: SOUZA et al., 2011.** 

A subcamada viscosa tem como característica a predominância de efeitos viscosos, e o perfil de velocidade é adequadamente modelado por:

$$
u_{+} = y_{+}
$$
 (3.32)

Essa equação é valida para 0 57 *y* (FOX; MCDONALD; PRITCHARD, 2006).

Já na camada logarítmica, o perfil de velocidade é adequadamente modelado por:

$$
u_{+} = 2,5 \ln y_{+} + 5,0 \tag{3.33}
$$

Essa equação é valida para  $y_2 \geq 30$ .

Na camada de transição, ambos os efeitos viscosos e turbulentos são importantes. Essa região se estende por  $5-7 \le y$   $\le 30$  e não é linear nem logarítmica, mas uma função suave de transição entre as duas. Diversas equações já foram propostas para modelar essa camada. Spalding (1961, apud WHITE, 2006) deduziu uma única fórmula para descrever toda a região próxima à parede:

$$
y_{+} = u_{+} + e^{-kB} \left[ e^{ku_{+}} - 1 - ku_{+} - \frac{(ku_{+})^{2}}{2} - \frac{(ku_{+})^{3}}{6} \right]
$$
 (3.34)

onde *k* e *B* são constantes.

No caso do programa computacional utilizado, o ANSYS-CFX 14, o cálculo é feito apenas na camada logarítmica e correlações experimentais são utilizadas para modelar os efeitos das outras camadas (ANSYS, 2011).

## **3.3 Geometria do problema**

A geometria utilizada para a simulação parte de um modelo simplificado de uma broca de perfuração de poços de diâmetro de 8,5″ instalada em uma coluna de 5,5″, dimensões utilizadas na indústria atualmente (THOMAS, 2001). Essa geometria foi modelada no programa Solidworks 2012 e pode ser observada na Figura 14.

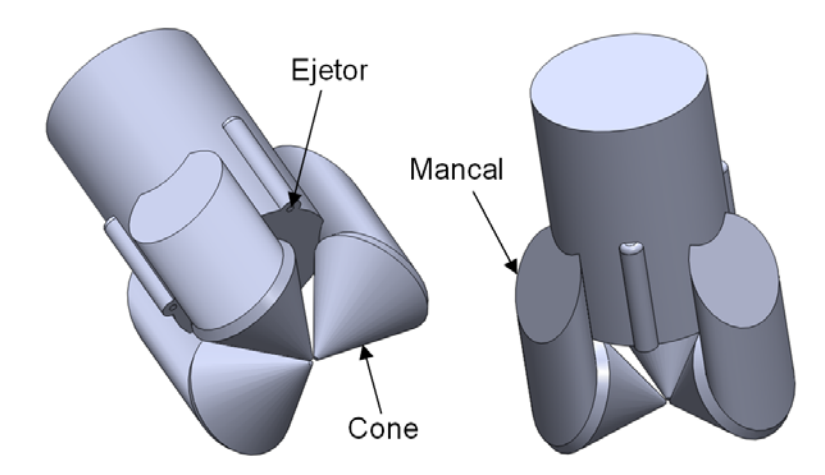

**Figura 14 – Geometria simplificada da broca utilizada para as simulações.** 

Na Figura 14 está representado apenas o início da coluna de perfuração. A simulação, porém, não envolve a simulação de um domínio sólido, e sim de um domínio fluido. Para obter esse domínio, que consiste no espaço entre a broca e o poço, foi executada uma operação booleana, subtraindo-se a geometria da Figura 14 de um cilindro sólido de diâmetro de 8,736″. Também por tratar-se de um problema com periodicidade rotacional, optou-se por simular uma fatia de 120º desse domínio, diminuindo de maneira expressiva o esforço computacional para a solução. A Figura 15 mostra a parte inferior do domínio de simulação.

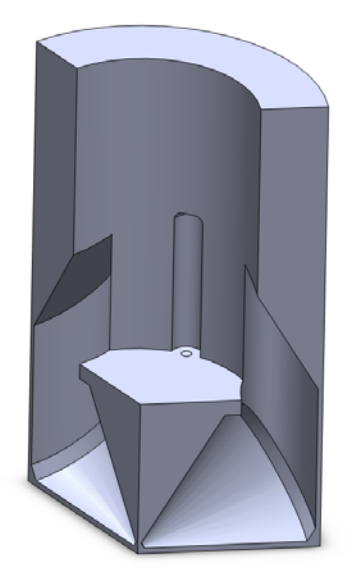

**Figura 15 – Parte inferior do domínio fluido.** 

Um diâmetro de poço ligeiramente maior que o diâmetro da broca foi utilizado por questões operacionais. Essa dimensão consiste do diâmetro da broca acrescido de 6 mm (2,78%) para que haja uma pequena folga entre os mancais e a parede, evitando problemas de geração de malha e dificuldade de simulação no caso onde há rotação. Uma folga de 3,8 mm foi utilizada entre a broca e o fundo do poço pelo mesmo motivo. Pensa-se que essa folga tenha pouca influência na solução e pode até ser correlacionada com a realidade, onde a vibração da broca pode causar desvios nas dimensões do poço.

Ao domínio fluido também pertence outra parte, que é o espaço anular entre a coluna de perfuração e o poço, presente para que o escoamento possa se desenvolver no espaço. Essa região se estende por 10 metros, comprimento calculado e verificado como suficiente para que isso ocorra. Optou-se por modelar o domínio em duas regiões distintas para que fosse possível a utilização de uma forma mais eficiente de construção da malha numérica na região anular. Essa região pode ser observada na Figura 16, já com a periodicidade aplicada.

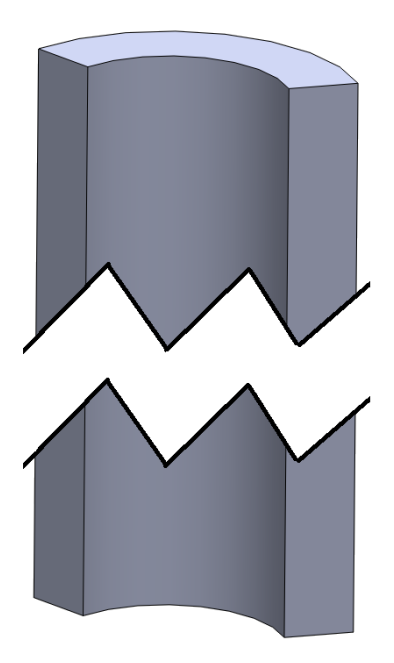

**Figura 16 – Parte superior do domínio fluido.** 

## **3.4 Condições de contorno**

A Figura 17 representa as condições de contorno do problema. Na superfície (1) tem-se uma condição de entrada de fluido. As superfícies (2) e (3) fazem parte de uma condição de contorno de periodicidade rotacional. As superfícies (4) e (5) são conectadas de forma a serem coincidentes. As superfícies (6) e (7) também utilizam periodicidade rotacional. A superfície (8) é uma abertura. As demais superfícies não enumeradas recebem a condição de parede.

Na condição de entrada, é imposta uma vazão mássica uniforme e a direção do escoamento normal à superfície. A saída do domínio é modelada com uma condição de abertura, permitindo entrada e saída de fluido, por questões de estabilidade numérica, sendo a pressão relativa igual a zero. As paredes são modeladas como lisas e com condição de impermeabilidade e não escorregamento  $(u_i|_{\text{parade}} = 0)$ .

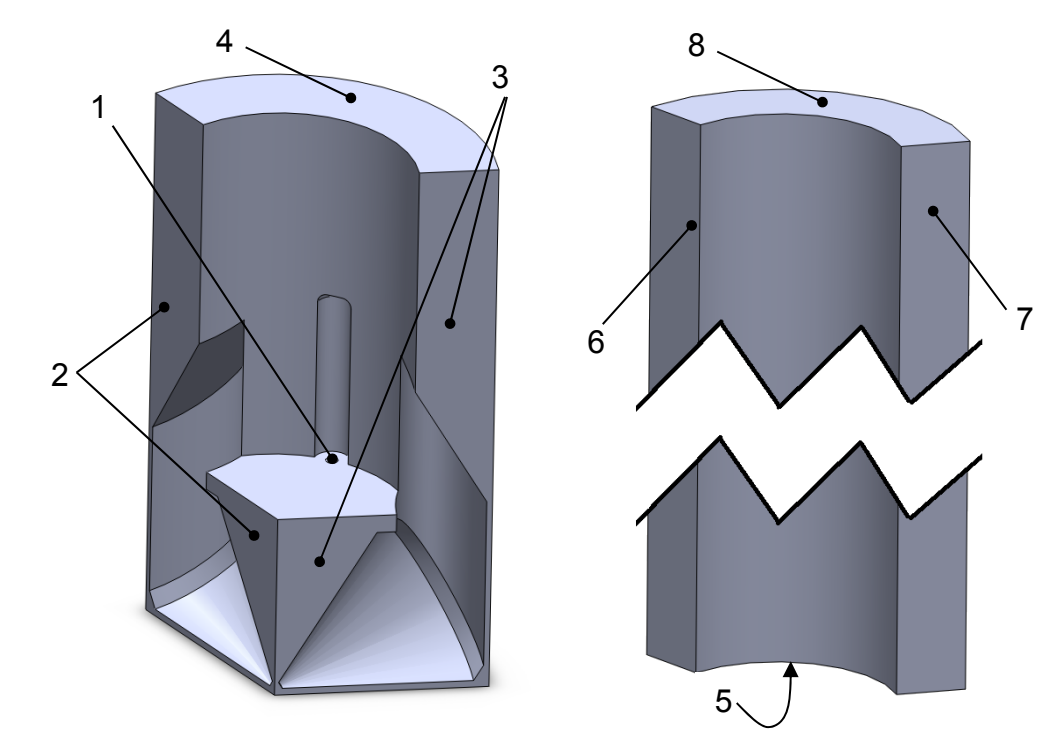

**Figura 17 – Enumeração das superfícies do domínio.** 

Para a turbulência, as condições de contorno são apresentadas a seguir. Para o modelo k-ε, tem-se:

**Entrada:** Devem ser conhecidas as distribuições de k e ε. Como essas distribuições não são conhecidas, faz-se uma estimativa baseada na intensidade turbulenta I, que é definida conforme Eq. (3.35) e normalmente tem valores entre 0 e 0,1. No caso do problema em questão, é utilizado o valor de 5%, considerado como uma intensidade turbulenta média.

$$
I = \frac{u'}{\overline{V}},\tag{3.35}
$$

A partir disso, os valores de k e ε são determinados conforme as equações:

$$
k = \frac{3}{2}I^2\overline{V}^2\tag{3.36}
$$

$$
\varepsilon = C_{\mu} \frac{k^2}{1000I\nu} \tag{3.37}
$$

**Saída:** Na saída, a condição de contorno é de valor constante para k e ε.

$$
k = cte \tag{3.38}
$$

$$
\varepsilon = cte \tag{3.39}
$$

**Parede**: A energia cinética turbulenta é nula e a dissipação de energia turbulenta é obtida empiricamente:

$$
k = \frac{{u_r}^2}{\sqrt{C_{\mu}}}
$$
 (3.40)

$$
\varepsilon = \frac{u_{\Gamma}}{\kappa y} \tag{3.41}
$$

$$
\kappa = 0, 41 \tag{3.42}
$$

$$
u_{\Gamma} = \sqrt{\frac{\tau_{w}}{\rho}}
$$
 (3.43)

Para o modelo k-ω:

**Entrada:** Distribuições de k e ω especificadas.

**Saída:** Valor constante para k e ω

**Parede:** Quantidades turbulentas nulas, com exceção de ω:

$$
\omega = \frac{6\nu}{\beta y_p^2} \tag{3.44}
$$

onde *<sup>p</sup> y* é a ordem do centroide do elemento mais próximo à parede.

O modelo SST utiliza as mesmas condições de contorno dos modelos k-ε e k-ω, utilizando a ponderação descrita quando o modelo foi apresentado.

**Periodicidade:** para a descrição da condição de periodicidade rotacional será utilizado o sistema de coordenadas cilíndricas para descrição mais simplificada, sendo o eixo z desse sistema coincidente com o eixo de rotação da broca.

Nessa condição de contorno, todas as variáveis se repetem em intervalos de 120º para o caso desse problema, sendo descrita matematicamente pelas Eqs. (3.45) a (3.48) para todas as variáveis calculadas (AZEVEDO, 2010).

$$
u_i(r, \theta, z) = u_i(r, \theta + 120^\circ, z)
$$
\n(3.45)

$$
p(r, \theta, z) = p(r, \theta + 120^{\circ}, z)
$$
 (3.46)

$$
k(r, \theta, z) = k(r, \theta + 120^{\circ}, z)
$$
\n(3.47)

$$
\omega(r,\theta,z) = \omega(r,\theta+120^{\circ},z)
$$
\n(3.48)

## **3.5 Hipóteses do modelo matemático**

Para que seja possível resolver o problema de forma mais simples, algumas hipóteses são formuladas. Essas hipóteses são:

- Escoamento incompressível;
- Escoamento isotérmico;
- Fluido newtoniano;
- Paredes lisas e impermeáveis;
- Geometria simplificada da broca;
- Turbulência é modelada por efeitos médios;
- Os efeitos gravitacionais (pressão hidrostática) são desconsiderados.

#### **3.6 Síntese do modelo matemático**

Para a solução do modelo matemático completo, será necessária a solução das equações de balanço de massa (3.1), de balanço da quantidade de movimento (3.2), juntamente com as equações de turbulência do modelo SST (3.15), (3.26) e (3.27), com todas as restrições apresentadas. As condições de contorno utilizadas serão a de vazão especificada na entrada e pressão especificada na saída do domínio, além da utilização de paredes e periodicidades. As condições de contorno para turbulência serão sempre a de distribuição conhecida das variáveis turbulentas.

# **4 MODELAGEM NUMÉRICA**

O problema em questão será resolvido através da utilização da Dinâmica de Fluidos Computacional (CFD). Essa ferramenta permite a solução de diversos problemas que são impossíveis de se resolver analiticamente devido à complexidade geométrica, do modelo matemático ou das condições de contorno.

As vantagens da utilização de CFD foram decisivas para a sua utilização nesse trabalho. Entre essas qualidades pode-se citar (VERSTEEG; MALALASEKERA, 2007):

- Redução de tempo e custo para novos projetos;
- Habilidade de estudar sistemas em que experimentos são difíceis ou impossíveis de serem realizados;
- Habilidade de estudar sistemas em condições perigosas e além dos seus limites normais de desempenho;
- Nível de detalhe de solução praticamente ilimitado;
- Maior versatilidade para alteração de parâmetros e condições de operação;
- Alteração de geometria e configurações a baixíssimo custo;

#### **4.1 Métodos dos Volumes Finitos baseado em Elementos**

Historicamente, os métodos mais desenvolvidos para trabalhar com dinâmica de fluidos foram o Método das Diferenças Finitas (MDF) e o Método dos Volumes Finitos (MVF), enquanto o Método dos Elementos Finitos (MEF) foi mais utilizado para solução de problemas de elasticidade. Devido à característica não linear dos termos advectivos da equação de balanço da quantidade de movimento, foi natural que os pesquisadores focassem no domínio dessas não linearidades e na dificuldade de acoplamento das equações, deixando de lado o tratamento de geometrias complexas (VERSTEEG; MALALASEKERA, 2007).

Por outro lado, devido à simplicidade das equações de elasticidade, grandes avanços foram feitos no Método dos Elementos Finitos no que diz respeito ao tratamento de geometrias complexas, através da utilização de malhas não estruturadas.

Grandes esforços vêm sendo feitos para que a utilização desse tipo de malha já dominada pelo MEF para a simulação de problemas de escoamento de fluidos, já que geometrias mais complexas podem ser modeladas, aumentando a aplicabilidade do método. Dessa forma, desenvolveu-se o Método dos Volumes Finitos baseado em Elementos (MVFbE), que une as características conservativas do MVF à versatilidade do uso de malhas não estruturadas.

No MVFbE as equações diferenciais são discretizadas através do método dos volumes finitos, mas com a utilização de malha numérica não estruturada e função de forma para os elementos. Em contraste com o MVF, o método MVFbE utiliza malha composta por elementos que apresentam falta de conectividade, motivo da nomenclatura "não estruturada". A diferença entre malhas estruturadas e não estruturadas é ilustrada na Figura 18.

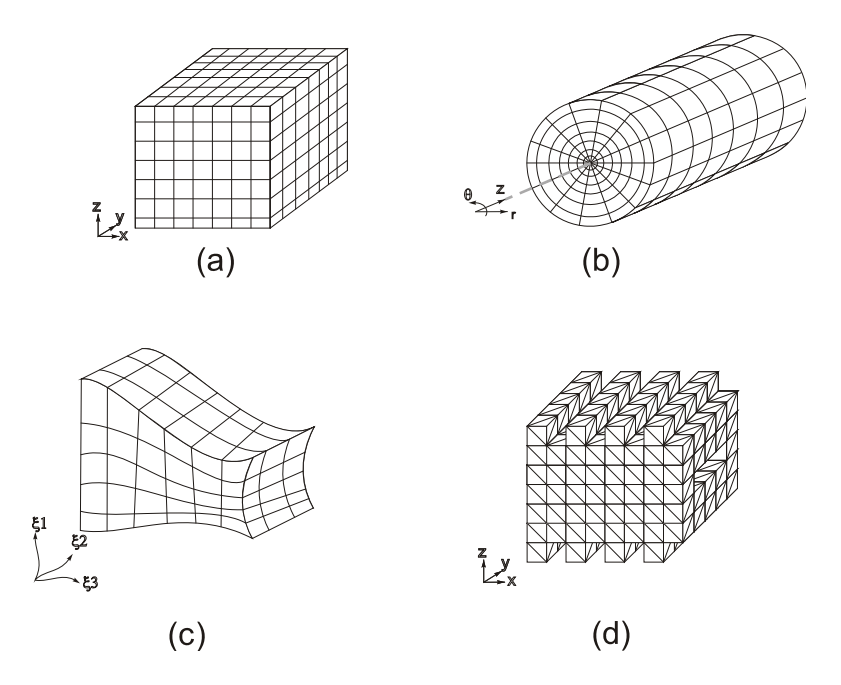

**Figura 18 – Exemplos de malhas numéricas. (a) malha estruturada cartesiana; (b) malha estruturada polar; (c) malha estruturada ajustada ao corpo; (d) malha não estruturada. Fonte: SEGALA, 2010.** 

Em malhas não estruturadas, o número de elementos adjacentes a um dado elemento é variável, conforme ilustra a Figura 19, fazendo com que as matrizes de

coeficiente tenham banda variável, tornando o método de resolução mais complexo e dispendioso.

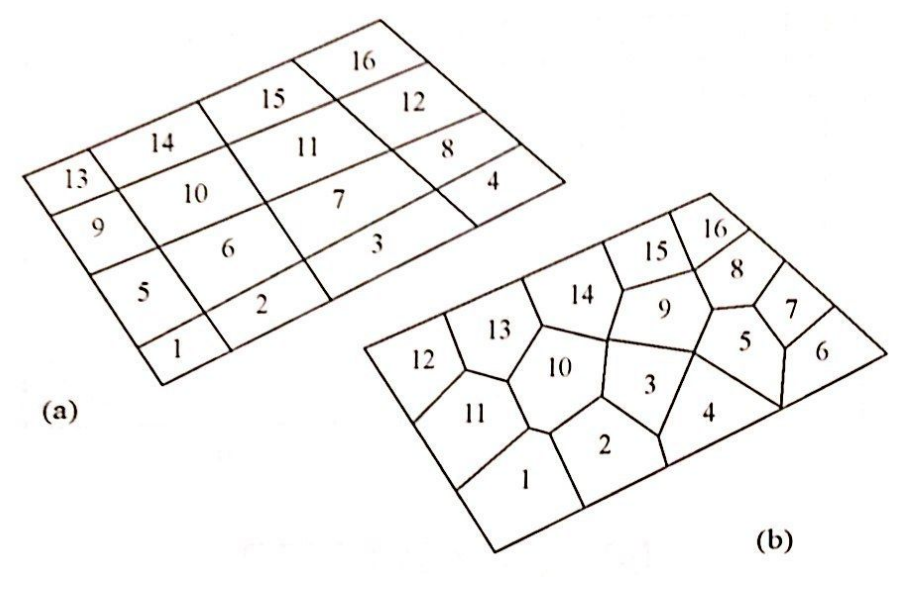

**Figura 19 – Malha estruturada (a) e não estruturada (b). Fonte: MALISKA, 2004.** 

### **4.1.1. Transformação de coordenadas**

As equações de balanço e turbulência são definidas para um sistema de coordenadas ortogonal. Já os elementos utilizados na malha são mais bem descritos por um sistema de coordenadas generalizadas. Para que seja possível a utilização das equações em conjunto com os elementos, faz-se necessário estabelecer uma transformação de coordenadas para que ambos possam ser escritos no mesmo sistema e o método numérico possa resolver as equações.

A transformação de coordenadas será determinada entre um sistema de coordenadas cartesiano e generalizadas, através da obtenção de métricas de transformação.

Na Figura 20 observa-se a transformação em questão, onde o domínio da esquerda representa o domínio físico discretizado no sistema de coordenadas cartesiano e na esquerda tem-se o domínio computacional transformado, com a respectiva correlação entre os pontos 1, 2, 3 e 4 em ambos os domínios.

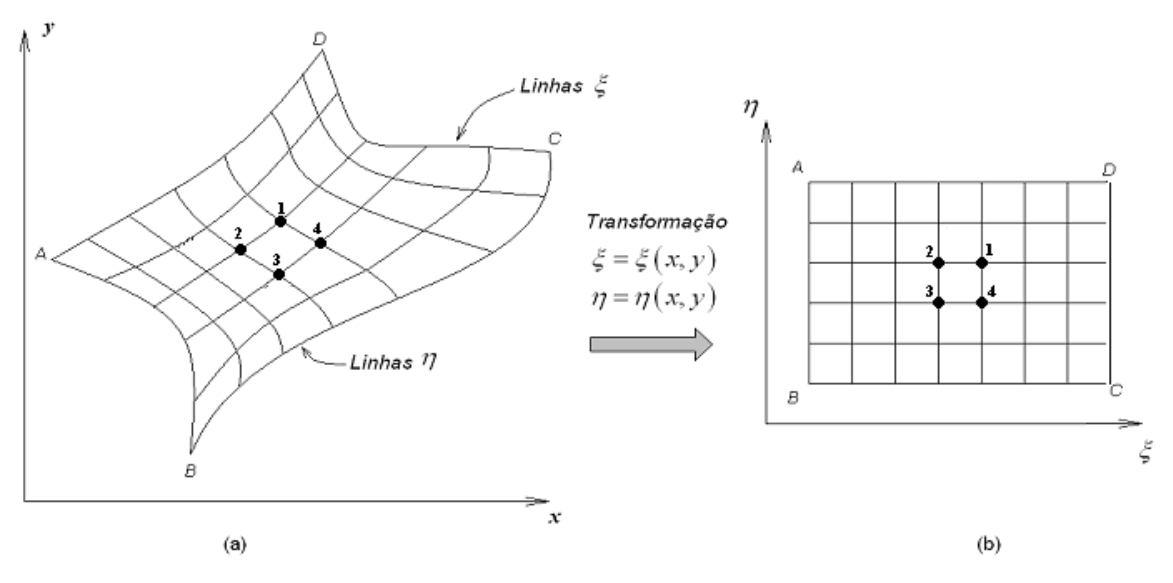

**Figura 20 – (a) domínio discretizado em coordenadas cartesianas e (b) domínio transformado para coordenadas generalizadas. Fonte: MALISKA, 2004.** 

A relação entre os dois sistemas de coordenadas, para o caso tridimensional é dado pelas Eqs. (4.1) a (4.3) (MALISKA, 2004)

$$
\xi = \xi(x, y, z) \tag{4.1}
$$

$$
\eta = \eta(x, y, z) \tag{4.2}
$$

$$
\gamma = \gamma(x, y, z) \tag{4.3}
$$

Os diferenciais para cada coordenada são dados pelas Eqs. (4.4) a (4.6).

$$
d\xi = \xi_x dx + \xi_y dy + \xi_z dz \tag{4.4}
$$

$$
d\eta = \eta_x dx + \eta_y dy + \eta_z dz \tag{4.5}
$$

$$
d\gamma = \gamma_x dx + \gamma_y dy + \gamma_z dz \tag{4.6}
$$

Pode-se representar esses diferenciais na forma matricial por (4.7).

$$
\begin{bmatrix} d\xi \\ d\eta \\ d\gamma \end{bmatrix} = \begin{bmatrix} \xi_x & \xi_y & \xi_z \\ \eta_x & \eta_y & \eta_z \\ \gamma_x & \gamma_y & \gamma_z \end{bmatrix} \begin{bmatrix} dx \\ dy \\ dz \end{bmatrix}
$$
 (4.7)

Desta forma, define-se a matriz de transformação do domínio físico em coordenadas cartesianas para coordenadas generalizadas:

$$
\mathbf{A} = \begin{bmatrix} \xi_x & \xi_y & \xi_z \\ \eta_x & \eta_y & \eta_z \\ \gamma_x & \gamma_y & \gamma_z \end{bmatrix}
$$
 (4.8)

A transformação inversa é deduzida de forma semelhante:

$$
\begin{bmatrix} dx \\ dy \\ dz \end{bmatrix} = \begin{bmatrix} x_{\xi} & x_{\eta} & x_{\gamma} \\ y_{\xi} & y_{\eta} & y_{\gamma} \\ z_{\xi} & z_{\eta} & z_{\gamma} \end{bmatrix} \begin{bmatrix} d\xi \\ d\eta \\ d\gamma \end{bmatrix}
$$
 (4.9)

A matriz de transformação inversa é definida como:

$$
\mathbf{B} = \begin{bmatrix} x_{\xi} & x_{\eta} & x_{\gamma} \\ y_{\xi} & y_{\eta} & y_{\gamma} \\ z_{\xi} & z_{\eta} & z_{\gamma} \end{bmatrix}
$$
(4.10)

Através de (4.7), (4.8), (4.9) e (4.10), pode-se mostrar que:

$$
\mathbf{A} = \mathbf{B}^{-1} = J \begin{bmatrix} y_{\eta} z_{\gamma} - y_{\gamma} z_{\eta} & -\left(x_{\eta} z_{\gamma} - x_{\gamma} z_{\eta}\right) & x_{\eta} y_{\gamma} - x_{\gamma} y_{\eta} \\ -\left(y_{\xi} z_{\gamma} - y_{\gamma} z_{\xi}\right) & x_{\xi} z_{\gamma} - x_{\gamma} z_{\xi} & -\left(x_{\xi} y_{\gamma} - x_{\gamma} y_{\xi}\right) \\ y_{\xi} z_{\eta} - y_{\eta} z_{\xi} & -\left(x_{\xi} z_{\eta} - x_{\eta} z_{\xi}\right) & x_{\xi} y_{\eta} - x_{\eta} y_{\xi} \end{bmatrix}
$$
(4.11)

onde  $J = det[A]$  é o jacobiano da transformação.

Comparando-se A e B<sup>-1</sup>, são obtidas as métricas da transformação dadas por (4.12).

$$
\begin{cases}\n\xi_x = J(y_\eta z_\gamma - y_\gamma z_\eta) \\
\xi_y = -J(x_\eta z_\gamma - x_\gamma z_\eta) \\
\xi_z = J(x_\eta y_\gamma - x_\gamma y_\eta) \\
\eta_x = -J(y_\xi z_\gamma - y_\gamma z_\xi) \\
\eta_y = J(x_\xi z_\gamma - x_\gamma z_\xi) \\
\eta_z = -J(x_\xi y_\gamma - x_\gamma y_\xi) \\
\gamma_x = J(y_\xi z_\eta - y_\eta z_\xi) \\
\gamma_y = -J(x_\xi z_\eta - x_\eta z_\xi) \\
\gamma_y = -J(x_\xi z_\eta - x_\eta z_\xi) \\
\gamma_z = J(x_\xi y_\eta - x_\eta y_\xi)\n\end{cases}
$$
\n(4.12)

Pode-se repetir o processo para a função de transformação inversa, de modo a obter as métricas dadas por (4.13).

$$
\begin{cases}\nx_{\xi} = \frac{1}{J} \left( \eta_{y} \gamma_{z} - \eta_{z} \gamma_{y} \right) \\
x_{\eta} = -\frac{1}{J} \left( \xi_{y} \gamma_{z} - \xi_{z} \gamma_{y} \right) \\
x_{\gamma} = \frac{1}{J} \left( \eta_{z} \xi_{y} - \eta_{y} \xi_{z} \right) \\
y_{\xi} = -\frac{1}{J} \left( \eta_{x} \gamma_{z} - \eta_{y} \gamma_{z} \right) \\
y_{\eta} = \frac{1}{J} \left( \xi_{x} \gamma_{z} - \xi_{z} \gamma_{x} \right) \\
y_{\gamma} = -\frac{1}{J} \left( \eta_{z} \xi_{x} - \eta_{x} \xi_{z} \right) \\
z_{\xi} = \frac{1}{J} \left( \eta_{x} \gamma_{y} - \eta_{y} \gamma_{x} \right) \\
z_{\eta} = -\frac{1}{J} \left( \xi_{x} \gamma_{y} - \xi_{y} \gamma_{x} \right) \\
z_{\eta} = -\frac{1}{J} \left( \xi_{x} \gamma_{y} - \xi_{y} \gamma_{x} \right)\n\end{cases}
$$
\n(4.13)

Através dessas duas métricas é possível escrever as variáveis em ambos os sistemas de coordenadas.

## **4.1.2. Transformação de coordenadas em malhas não estruturadas**

A transformação deduzida até agora se baseia na existência de um sistema de coordenadas globais para as coordenadas  $\xi$ ,  $\eta$  e  $\gamma$ . Essas coordenadas assumem os valores 1,2,...,N, onde N é o número de linhas da malha para uma dada direção. Porém este não pode ser o caso para malhas não estruturadas, sendo impossível a construção de um sistema de coordenadas global, já que  $\xi$ ,  $\eta$  e  $\gamma$  não possuem uma distribuição no domínio (MALISKA, 2004).

Para malhas não estruturadas, os elementos serão tratados individualmente, com um sistema de coordenadas local. Essa abordagem servirá também para malhas estruturadas, visto que é apenas um caso particular de malha não estruturada.

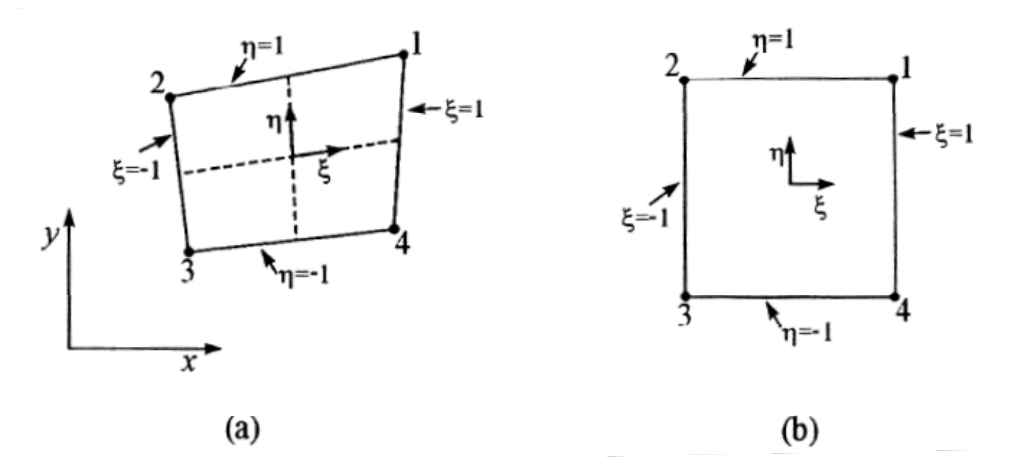

**Figura 21 – (a) Elemento no plano físico com sistema de coordenadas local e (b) elemento transformado para o sistema computacional. Fonte: MALISKA, 2004.** 

A transformação de coordenadas do plano físico para o sistema computacional local pode ocorrer em elementos de diversas formas bi ou tridimensionais, como triângulos, quadriláteros, prismas e tetraedros. Exemplificando para o caso do quadrilátero representado na Figura 21, a transformação se dá por:

$$
x(\xi, \eta) = \sum_{i=1}^{4} N_i(\xi, \eta) x_i
$$
 (4.14)

$$
y(\xi, \eta) = \sum_{i=1}^{4} N_i(\xi, \eta) y_i
$$
 (4.15)

onde  $N_i(\xi, \eta)$  são as chamadas funções de forma, dadas por:

$$
N_1(\xi, \eta) = \frac{1}{4}(1+\xi)(1+\eta)
$$
\n(4.16)

$$
N_2(\xi, \eta) = \frac{1}{4}(1 - \xi)(1 + \eta)
$$
\n(4.17)

$$
N_3(\xi, \eta) = \frac{1}{4}(1 - \xi)(1 - \eta)
$$
\n(4.18)

$$
N_4(\xi, \eta) = \frac{1}{4}(1+\xi)(1-\eta)
$$
\n(4.19)

Na Figura 22, tem-se uma representação do comportamento da função de forma  $N_1(\xi,\eta)$  no domínio do elemento. Observa-se através da análise da função que ela é apenas linear para linhas paralelas aos eixos coordenados ( $\xi = cte$  ou  $\eta = cte$ ), de forma que qualquer secção da função por um plano vertical não paralelo a um dos eixos produzirá uma parábola. Na figura, nota-se que a parábola gerada pelo corte do plano  $\eta = \xi$ .

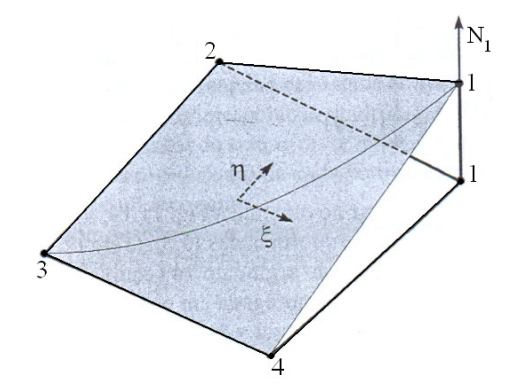

**Figura 22 – Função de forma no domínio de um elemento quadrático. Fonte: MALISKA, 2004.** 

Logo, as funções de forma ponderam a influência de cada um dos nós nas interpolações de variáveis realizadas no interior do elemento, necessárias para a integração de variáveis necessária durante o processo de solução e posterior pósprocessamento dos resultados (MALISKA, 2004). As métricas da transformação são descritas por:

$$
\frac{\partial x}{\partial \xi} = \sum_{i=1}^{4} \frac{\partial N_i}{\partial \xi} x_i
$$
 (4.20)

$$
\frac{\partial x}{\partial \eta} = \sum_{i=1}^{4} \frac{\partial N_i}{\partial \eta} x_i
$$
 (4.21)

$$
\frac{\partial y}{\partial \xi} = \sum_{i=1}^{4} \frac{\partial N_i}{\partial \xi} y_i
$$
 (4.22)

$$
\frac{\partial y}{\partial \eta} = \sum_{i=1}^{4} \frac{\partial N_i}{\partial \eta} y_i
$$
 (4.23)

As derivadas das funções de forma em relação a  $\xi$  e  $\eta$  são obtidas por simples derivação das Eqs. (4.16) a (4.19).

#### **4.1.3. Elementos utilizados pelo programa ANSYS-CFX**

O programa ANSYS-CFX utiliza quatro tipos de elementos tridimensionais para a discretização do domínio. Esses elementos são agora apresentados, bem como suas funções de forma:

1. Elemento tetraédrico:

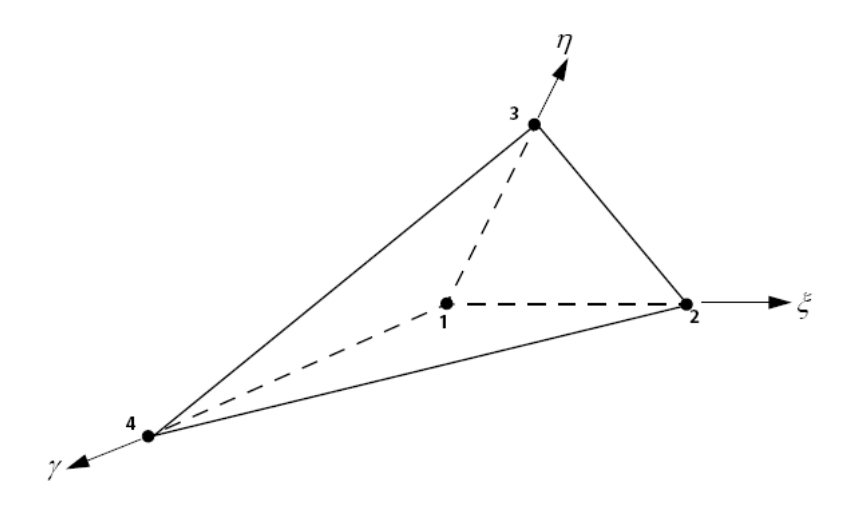

**Figura 23 – Representação do elemento tetraédrico. Fonte: ANSYS, 2011.** 

As funções de forma do elemento tetraédrico são dadas por (4.24).

$$
\begin{cases}\nN_1(\xi, \eta, \gamma) = 1 - \xi - \eta - \gamma \\
N_2(\xi, \eta, \gamma) = \xi \\
N_3(\xi, \eta, \gamma) = \eta \\
N_4(\xi, \eta, \gamma) = \gamma\n\end{cases}
$$
\n(4.24)

2. Elemento piramidal

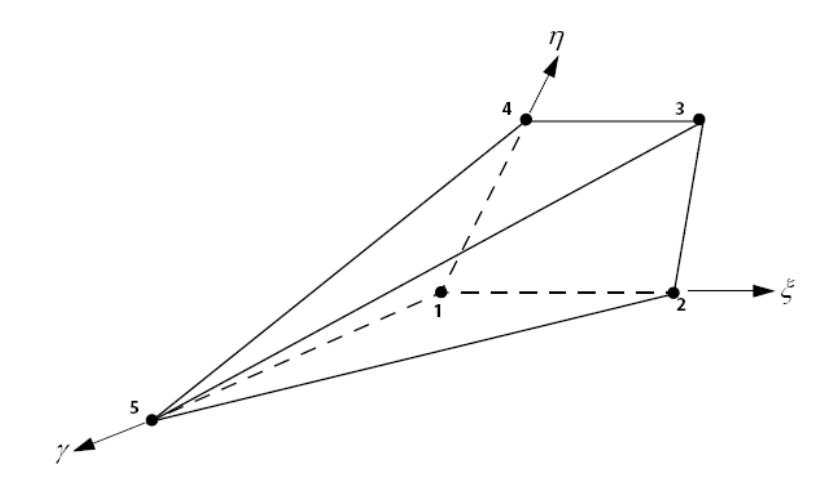

**Figura 24 – Representação do elemento piramidal. Fonte: ANSYS, 2011.** 

As funções de forma do elemento piramidal são dadas por (4.25).

$$
\begin{cases}\nN_1(\xi, \eta, \gamma) = (1 - \xi)(1 - \eta)(1 - \gamma) \\
N_2(\xi, \eta, \gamma) = \xi(1 - \eta)(1 - \gamma) \\
N_3(\xi, \eta, \gamma) = \xi\eta(1 - \gamma) \\
N_4(\xi, \eta, \gamma) = (1 - \xi)\eta(1 - \gamma) \\
N_5(\xi, \eta, \gamma) = \gamma\n\end{cases}
$$
\n(4.25)

3. Elementos hexaédrico

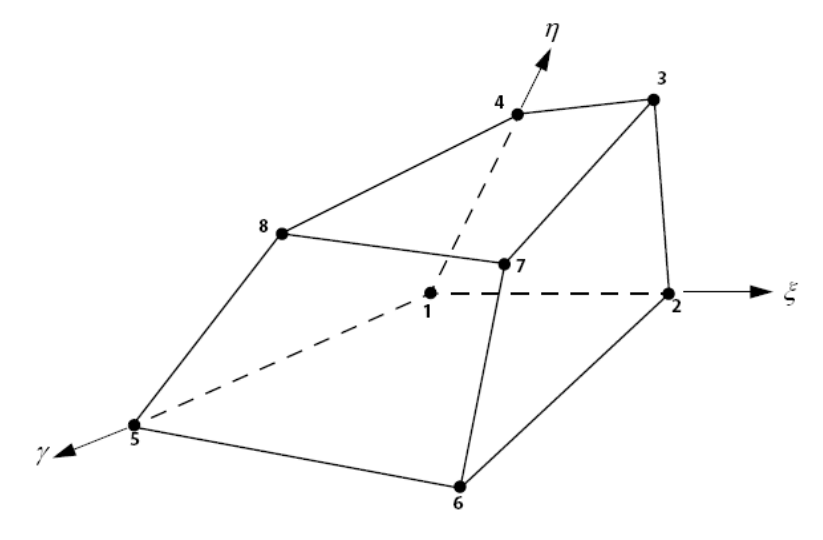

**Figura 25 – Representação do elemento tetraédrico. Fonte: ANSYS, 2011.** 

As funções de forma do elemento hexaédrico são dadas por (4.26).

$$
N_{1}(\xi, \eta, \gamma) = (1 - \xi)(1 - \eta)(1 - \gamma)
$$
  
\n
$$
N_{2}(\xi, \eta, \gamma) = \xi(1 - \eta)(1 - \gamma)
$$
  
\n
$$
N_{3}(\xi, \eta, \gamma) = \xi\eta(1 - \gamma)
$$
  
\n
$$
N_{4}(\xi, \eta, \gamma) = (1 - \xi)\eta(1 - \gamma)
$$
  
\n
$$
N_{5}(\xi, \eta, \gamma) = (1 - \xi)(1 - \eta)\gamma
$$
  
\n
$$
N_{6}(\xi, \eta, \gamma) = \xi(1 - \eta)\gamma
$$
  
\n
$$
N_{7}(\xi, \eta, \gamma) = \xi\eta\gamma
$$
  
\n
$$
N_{8}(\xi, \eta, \gamma) = (1 - \xi)\eta\gamma
$$

4. Elementos prismático

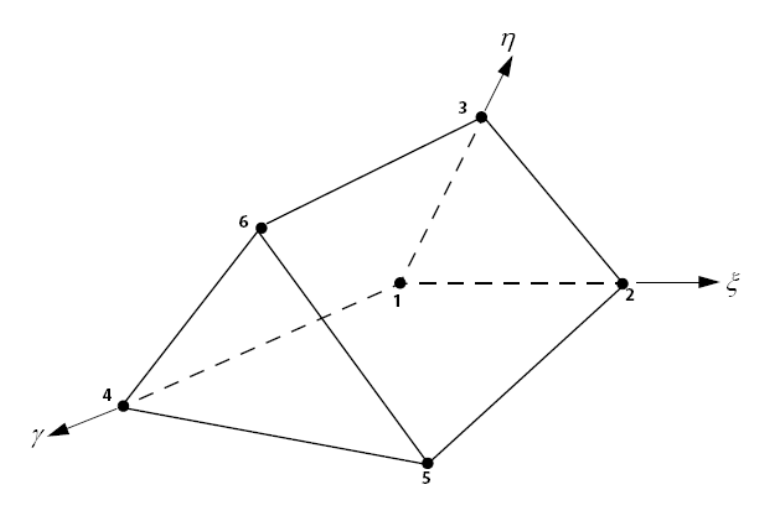

**Figura 26 – Representação do elemento prismático. Fonte: ANSYS, 2011.** 

As funções de forma do elemento prismático são dadas por (4.27).

$$
\begin{cases}\nN_1(\xi, \eta, \gamma) = (1 - \xi - \eta)(1 - \gamma) \\
N_2(\xi, \eta, \gamma) = \xi(1 - \gamma) \\
N_3(\xi, \eta, \gamma) = \eta(1 - \gamma) \\
N_4(\xi, \eta, \gamma) = (1 - \xi - \eta)\gamma \\
N_5(\xi, \eta, \gamma) = \xi\gamma \\
N_6(\xi, \eta, \gamma) = \eta\gamma\n\end{cases}
$$
\n(4.27)

#### **4.1.4. Discretização das equações de balanço**

Todas as variáveis do problema e propriedades do fluido são armazenadas em cada nó ou vértice dos elementos da malha. A conexão dos nós no centroide de cada face gera um volume de controle, conforme mostra a Figura 27.

A discretização das equações de balanço se dá, de acordo com o guia teórico do programa ANSYS-CFX (ANSYS, 2011), partindo-se das equações de balanço de massa (4.28), balanço de quantidade de movimento (4.29) e de balanço de um escalar (4.30). Essas equações são integradas e é aplicado o teorema da divergência de Gauss, em que integrais de volume que envolvem divergentes são transformadas em integrais de superfície.

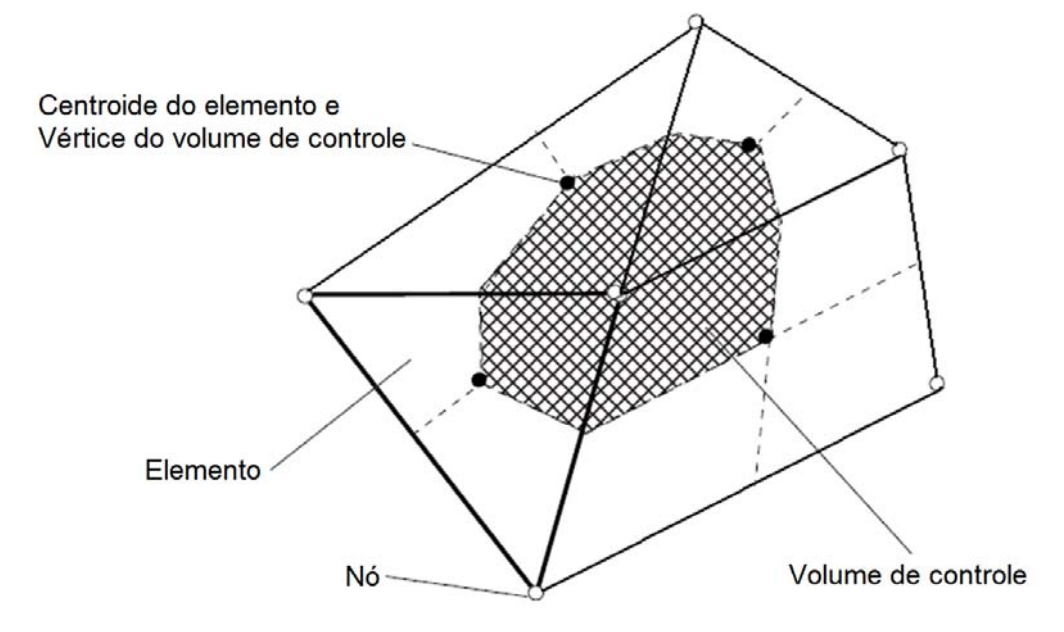

**Figura 27 – Volume de controle em uma malha não estruturada. Fonte: Adaptado de ANSYS, 2011.** 

$$
\frac{\partial \rho}{\partial t} + \frac{\partial}{\partial x_j} (\rho U_j) = 0 \tag{4.28}
$$

$$
\frac{\partial}{\partial t}(\rho U_i) + \frac{\partial}{\partial x_j}(\rho U_j U_i) = -\frac{\partial P}{\partial x_j} + \frac{\partial}{\partial x_j} \left(\mu_{\text{eff}} \left(\frac{\partial U_i}{\partial x_j} + \frac{\partial U_j}{\partial x_i}\right)\right)
$$
(4.29)

$$
\frac{\partial}{\partial t}(\rho\varphi) + \frac{\partial}{\partial x_j}(\rho U_j\varphi) = \frac{\partial}{\partial x_j} \left( \Gamma_{\text{eff}} \left( \frac{\partial \varphi}{\partial x_j} \right) \right) + S_{\varphi}
$$
\n(4.30)

onde:

$$
\mu_{\text{eff}} = \mu + \mu_{\text{t}} \tag{4.31}
$$

$$
\Gamma_{\text{eff}} = \Gamma + \Gamma_{\text{t}} \tag{4.32}
$$

As equações integradas tornam-se:

$$
\frac{d}{dt}\int\limits_{\forall}\rho d\forall + \int\limits_{s}\rho U_{j}dn_{j} = 0
$$
\n(4.33)

$$
\frac{d}{dt}\int_{\forall} \rho U_i d\forall + \int_{s} \rho U_j U_i dn_j = -\int_{s} P dn_j + \int_{s} \mu_{\text{eff}} \left( \frac{\partial U_i}{\partial x_j} + \frac{\partial U_j}{\partial x_i} \right) dn_j + \int_{\forall} S_{U_i} d\forall
$$
\n(4.34)

$$
\frac{d}{dt} \int_{\forall} \rho \varphi d\forall + \int_{s} \rho U_{j} \varphi dn_{j} = \int_{s} \Gamma_{eff} \left( \frac{\partial \varphi}{\partial x_{j}} \right) dn_{j} + \int_{\forall} S_{\varphi} d\forall
$$
\n(4.35)

onde  $\forall$  denota uma integral de volume e S uma integral de superfície.  $dn_i$  é o diferencial do vetor unitário normal a superfície. As integrais volumétricas relacionam o acúmulo e geração de uma quantidade, enquanto as integrais de superfície representam fluxos dessa quantidade através das superfícies.

Utilizando o elemento da Figura 28, efetua-se a discretização das equações. As integrais de volume são discretizadas em cada setor do elemento, que será acumulado para o volume de controle ao qual o setor pertence. As integrais de superfície são discretizadas nos pontos de integração *ip*<sub>n</sub>, que se encontram no centro de cada segmento de superfície e é distribuído para os elementos adjacentes.

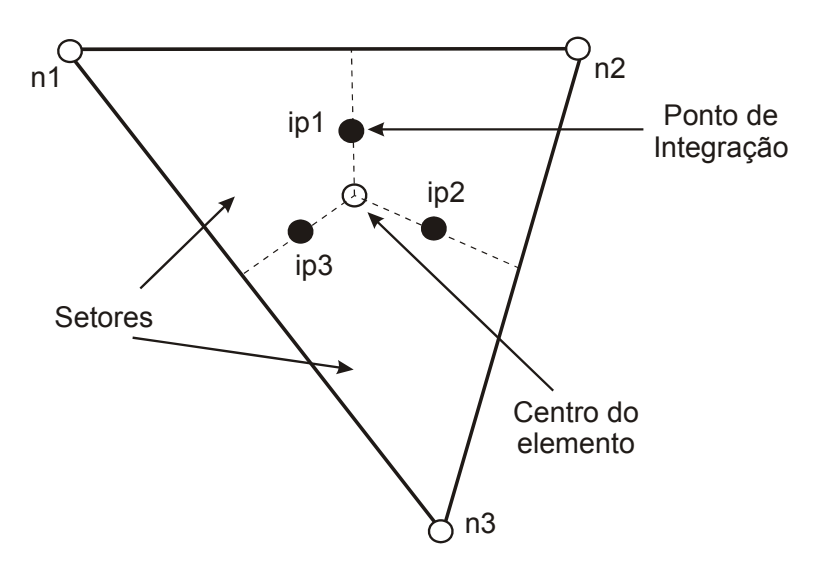

**Figura 28 – Exemplo de elemento de malha. Fonte: Adaptado de ANSYS, 2011.** 

Após discretizadas, as integrais apresentadas tornam-se:

$$
\forall \left(\frac{\rho-\rho^0}{\Delta t}\right)+\sum_{ip} m_{ip}=0
$$
\n(4.36)

$$
\forall \left(\frac{\rho U_i - \rho^0 U_i^0}{\Delta t}\right) + \sum_{ip} m_{ip} \left(U_i\right)_{ip} = \sum_{ip} \left(P \Delta n_i\right)_{ip} + \sum_{ip} \left(\mu_{eff} \left(\frac{\partial U_i}{\partial x_j} + \frac{\partial U_j}{\partial x_i}\right) \Delta n_j\right)_{ip} + \overline{S_{U_i}} \forall (4.37)
$$

$$
\forall \left(\frac{\rho\varphi-\rho^0\varphi}{\Delta t}\right)+\sum_{ip}m_{ip}\varphi_{ip}=\sum_{ip}\left(\Gamma_{eff}\frac{\partial\varphi}{\partial x_j}\Delta n_j\right)_{ip}+\overline{S_{\varphi}}\forall\tag{4.38}
$$

onde  $\dot{m_{ip}} = \left(\rho U_{j} \Delta n_{j}\right)_{ip}, \ \forall$  é o volume do volume de controle,  $\Delta t$  é o passo de tempo e ∆n<sub>;</sub> é o vetor discretizado normal à superfície. O sobrescrito <sup>º</sup> representa o passo de tempo anterior. O subscrito ip representa o cálculo em um ponto de integração, sendo somados todos os pontos de integração do volume de controle. 9)oo,o,eeeeeeee

#### **4.1.5. Esquema de interpolação dos termos advectivos**

esquemas de interpolação, que é implementado da seguinte forma: Para o cálculo dos termos advectivos, o programa ANSYS-CFX dispõe de

$$
\varphi_{ip} = \varphi_{up} + \beta \nabla_{\varphi} \cdot \vec{\Delta r}
$$
\n(4.39)

Sendo  $\varphi_{_{\mu p}}$  a propriedade a montante do nó, *r* ponto de integração ip e  $\beta$  é o fator de mistura. A escolha de  $\beta$  e  $\nabla_{_{\!\varphi}}$  levarão a diferentes tipos de representação da advecção.  $\rightarrow$ é o vetor da montante do nó até o

#### a) Esquema *Upwind* de 1ª ordem

(UDS) de 1<sup>a</sup> ordem. É um esquema robusto, porém pode gerar erros difusivos de discretização devido à suavização de altos gradientes, conforme ilustra a Figura 29. Nesse método,  $\beta$  é nulo, gerando um esquema de diferenças a montante

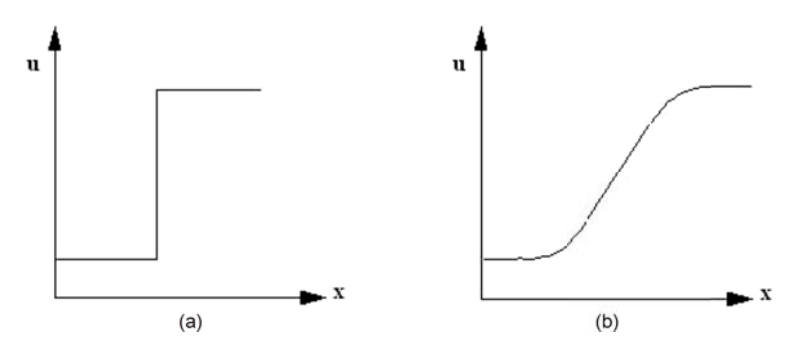

Figura 29 – (a) Valor real da variável u; (b) valor de u utilizando o esquema Upwind de **Fonte: ANSYS, 2011. 1ª orde em.** 

#### b) Fator de mistura especificado

Nesse esquema, o valor de  $\beta$  é especificado no intervalo [0;1] e  $\nabla_{\alpha}$  é a média dos gradientes nos nós adjacentes. Os erros em relação ao esquema anterior são atenuados, mas oscilações numéricas podem ocorrer nessas regiões (ANSYS, 2011), conforme ilustra a Figura 30.

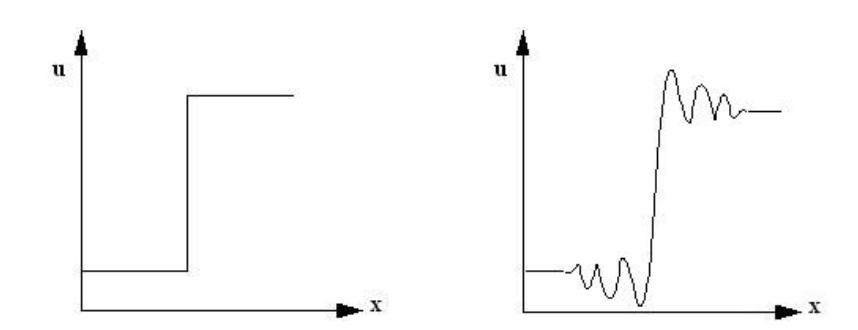

**Figura 30 – Oscilações numéricas causadas pelo esquema com fator de mistura especificado. Fonte: ANSYS, 2011.** 

c) Esquema de diferenças centrais (CDS)

Nesse esquema,  $\beta = 1$  e  $\nabla_{\varphi}$ é o gradiente local no elemento. Apresenta as características ruins dos dois esquemas anteriores, além de possíveis problemas de desacoplamento (ANSYS, 2011). Geralmente seu uso não é aconselhável, porém bons resultados têm sido obtidos quando é usado em modelos de turbulência LES.

d) Alta resolução

Esse esquema torna  $\beta$  o mais próximo da unidade localmente sem a introdução de oscilações e impõe  $\nabla_{\varrho}$  como sendo o gradiente no volume de controle a montante. Esse método não apresenta os problemas descritos anteriormente e é o método padrão do programa ANSYS-CFX, tendo sido o método escolhido para o presente trabalho.

#### **4.1.6. Fluxograma de resolução**

Na Figura 31 é apresentado de forma simplificada o fluxograma de solução utilizado pelo programa ANSYS-CFX no problema em questão. Após todos os procedimentos iniciais de definição do problema numérico no programa, como geometria, malha, condições de contorno e campo inicial, a simulação numérica é executada. O programa parte de um campo de variáveis definido pelo usuário ou faz uma estimativa desse campo e executa uma série de procedimentos até que a solução alcance a convergência de acordo com o critério estabelecido pelo usuário.

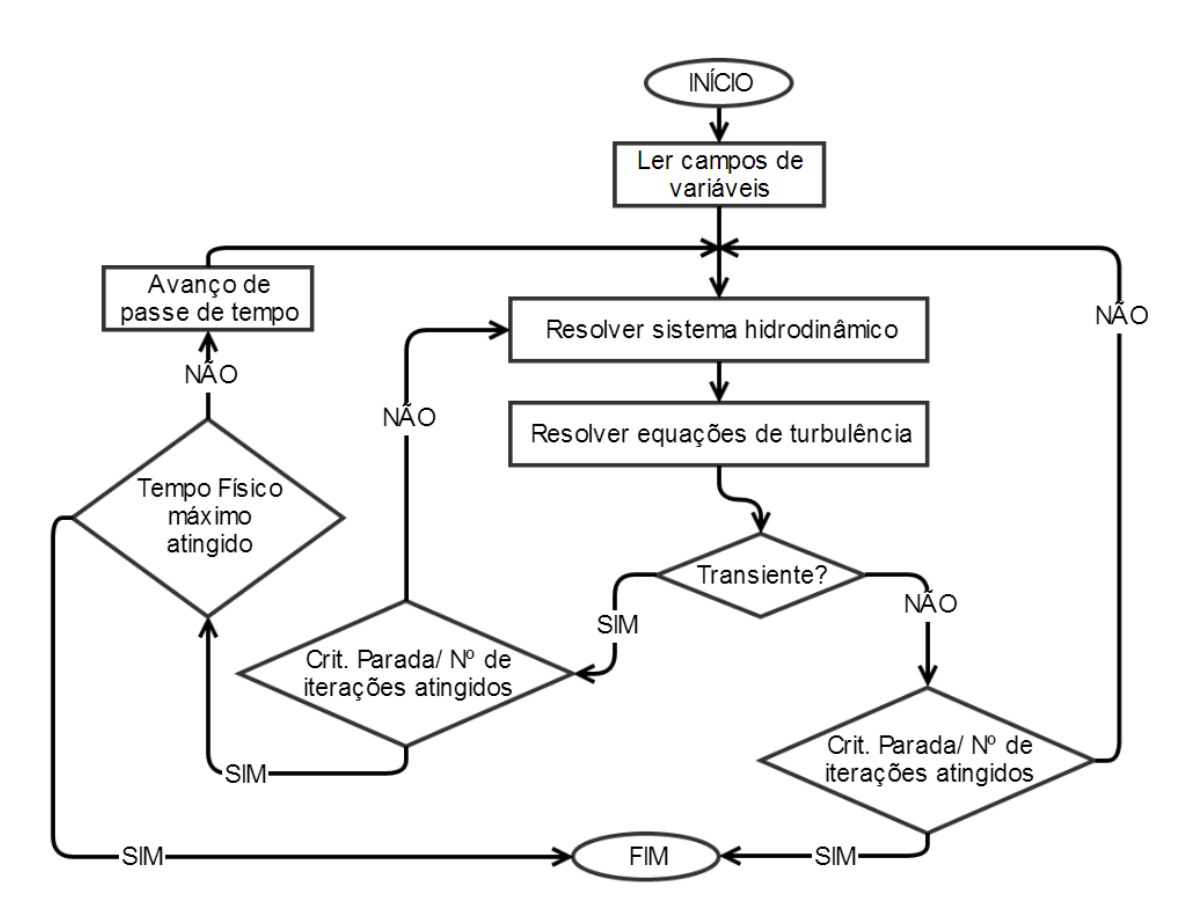

**Figura 31 – Fluxograma simplificado de resolução do programa ANSYS-CFX.** 

O critério de parada adotado é o valor quadrático médio ou valor eficaz do resíduo de cada uma das equações de conservação em cada elemento da malha. Segundo ANSYS (2011) um valor eficaz que garante um nível de convergência adequado para a maioria dos problemas de engenharia é 10 $<sup>5</sup>$ . Dessa forma, foi</sup> adotado o critério de convergência de que o valor eficaz do resíduo para cada

equação de conservação deve ser inferior a 10-5. De fato, um valor mais preciso para o valor eficaz do resíduo de 10<sup>-6</sup> foi testado, apresentando influência muito pequena nos resultados.

No próximo capítulo serão apresentados a malha utilizada, o testes de malha, validação e resultados obtidos através da simulação numérica do problema.

## **5 RESULTADOS**

Nesse capítulo são apresentados a validação do código numérico, os procedimentos para obtenção dos resultados e a análise dos resultados.

## **5.1 Validação do código**

Para efetuar a validação do código numérico, foram utilizados os dados experimentais obtidos por Rothe e Pfitzer (1997). O experimento consiste basicamente em dois tubos concêntricos com comprimento de 60 vezes o diâmetro hidráulico e razão de diâmetros  $r_d = r_i/r_o = 0.8575$ . É imposto um gradiente de pressão de forma que o número de Reynolds na direção axial seja Re<sub>z</sub> = 10000. Definem um número de rotação *N* de forma que ele seja a razão entre a velocidade tangencial no ponto e a velocidade axial média do escoamento:

$$
N = \frac{V_{\varphi}}{\overline{V_z}}
$$
 (5.1)

Os experimentos foram realizados para tubos com rotações opostas. Os resultados obtidos são apresentados na Figura 32. Além dos dados experimentais, os autores apresentam também um resultado numérico em que utilizaram um modelo de turbulência de transporte de tensor de Reynolds com constantes calibradas.

Utilizando-se esses dados experimentais para comparação, foi feita a simulação numérica de um espaço anular com a mesma razão de diâmetros, o mesmo número de Reynolds e o caso de número de rotação unitário ( $N_1 = 1$  e  $N_2 = -1$ ). As equações de balanço e turbulência foram as mesmas a serem utilizadas nas simulações definitivas, ou seja, balanço de massa, quantidade de movimento e modelo de turbulência SST. As condições de contorno também são similares, utilizando entrada, saída e paredes, com a diferença que foi imposto rotação nas paredes.

Aproveitou-se esse teste para a execução do teste de malha para a parte anular do domínio do problema original. Foi utilizado um domínio de uma seção de

120º assim como no problema original. As medições foram feitas de forma a garantir um escoamento completamente desenvolvido que estava longe o suficiente das fronteiras abertas do domínio para evitar a influência no resultado.

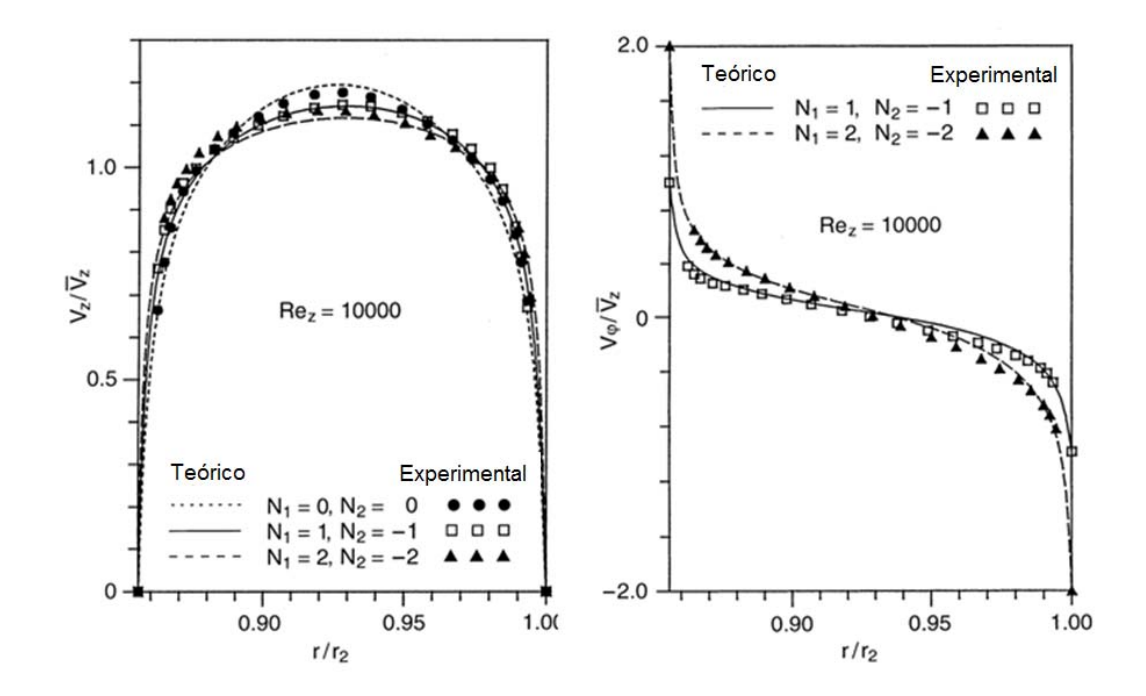

**Figura 32 – Perfis axiais experimentais e numéricos (esquerda) e perfis tangenciais experimentais e numéricos (direita). Fonte: Adaptado de ROTHE; PFITZER (1997).** 

Foi utilizada uma malha cilíndrica estruturada, ou seja, as superfícies que definem as superfícies dos elementos tem uma das coordenadas,  $r, \varphi, z$ , constante. A influência do espaçamento tangencial foi testada para elementos de 1º e 5º, sendo que a diferença obtida foi desprezível, optando-se por utilizar um espaçamento de 5º. A direção de maior importância para a precisão dos resultados foi a direção *r*, que foi então o parâmetro principal do teste. O perfil de velocidades axial teve pouca variação para as malhas testadas, apresentando sempre resultados muito precisos, ao contrário do perfil de velocidades tangencial, que foi então utilizado como parâmetro de comparação entre as malhas. Na Figura 33 tem-se uma representação da malha utilizada.

Dois critérios foram utilizados para fazer as comparações entre as malhas. O primeiro deles se refere à localização do ponto de velocidade nula na folga do espaço anular. O segundo, chamado critério de vazão, é definido pela vazão

mássica por unidade de comprimento, em uma superfície definida por  $\varphi = cte$ . Essa vazão mássica é calculada utilizando-se a integral do valor absoluto da velocidade tangencial, de modo que o valor encontrado se refere ao fluxo de fluido nessa superfície imaginária independente da direção assumida pelo escoamento. Esse critério foi adotado, pois se considerou que representa melhor a qualidade da malha escolhida, já que no cálculo da vazão mássica da forma convencional, as vazões em direções opostas se anulam, não sendo um critério significativo então para esse caso específico.

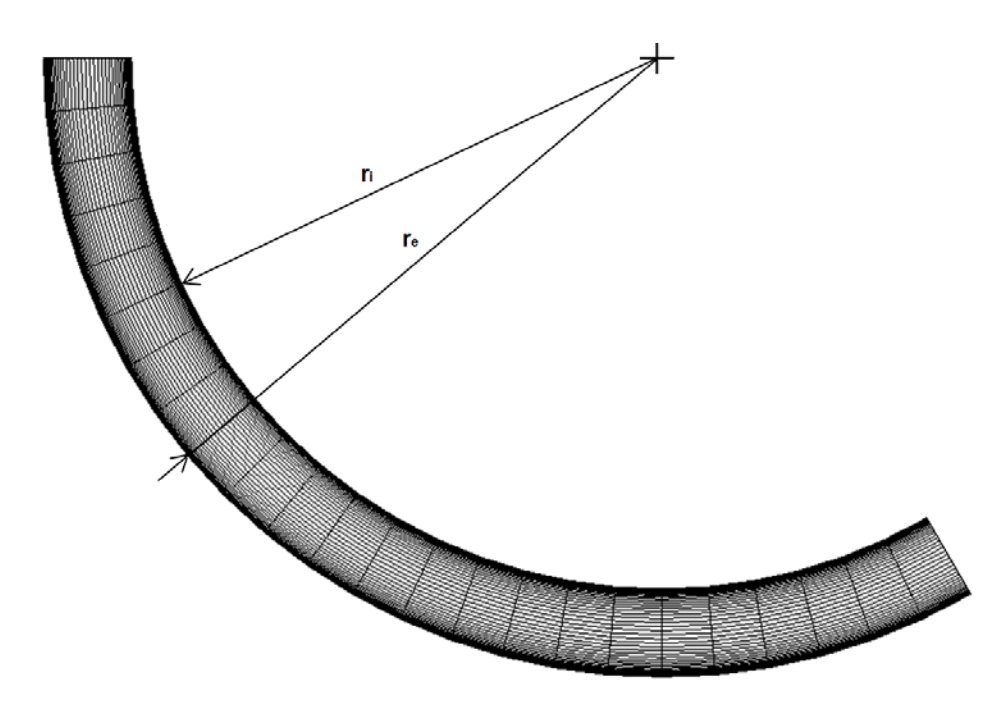

**Figura 33 – Representação da seção transversal da malha superior utilizada.** 

Conforme apresentado na Tabela 1, a malha escolhida por oferecer uma boa relação entre precisão e custo computacional foi a malha com R=100 nós. A distribuição dos nós em todas as malhas segue uma distribuição hiperbólica, de forma a favorecer uma concentração de nós maior próxima à parede, região que apresenta maiores gradientes de velocidade e tensão.

Os resultados obtidos na simulação para a malha com 100 nós na direção radial são apresentados na Figura 34. Os resultados são apresentados de forma adimensional, sendo a velocidade adimensionalizada pela velocidade axial média e o raio pelo raio do tubo externo. Nota-se que o perfil tangencial numérico não ficou tão preciso quando o dos autores. Isso pode ser justificado pela diferença no modelo de turbulência utilizado, que no caso deles contém mais equações, sendo mais preciso, e é também calibrado.

|                     |                      | $Vtg=0$             | Vazão mássica                           |                               |                                     |
|---------------------|----------------------|---------------------|-----------------------------------------|-------------------------------|-------------------------------------|
| <b>Malha</b>        | Raio<br>adimensional | Posição<br>na folga | Desvio em<br>relação a<br><b>RN=500</b> | Critério de<br>Vazão [kg/m.s] | Desvio em<br>relação a<br>$R = 500$ |
| Dados Experimentais | 0,9313               | 50,05%              | 41,42%                                  | 6,137                         | 0,30%                               |
| $R = 50$ nós        | 0,9090               | 34,90%              | 1,38%                                   | 6,217                         | 1,61%                               |
| $R = 100$ nós       | 0,9097               | 35,37%              | 0,06%                                   | 6,176                         | 0.93%                               |
| $R = 150$ nós       | 0,9099               | 35,50%              | 0,30%                                   | 6,145                         | 0.43%                               |
| $R = 250$ nós       | 0,9099               | 35,50%              | 0,30%                                   | 6,141                         | 0,36%                               |
| R=500 nós           | 0,9097               | 35,39%              |                                         | 6,119                         |                                     |

**Tabela 1 – Teste de malha para o teste de validação** 

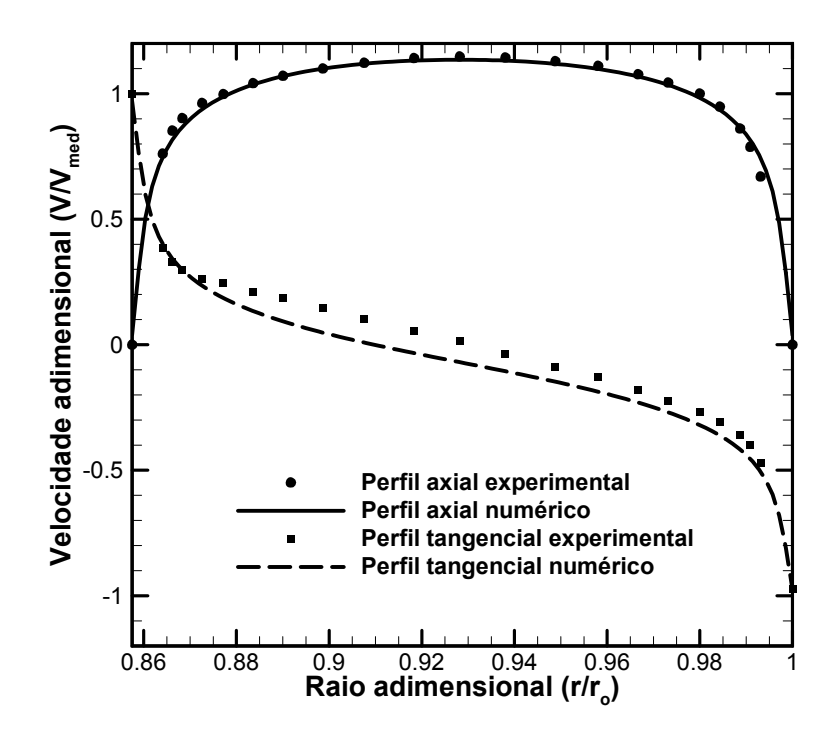

**Figura 34 – Perfis de velocidade obtidos através de simulação numérica para R=100.** 

#### **5.2 Definição da grade de simulação**

A grade de simulação foi definida de forma a se obter o comportamento do escoamento quando da variação de vários aspectos operacionais do processo de perfuração. As propriedades variadas são a viscosidade dinâmica, a massa específica e a vazão do fluido de perfuração, além da velocidade de rotação da broca e do diâmetro de saída do bocal.

Para a avaliação da influência de uma propriedade, esta será variada enquanto mantêm-se as outras propriedades constantes. Para isso, é definido um caso médio, que consiste em viscosidade  $\mu = 30 \, \text{cP}$ , vazão  $Q = 425 \, \text{gpm}$ , velocidade de rotação  $\omega = 0$  *rpm*, massa específica  $\rho = 1400 \frac{kg}{m^3}$  e diâmetro do bocal  $D = 14/32$ ".

Os valores utilizados para a simulação são apresentados na Tabela 2:

| Propriedade                           | <b>Valores</b>                     |  |  |  |  |
|---------------------------------------|------------------------------------|--|--|--|--|
| Viscosidade dinâmica [cP]             | {10; 30; 60; 100}                  |  |  |  |  |
| Vazão [gpm]                           | {200; 350; 425; 500}               |  |  |  |  |
| Velocidade de rotação [rpm]           | {0; 100; 150; 200}                 |  |  |  |  |
| Massa Específica [kg/m <sup>3</sup> ] | {1000; 1200; 1400; 1600}           |  |  |  |  |
| Diâmetro do bocal [in]                | {8/32; 11/32; 14/32; 17/32; 20/32} |  |  |  |  |

**Tabela 2 – Grade de simulações.** 

#### **5.3 Construção da malha**

A construção da malha se deu no programa ANSYS ICEM, que possui grande capacidade para lidar com geometrias complexas. O programa utiliza todos os elementos descritos no capítulo anterior, sendo o elemento tetraédrico utilizado de forma preferencial para preencher volumes.

Para a geração da malha, diversos parâmetros foram controlados no programa, como tamanho máximo dos elementos, fator de escala e tamanho dos elementos em regiões bi e tridimensionais específicas. Para a geometria com diâmetro de bocal  $D = 8/32$ ", os parâmetros utilizados na malha foram:

- Tamanho máximo do elemento: 3 mm;
- Tamanho máximo do elemento na entrada : 0,3 mm;
- Altura da camada prismática na parede lateral do poço: 0,75 mm;
- Altura da camada prismática nas demais paredes e entrada: 1,5 mm;
- Tamanho máximo do elemento no cilindro do jato: 0,3 mm;
- Camadas prismáticas divididas na altura em 5 elementos com razão de crescimento de 1,5.

O cilindro do jato compreende um cilindro imaginário, com o diâmetro do bocal, que se estende desde a saída do bocal até o fundo do poço. Esse refino é importante, pois o escoamento apresenta grande velocidade nessa região.

Para que a condição de *y* < 300 descrita no modelo SST fosse atendida, foi utilizado refino de malha com prismas nas paredes sólidas, sendo que todas as malhas testadas atendem a esse requisito de  $y_+$ . Ele é importante, pois garante uma correta aplicação da lei de parede escalonável utilizada pelo modelo de turbulência.

Foi também imposta uma condição de periodicidade rotacional de 120º. Isso fez com que as superfícies do domínio que são conectadas através de periodicidade tenham conectividade dos nós de 1:1.

Na Figura 35 pode-se observar o aspecto geral da malha. Em detalhe temse também a saída do ejetor (entrada do domínio) cujo refino se estende até o fundo do poço como já citado e também o refino de camada prismática presente nas paredes do domínio para atender as condições do modelo de turbulência.

Quando se altera a geometria para variar o diâmetro do bocal, o número de elementos da malha aumenta muito se for mantido o mesmo tamanho de 0,3 mm como tamanho máximo dos elementos da entrada do domínio e do cilindro do jato. Então se optou por aumentar esse tamanho máximo em cada uma das geometrias de modo que as malhas resultantes ficassem com uma quantidade similar de elementos. Esse parâmetro para as geometrias com diâmetro de bocal  $D = 11/32$ " e  $D = 14/32$ " foi alterado para 0,5 mm, para a geometria com diâmetro de bocal  $D = 17/32$ " foi alterado para 0,52 mm e para a geometria com diâmetro de bocal  $D = 20/32$ " foi alterado para 0,55 mm.

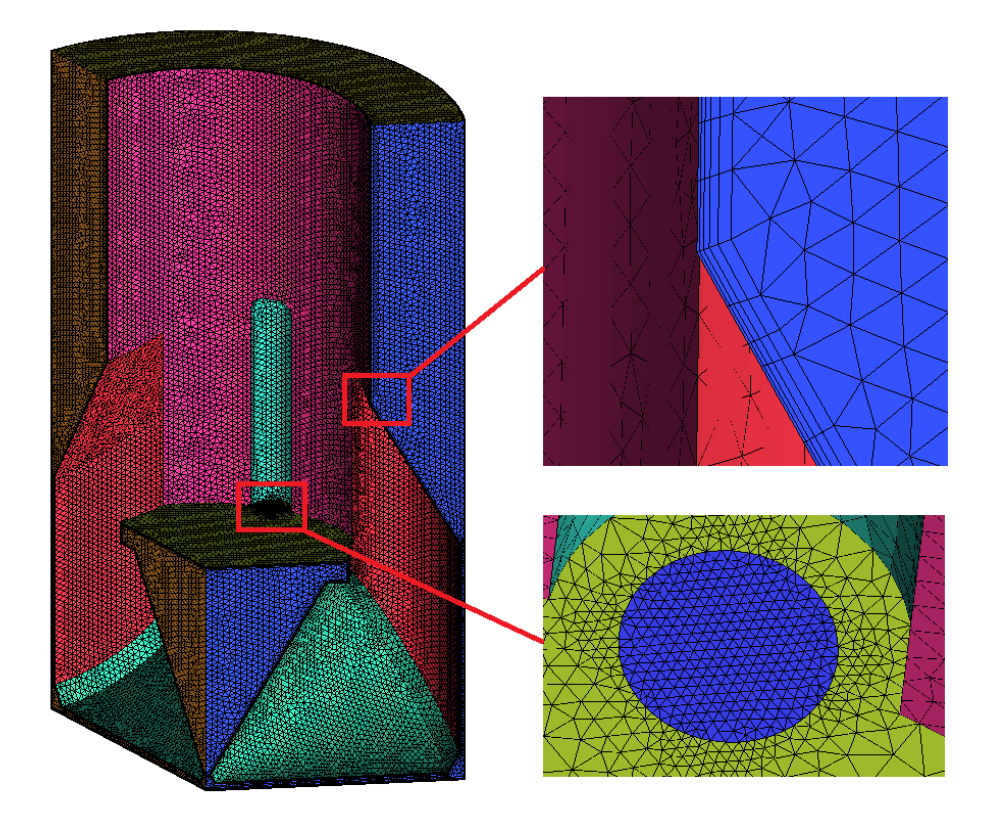

**Figura 35 - Representação da malha numérica na parte inferior do domínio.** 

## **5.4 Teste de malha**

Para a execução do teste de malha, optou-se pela abordagem do caso crítico: avaliou-se o caso em que o escoamento apresenta o maior número de Reynolds e a maior geração de turbulência. Esse caso foi avaliado como sendo quando os parâmetros atendem à expressão (5.2).

$$
\begin{cases}\n\mu = 10cP \\
Q = 500gpm \\
\omega = 200rpm \\
\rho = 1600kg/m^3 \\
D = 8/32\n\end{cases}
$$
\n(5.2)

Após análises prévias, três níveis de malha foram definidos para que fossem avaliadas. As malhas foram construídas basicamente da mesma forma, com os mesmos parâmetros locais, sendo a diferença entre essas malhas a aplicação de um fator de escala nas dimensões dos elementos, gerando assim as malhas M1, M2 e M3, com o número de elementos apresentados pela Tabela 3.

| Malha          | Fator de escala | $No$ de elementos |  |  |  |  |
|----------------|-----------------|-------------------|--|--|--|--|
| M1             | 2,0             | 887 615           |  |  |  |  |
| M <sub>2</sub> | 1,5             | 1855039           |  |  |  |  |
| M <sub>3</sub> | 1,2             | 3 347 362         |  |  |  |  |

**Tabela 3 – Malhas utilizadas no teste de malha.** 

O procedimento para o teste, assim como para as demais simulações, foi a de simulação do problema em regime permanente com o posterior uso dessa solução para a inicialização de uma simulação em regime transiente. A utilização do regime transiente foi necessária, pois o problema é inerentemente transiente, já que é altamente instável, fazendo com que as variáveis oscilem em torno de valores médios. Por esse motivo, a solução de regime permanente não atinge um nível satisfatório para os resíduos das equações de balanço mesmo para malhas finas.

Na simulação transiente utiliza-se um incremento de tempo que forneça uma resolução suficiente para representar de forma adequada a forma da curva da variável em função do tempo e um tempo total de simulação que garanta que os valores de média e desvio padrão da variável sejam representativos. Após testes determinou-se que um tempo total de 1s com 500 passos de tempo de 2ms apresenta resultados convergidos para essas estatísticas.

Os parâmetros utilizados para avaliar a qualidade das malhas foram a perda de carga  $H_L$  e a força de impacto no fundo  $F_b$ . A perda de carga é definida com base na equação da energia, conforme Eq.(5.3), e representa a diferença de pressão total do fluido entre a entrada e a saída do domínio. A força de impacto por jato é definida como a integral de superfície da pressão na terça parte angular do fundo do poço, conforme a Eq. (5.4).

$$
H_{L} = \left[ p + \frac{\rho}{2} U^2 \right]_{entrad} - \left[ p + \frac{\rho}{2} U^2 \right]_{saida}
$$
 (5.3)

$$
F_B = \int_{\substack{1/3 \text{ do fundo} \\ \text{do pogo}}} p dS \tag{5.4}
$$

Os resultados são apresentados na Tabela 4. Nota-se que o valor da perda de carga foi consistente em todas as malhas testadas, enquanto a força de impacto teve variações maiores. Os valores de média e desvio padrão apresentados se referem as oscilações dessas variáveis ao longo do tempo de simulação. O erro percentual se refere ao erro do valor médio de uma propriedade em relação à malha M3, mais refinada.

|                | Perda de carga [MPa] |                         |                    | Força de impacto [kN] |                         |                    |
|----------------|----------------------|-------------------------|--------------------|-----------------------|-------------------------|--------------------|
| Malha          | Média                | <b>Desvio</b><br>padrão | Erro<br>percentual | Média                 | <b>Desvio</b><br>padrão | Erro<br>percentual |
| M1             | 88,976               | 0,095%                  | 0,13%              | 7,215                 | 7,57%                   | 0,53%              |
| M <sub>2</sub> | 88,904               | 0,082%                  | 0,05%              | 7,315                 | 5,25%                   | 1,91%              |
| M3             | 88,858               | 0,100%                  |                    | 7,177                 | 5,84%                   |                    |

**Tabela 4 – Teste de malha.** 

Na Figura 36, tem-se a representação gráfica dos dados do teste de malha. As propriedades são plotadas em função da quantidade de elementos da malha. As barras de erro indicam, nesse gráfico e em todos os futuros, o desvio padrão da força ao longo do tempo.

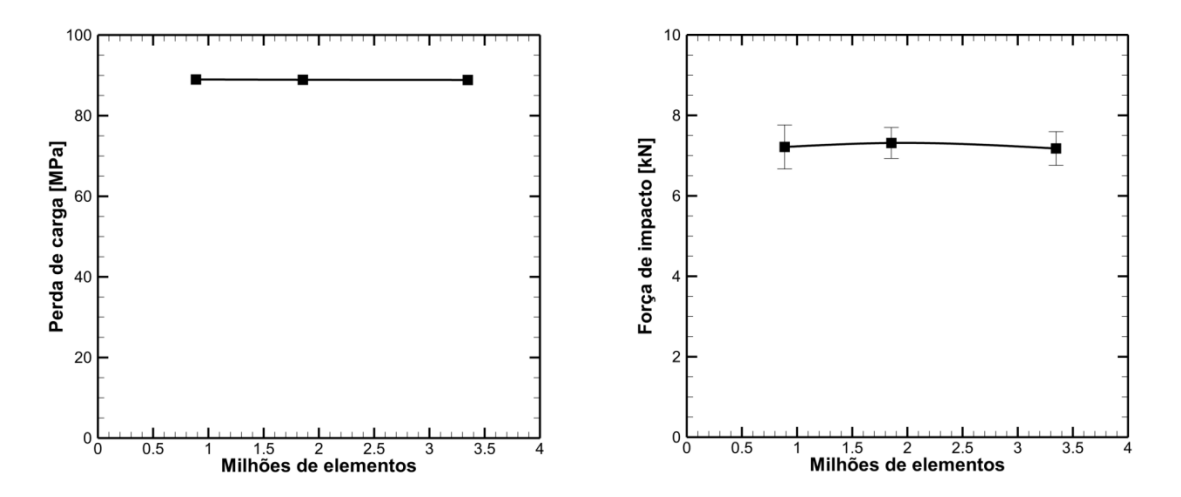

**Figura 36 – Resultados do teste de malha: Perda de carga (esquerda) e força de impacto (direita) em função do número de elementos da malha.** 

Através da análise desses resultados, optou-se por utilizar a malha M2 por diversos motivos. A malha apresenta uma boa relação entre erro e tempo de simulação, além de gerar um erro inferior a 2%, adequado a uma análise de engenharia.
Deve-se também ressaltar que apesar de o teste de malha ter sido feito utilizando-se todos os parâmetros na sua situação de maior influência à dinâmica do escoamento ao mesmo tempo, esse fato não ocorre na grade de simulação, já que apenas um parâmetro é variado por vez e os demais têm valorem médios, como já discutido anteriormente. Dessa forma, esses valores elevados de queda de pressão e força não serão encontrados na grade de simulação, fazendo com que os erros reais nos resultados da grade sejam ainda menores.

A contagem do número de elementos das malhas resultantes para os diferentes diâmetros de bocal são apresentadas na Tabela 5. Foi variado o tamanho dos elementos na entrada do domínio e no cilindro do jato para que a malha tivesse pelo menos o número de elementos da malha M2, escolhida no teste de malha.

| ulallicu və uc bucal. |                    |  |  |  |
|-----------------------|--------------------|--|--|--|
| Diâmetro do bocal     | Elementos da malha |  |  |  |
| 8/32"                 | 1855039            |  |  |  |
| 11/32"                | 1899447            |  |  |  |
| 14/32"                | 2 0 9 1 7 4 7      |  |  |  |
| 17/32"                | 2 087 410          |  |  |  |
| 20/32"                | 1983906            |  |  |  |

**Tabela 5 – Número de elementos da malha para os diferentes diâmetros de bocal.** 

#### **5.5 Dinâmica do escoamento**

Na Figura 37, tem-se a representação das linhas de corrente do escoamento para o caso médio. Percebe-se o jato atingindo o fundo do poço e se espalhando em todas as direções para então subir pela região anular. Também ocorrem algumas recirculações, principalmente na região mais próxima à linha de centro da broca, onde o fundo da própria broca impede a subida do fluido.

Nota-se também que há uma grande diminuição da velocidade nas linhas de corrente, indicando uma grande transformação de energia cinética em energia de pressão.

Na Figura 38, tem-se um exemplo do perfil de pressão no fundo do poço, indicando picos de pressão com altos gradientes nas regiões de impacto dos jatos e uma ovalização desses picos na direção angular, causada pela restrição que a parede lateral do poço impõe na direção radial.

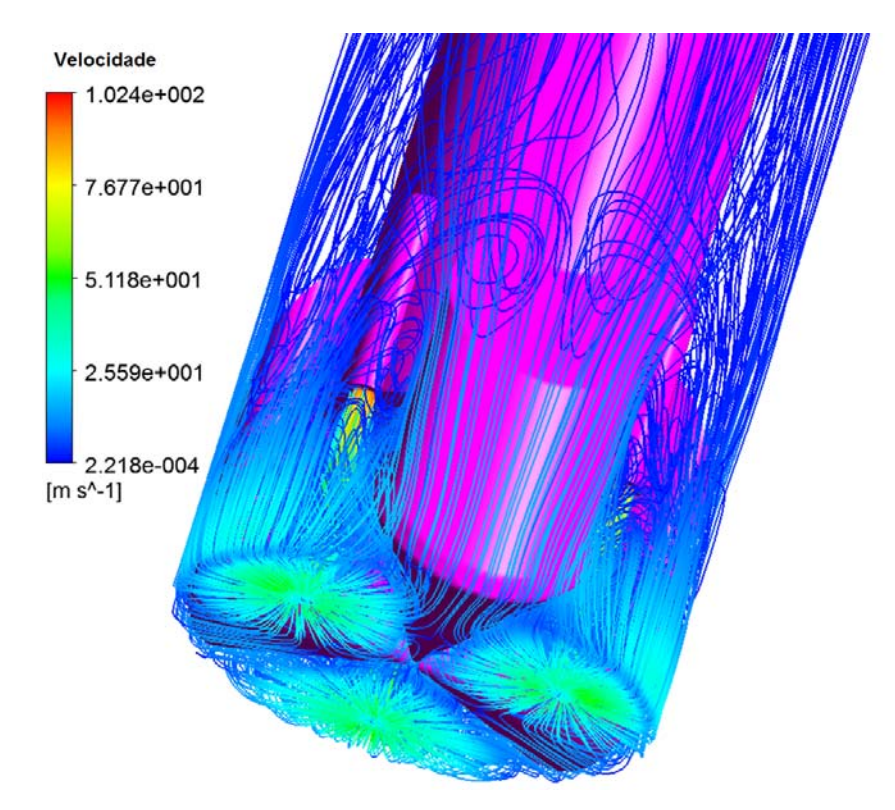

**Figura 37 – Linhas de corrente dos jatos para o caso médio.** 

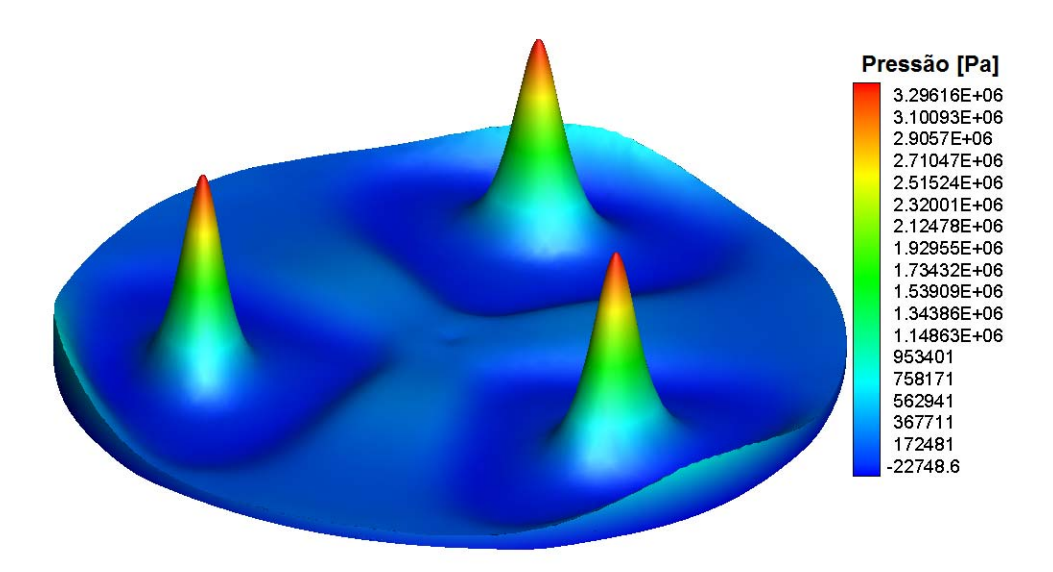

**Figura 38 – Perfil de pressão médio no fundo do poço para o caso médio.** 

O escoamento apresenta também certa instabilidade, porém oscilando em torno de um valor médio de forma estável. Essa oscilação também se apresenta para Momber (1998), na forma de oscilações na medição da força de impacto, conforme mostra a Figura 11, obtida por Momber. Na Figura 39 tem-se um exemplo do comportamento da força de impacto. Na Figura 40 tem-se a diferença entre o perfil de pressão médio e instantâneo. Percebe-se que apesar de instantaneamente os picos de pressão serem deformados, o perfil médio apresenta forte simetria para esse es picos. 4eeadoo

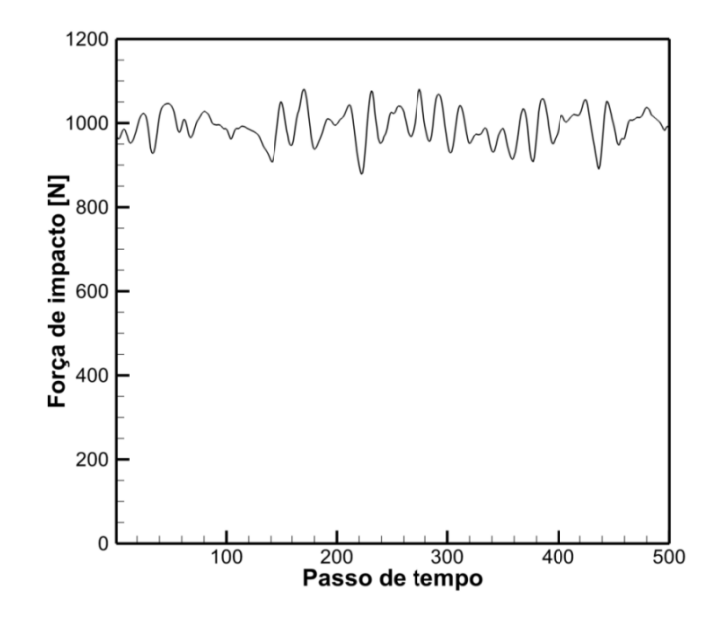

Figura 39 – Flutuação da força de impacto no tempo.

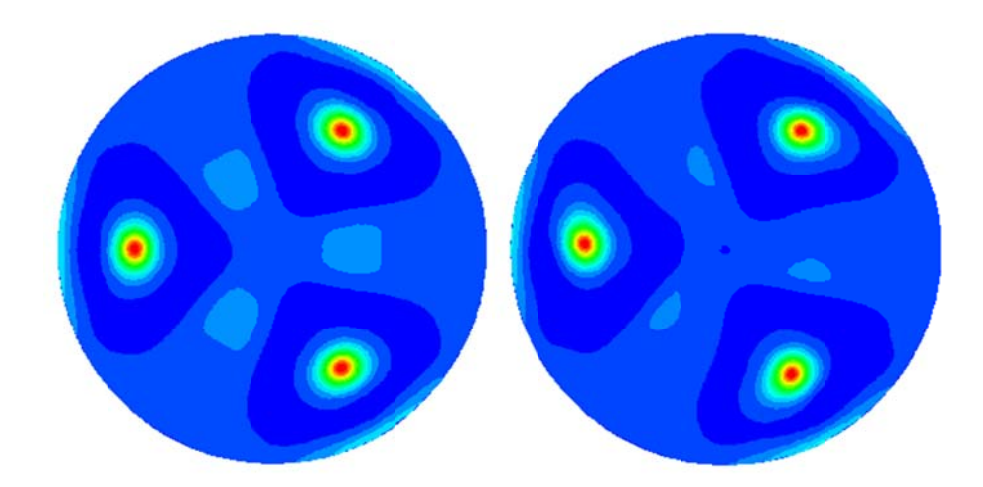

Figura 40 – Diferença no aspecto do perfil de pressão médio (esquerda) e instantâneo **(direita a).** 

fundo do poço não é precisa, gerando resultados entre trinta e sessenta por cento maiores que o resultado previsto pela Eq. (2.4), já que a integral considera não A forma de avaliar a força de impacto como a integral de área da pressão no apenas a contribuição da pressão dinâmica no fundo do poço, mas também a pressão estática. Porém essa definição se mostra adequada para fazer a comparação entre os casos simulados.

#### **5.6 Influência da viscosidade dinâmica**

As simulações para avaliar a influência da viscosidade dinâmica foram feitas utilizando-se vazão volumétrica  $Q = 425$  gpm, velocidade de rotação  $\omega = 0$  rpm, massa específica  $\rho = 1400 \frac{kg}{m^3}$  e diâmetro do bocal  $D = 14/32$ ". Os resultados são apresentados na Tabela 6 e na Figura 41.

| Viscosidade      | Perda de carga [MPa] |                         | Força de impacto [kN] |                         | Número de Reynolds            |        |
|------------------|----------------------|-------------------------|-----------------------|-------------------------|-------------------------------|--------|
| dinâmica<br>[CP] | Média                | <b>Desvio</b><br>padrão | <b>Média</b>          | <b>Desvio</b><br>padrão | <b>Bocal</b>                  | Anular |
| 10               | 5.993                | 0,23%                   | 1,751                 | 5,74%                   | 5,64 $\times$ 10 <sup>6</sup> | 13218  |
| 30               | 6,010                | 0.17%                   | 1,648                 | 4,52%                   | $1,88\times10^{6}$            | 4406   |
| 60               | 6,013                | 0,19%                   | 1,707                 | 3,33%                   | $9,41 \times 10^{6}$          | 2203   |
| 100              | 5,999                | 0.27%                   | 1,849                 | 3,48%                   | 5,64 $\times$ 10 <sup>6</sup> | 1322   |

**Tabela 6 – Resultados para a variação da viscosidade dinâmica.** 

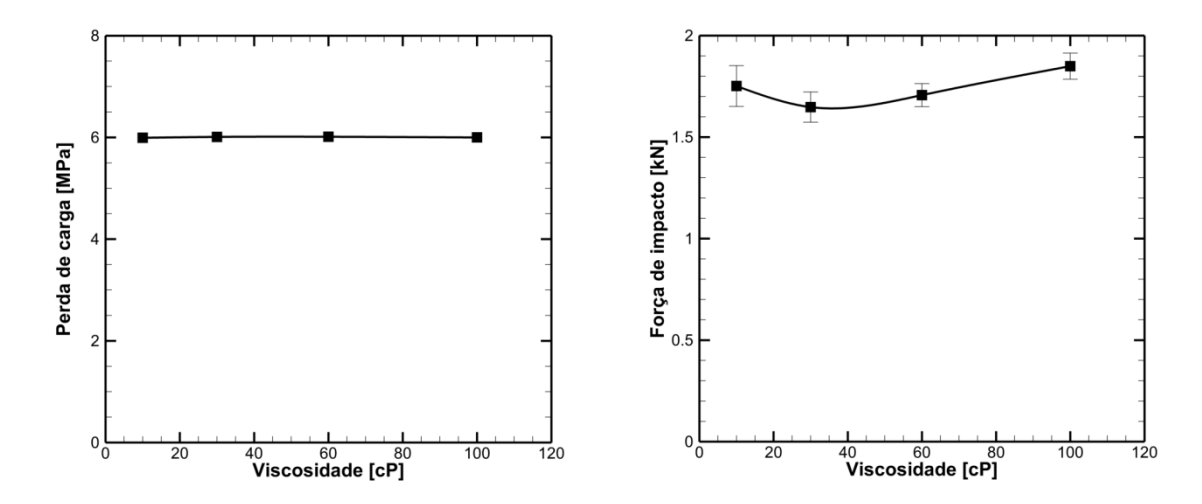

**Figura 41 – Resultados da variação da viscosidade: perda de carga (esquerda) e força de impacto (direita).** 

Analisando-se os resultados, percebe-se que a viscosidade não tem influência na perda de carga, mesmo para a maior viscosidade, em que o

escoamento no espaço anular ocorre em regime laminar. Isso se deve ao fato de a perda de carga ocorrer majoritariamente na região da broca e jatos (99,8%), de forma que o regime de escoamento no espaço anular tem influência desprezível na perda de carga.

Já na região da broca, pode-se deduzir que já que a viscosidade não tem influência na perda de energia, essa perda se dá majoritariamente pelos vórtices gerados nessa região, sendo então a energia dissipada por forças turbulentas e não viscosas.

Na Figura 42 tem-se a variação do perfil de velocidade para os números de Reynolds testados e o perfil laminar teórico. A velocidade é adimensionalizada pela velocidade média e a folga adimensional é definida pela expressão

$$
f_a = \frac{r - r_c}{r_p - r_c} \tag{5.5}
$$

onde *pr* é o raio do poço e *cr* é o raio da coluna.

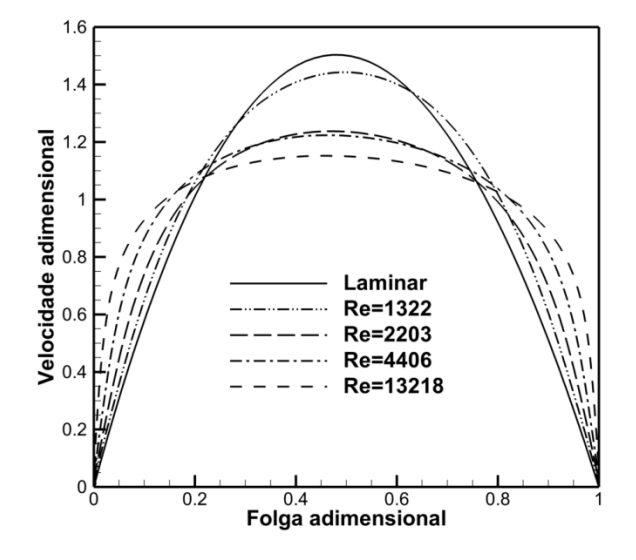

**Figura 42 – Perfis de velocidade axial no espaço anular.** 

Percebe-se que o perfil de velocidade para  $Re = 1322$ , regime laminar, fica muito próximo do perfil analítico teórico, mas não coincide exatamente. Isso pode ser devido à utilização de modelo de turbulência durante as simulações, que introduz

pequenos erros aos resultados quando em regime laminar, ou a pequenos níveis de turbulência remanescentes da região da broca.

Com relação à força de impacto, a Figura 41 mostra um comportamento em princípio descendente e em seguida ascendente com o aumento da viscosidade. Uma forma mais adequada de avaliar a influência a influência da viscosidade na força de impacto é apresentada na Figura 43.

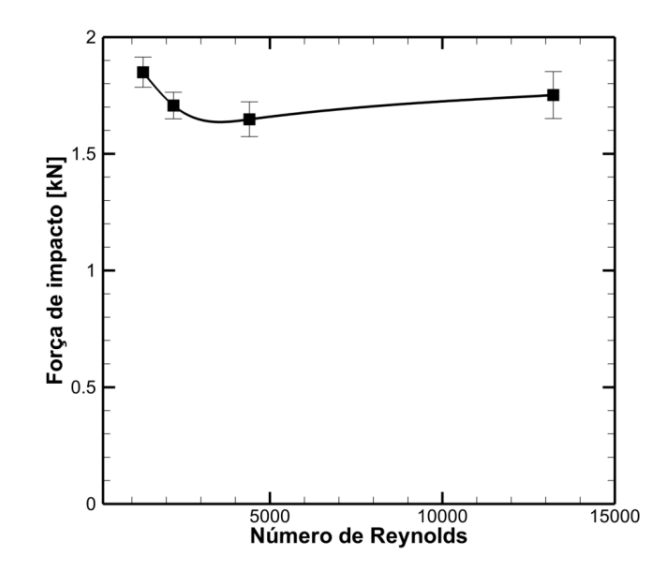

**Figura 43 – Força de impacto em função do número de Reynolds no espaço anular para as simulações de variação da viscosidade.** 

Pode-se notar que a diferença no comportamento da força de impacto se altera justamente após a transição para regime turbulento do escoamento no espaço anular. Infelizmente, essa situação em que o escoamento se tornou laminar no espaço anular foi única durante a grade de simulações, tornando impossível estabelecer se realmente há uma correlação entre esses fenômenos. Sugere-se então que essa correlação seja investigada com mais detalhe em trabalhos futuros.

#### **5.7 Influência da vazão volumétrica**

As simulações para avaliar a influência da vazão volumétrica de fluido foram feitas utilizando-se viscosidade dinâmica  $\mu = 30 \, \text{cP}$ , taxa de rotação  $\omega = 0 \, \text{rpm}$ ,

massa específica  $\rho = 1400 \frac{kg}{m^3}$  e diâmetro do bocal  $D = 14/32$ ". Os resultados são apresentados na Tabela 7 e na Figura 44.

| Vazão | Perda de carga [MPa] |                         | Força de impacto [kN] |                         |
|-------|----------------------|-------------------------|-----------------------|-------------------------|
| [gpm] | Média                | <b>Desvio</b><br>padrão | Média                 | <b>Desvio</b><br>padrão |
| 200   | 1,331                | 0.24%                   | 0,383                 | 3,86%                   |
| 350   | 4,077                | 0,20%                   | 1,131                 | 3,54%                   |
| 425   | 6,010                | 0,17%                   | 1.648                 | 4,52%                   |
| 500   | 8,318                | 0,19%                   | 2,297                 | 5,98%                   |

**Tabela 7 – Resultados para a variação da vazão volumétrica.** 

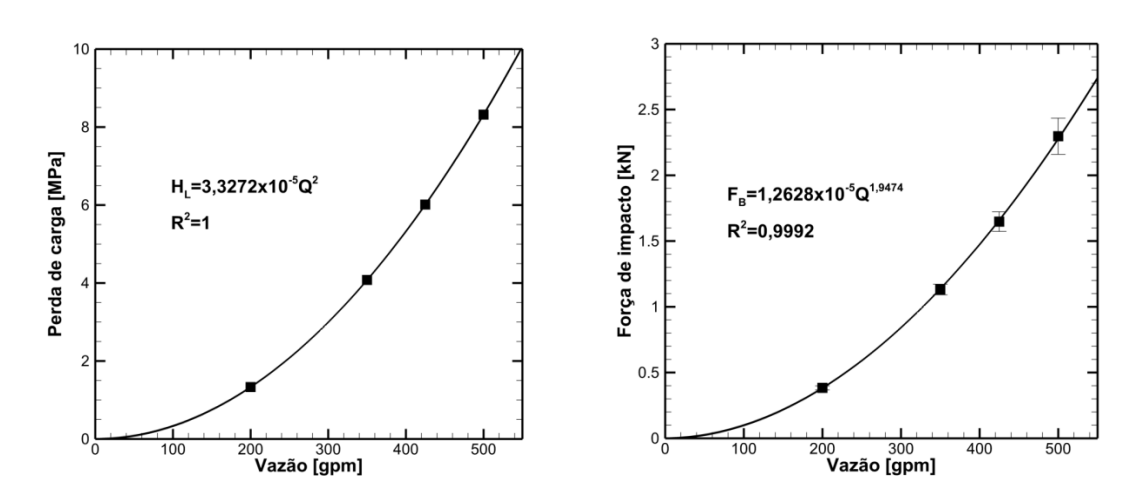

**Figura 44 – Resultados da variação da vazão: perda de carga (esquerda) e força de impacto (direita).** 

Analisando-se a variação da perda de carga com a vazão, pode-se ajustar uma curva com perfeita correlação com os dados experimentais, indicando que a perda de carga é proporcional ao quadrado da vazão volumétrica.

Assim como a perda de carga, a força de impacto também é proporcional ao quadrado da vazão volumétrica, porém de forma mais aproximada, o que pode ser justificado pelo desvio padrão mais elevado da força de impacto. Essa proporcionalidade é confirmada pela Eq. (2.4), que pode ser rearranjada da seguinte forma:

$$
F = \Delta(mv) = \rho Q^2 / A \tag{5.6}
$$

#### **5.8 Influência da massa específica**

As simulações para avaliar a influência da massa específica foram feitas utilizando-se viscosidade  $\mu = 30 \text{ } cP$ , vazão  $Q = 425 \text{ } gpm$ , velocidade de rotação  $\omega = 0$  *rpm*, e diâmetro do bocal  $D = 14/32$ ". Os resultados são apresentados na Tabela 8 e na Figura 44.

| Massa                     | Perda de carga [MPa] |                         | Força de impacto [kN] |                         |
|---------------------------|----------------------|-------------------------|-----------------------|-------------------------|
| específica<br>[ $kg/m3$ ] | Média                | <b>Desvio</b><br>padrão | Média                 | <b>Desvio</b><br>padrão |
| 1000                      | 4.294                | 0,19%                   | 1,190                 | 3,00%                   |
| 1200                      | 5.150                | 0.25%                   | 1.480                 | 6,07%                   |
| 1400                      | 6,010                | 0,17%                   | 1.648                 | 4,52%                   |
| 1600                      | 6,864                | 0,23%                   | 1,916                 | 6,38%                   |

**Tabela 8 – Resultados para a variação da massa específica.** 

Nota-se que tanto a perda de carga quanto a força de impacto são diretamente proporcionais à massa específica do fluido, tendo as curvas ajustadas grande concordância com os dados numéricos. A relação encontrada para a força de impacto confirma a previsão teórica expressa pela Eq. (5.6).

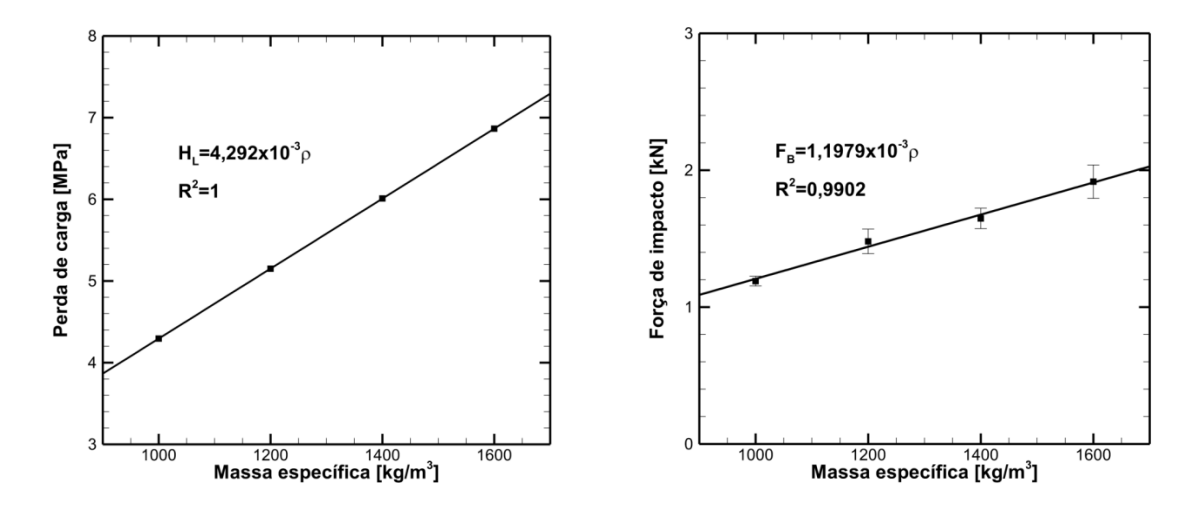

**Figura 45 – Resultados da variação da massa específica: perda de carga (esquerda) e força de impacto (direita).** 

#### **5.9 Influência do diâmetro do bocal**

As simulações para avaliar a influência do diâmetro do bocal foram feitas utilizando-se viscosidade dinâmica  $\mu = 30 \text{ } cP$ , vazão volumétrica  $Q = 425 \text{ } gpm$ , velocidade de rotação  $\omega = 0$  *rpm*, e massa específica  $\rho = 1400 \frac{kg}{m^3}$ . Os resultados são apresentados na Tabela 9 e na Figura 46.

| Diâmetro do      | Perda de carga [MPa] |                         | Força de impacto [kN] |                         |
|------------------|----------------------|-------------------------|-----------------------|-------------------------|
| bocal<br>$[$ in] | Média                | <b>Desvio</b><br>padrão | Média                 | <b>Desvio</b><br>padrão |
| 8/32             | 56,296               | 0,10%                   | 4,682                 | 3,92%                   |
| 11/32            | 15,794               | 0,11%                   | 2,534                 | 4,33%                   |
| 14/32            | 6,010                | 0,17%                   | 1,648                 | 4,52%                   |
| 17/32            | 2,752                | 0.31%                   | 1,271                 | 5,71%                   |
| 20/32            | 1,503                | 0.24%                   | 0,992                 | 3.92%                   |

**Tabela 9 – Resultados para a variação do diâmetro do bocal.** 

A perda de carga é inversamente proporcional à quarta potência do diâmetro, ou ao quadrado da área do bocal. A força de impacto é inversamente proporcional ao diâmetro elevado à potência 1,7. Ambos os ajustes de curva efetuados apresentam grande concordância com os dados das simulações numéricas.

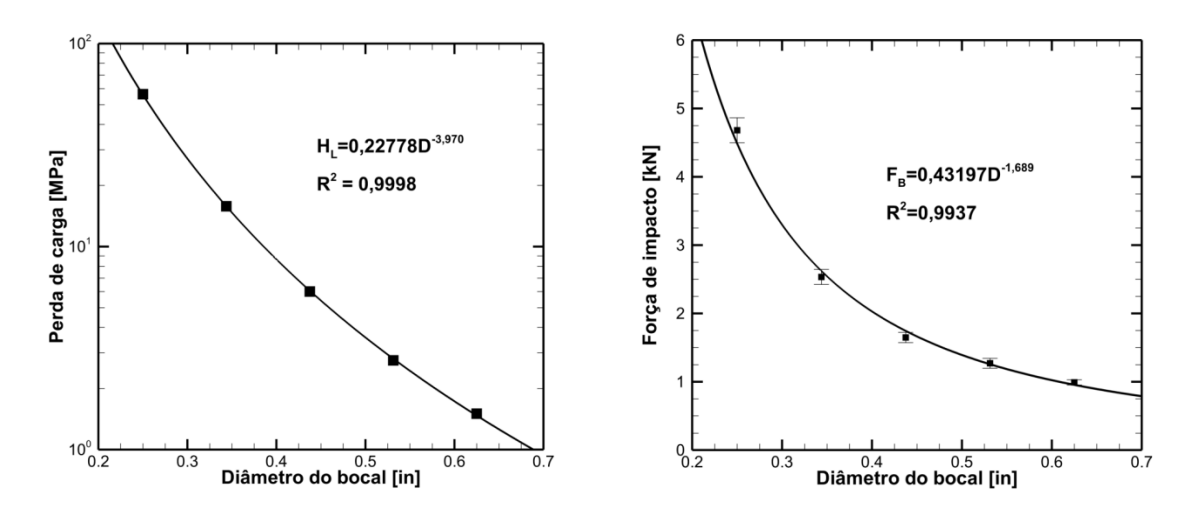

**Figura 46 – Resultados da variação da diâmetro do bocal: perda de carga (esquerda) e força de impacto (direita).** 

#### **5.10 Influência da velocidade de rotação da coluna**

As simulações para avaliar a influência da velocidade de rotação foram feitas utilizando-se viscosidade dinâmica  $\mu = 30 \text{ } cP$ , vazão volumétrica  $Q = 425 \text{ } gpm$ , massa específica  $\rho = 1400 \frac{kg}{m^3}$ , e diâmetro do bocal  $D = 14/32$ ". Os resultados são apresentados na Tabela 10 e na Figura 47.

| Velocidade          | Perda de carga [MPa]             |       | Força de impacto [kN] |                         |  |
|---------------------|----------------------------------|-------|-----------------------|-------------------------|--|
| de rotação<br>[rpm] | <b>Desvio</b><br>Média<br>padrão |       | Média                 | <b>Desvio</b><br>padrão |  |
| 0                   | 6.010                            | 0.17% | 1.648                 | 4,52%                   |  |
| 100                 | 6.004                            | 0.25% | 1.749                 | 5,63%                   |  |
| 150                 | 6.001                            | 0.27% | 1,773                 | 5,76%                   |  |
| 200                 | 5,995                            | 0,38% | 1,822                 | 6,46%                   |  |

**Tabela 10 – Resultados para a variação da taxa de rotação da coluna.** 

Os resultados mostram que a perda de carga é independente da taxa de rotação, enquanto a força de impacto aumenta linearmente com o aumento da taxa de rotação. Esse aumento é devido à energia adicional fornecida ao fluido pela velocidade angular.

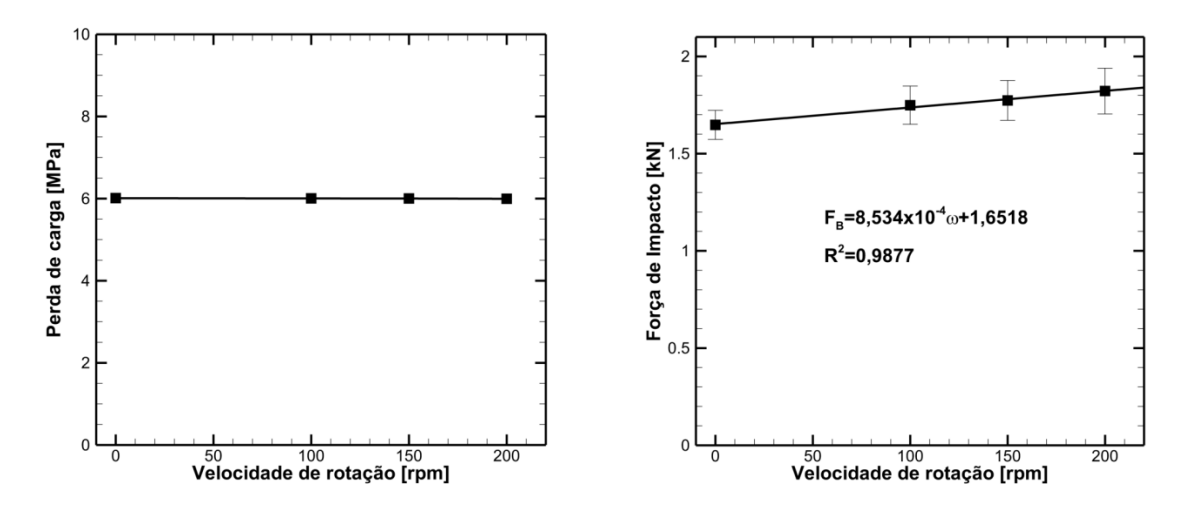

**Figura 47 – Resultados da variação da velocidade de rotação: perda de carga (esquerda) e força de impacto (direita).** 

Na Figura 48 são apresentados os perfis de velocidade tangencial no espaço anular, gerados pela rotação da coluna de perfuração. No gráfico à direita, os perfis foram adimensionalizados pela velocidade tangencial no raio externo da coluna.

Percebe-se um maior achatamento do perfil para taxa de rotação maior, de forma que aumentando-se a taxa de rotação, a vazão tangencial gerada é menor que o que se esperaria proporcionalmente.

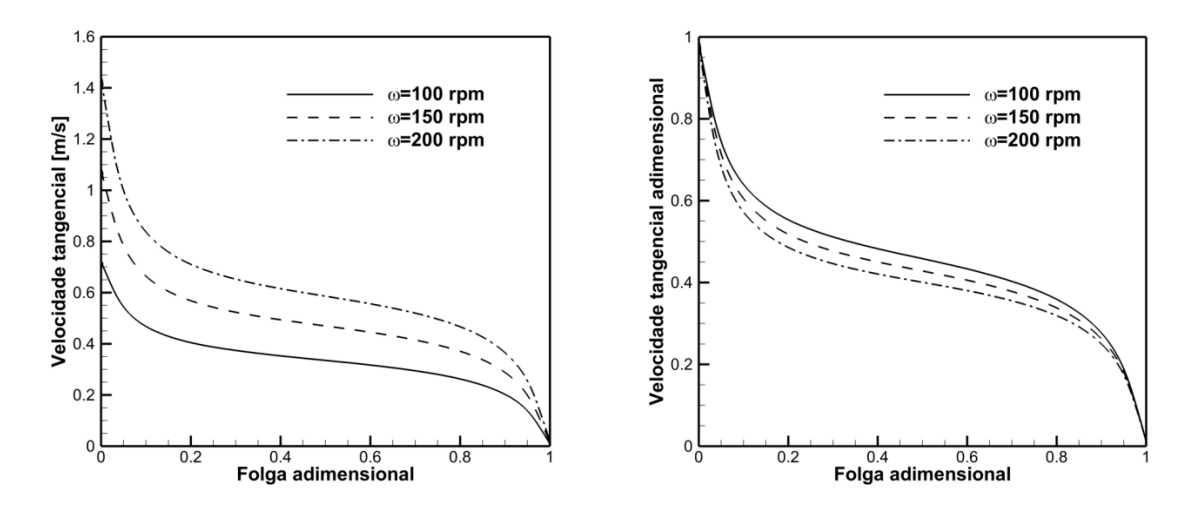

**Figura 48 – Influência da taxa de rotação no perfil de velocidade tangencial no espaço anular. Perfis dimensionais (esquerda) e perfis adimensionais (direita).** 

Na Figura 49 são apresentados os perfis axiais para as taxas de rotação simuladas. Apesar de o perfil de velocidade axial parecer ser independente da taxa de rotação quando se analisa as equações de conservação da quantidade de movimento em regime permanente, a turbulência gerada pelo escoamento tangencial influencia no perfil axial, como pode ser observado pelo achatamento do perfil para taxas de rotação maiores, indicativo de maior nível de turbulência.

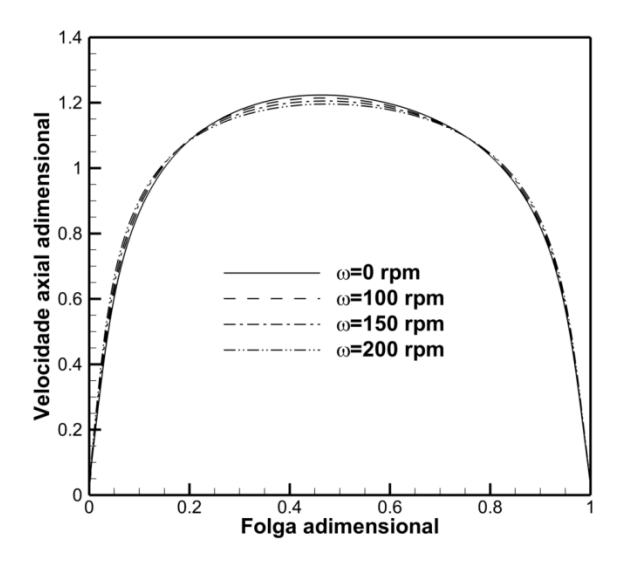

**Figura 49 – Perfil de velocidade axial no espaço anular para diferentes taxas de rotação.** 

Na Figura 50 têm-se as linhas de correntes para o escoamento na região anular para o caso  $\omega = 200$  *rpm*. Nota-se o padrão helicoidal do escoamento.

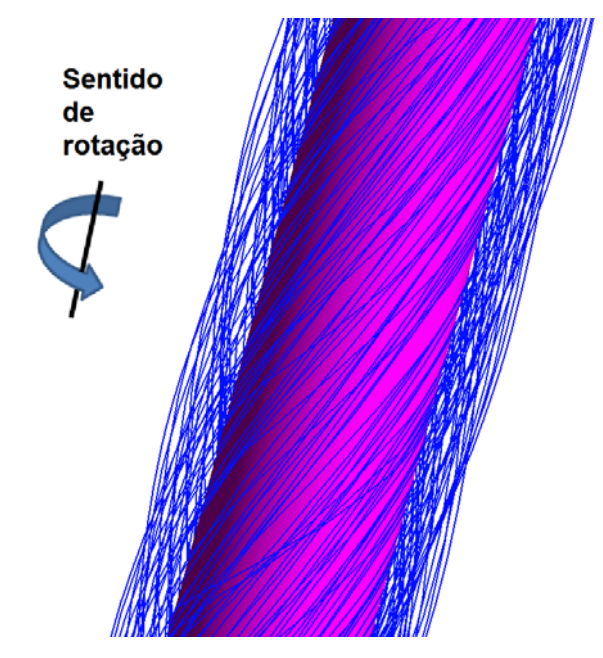

**Figura 50 – Escoamento helicoidal na região anular para o caso ω=200 rpm.** 

Na Figura 51 têm-se as linhas de corrente na região da broca para o caso  $\omega = 200$  *rpm*. Pode-se perceber que o formato do jato é pouco influenciado pela rotação, mas a medida que a velocidade na linha de corrente cai para um valor da ordem de grandeza da velocidade tangencial da broca, as linhas de corrente são curvada na direção da rotação. Para comparação com o caso estacionário, ver Figura 37.

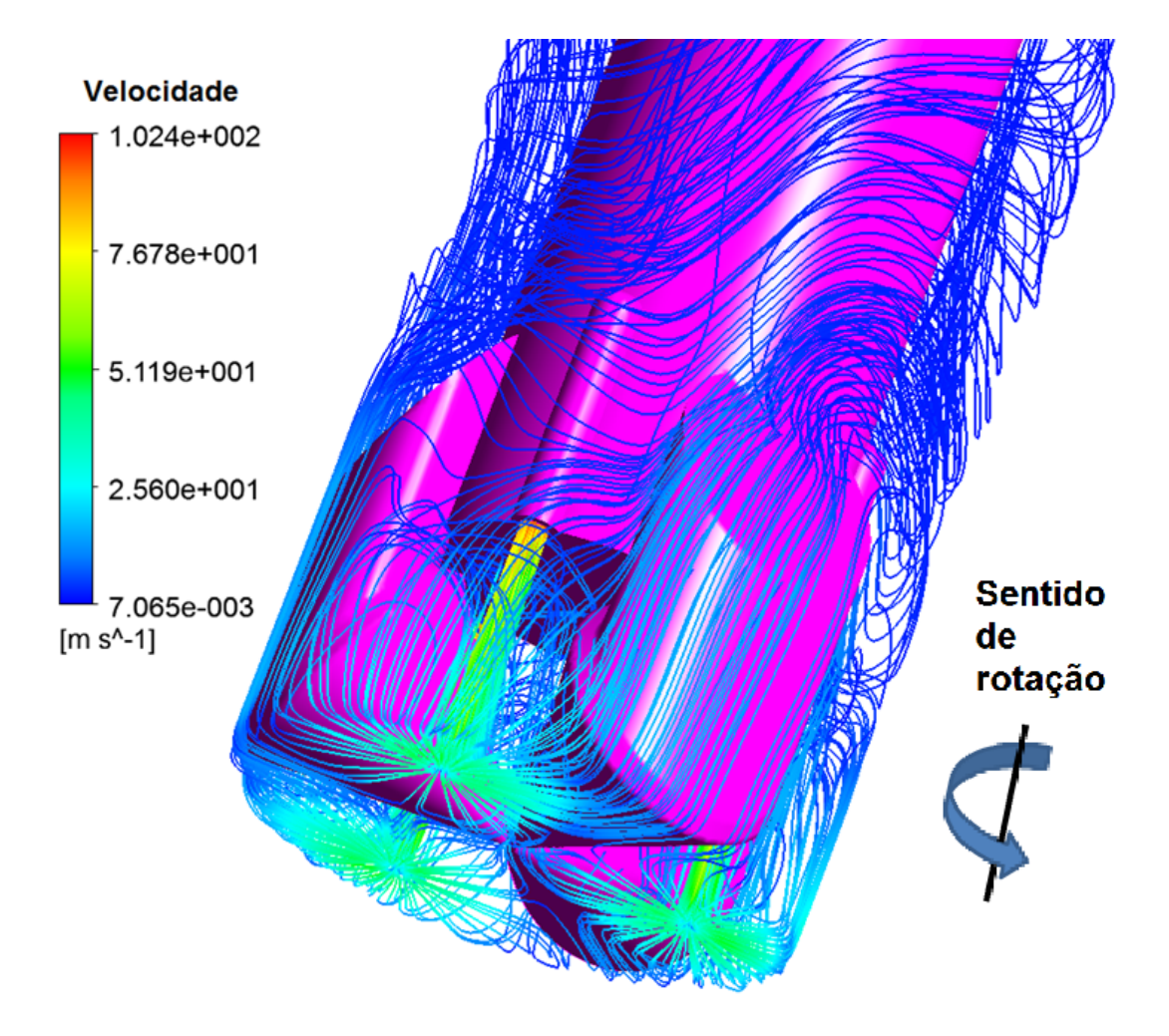

**Figura 51 – Linhas de corrente na região da broca para o caso ω=200 rpm.** 

Analisando-se a diferença do perfil de pressão no fundo do poço para o caso sem e com rotação na Figura 52, percebe-se que além de um leve deslocamento angular, o caso com rotação apresenta uma menor ovalização dos picos de pressão. Esses efeitos são melhores visualizados na Figura 53, onde os picos de pressão são mostrados em detalhe. Uma linha horizontal foi traçada passando pelo centro do pico de pressão para o caso  $\omega = 0$  rpm para mostrar o leve deslocamento angular para o caso  $\omega = 200$  *rpm*.

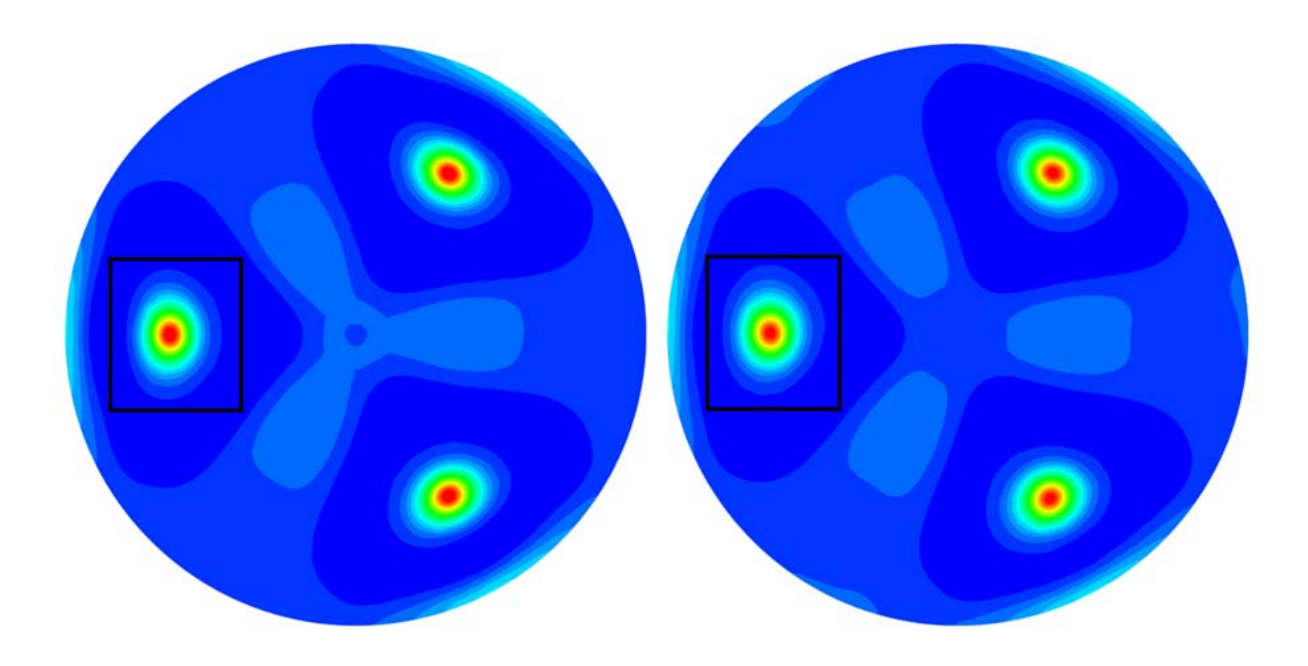

**Figura 52 – Perfil de pressão para 0 rpm (esquerda) e 200 rpm (direita).** 

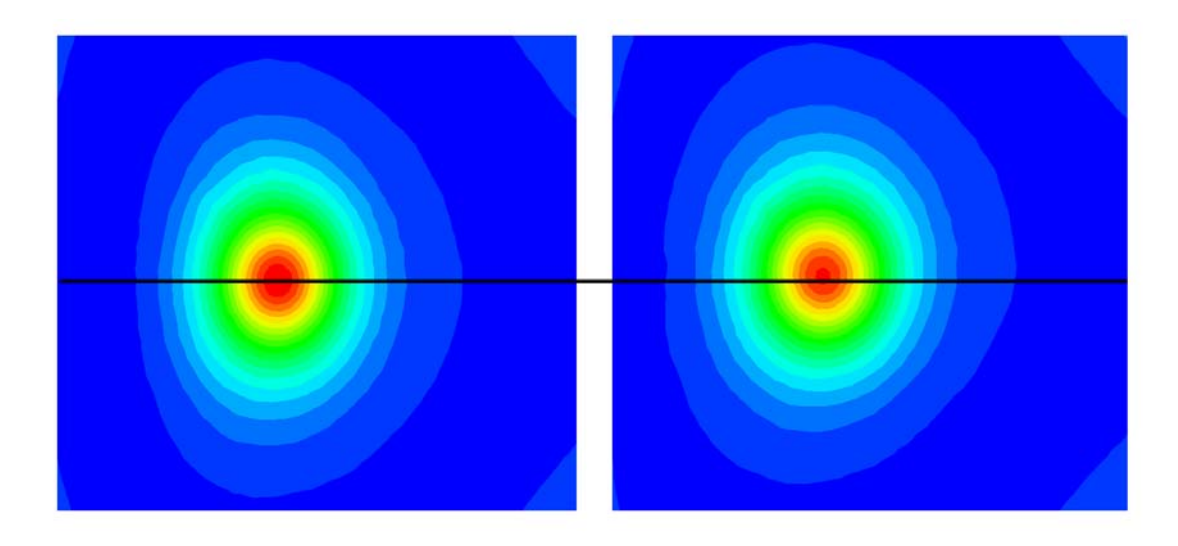

**Figura 53 – Detalhe do pico de pressão para 0 rpm (esquerda) e 200 rpm (direita).** 

### **6 CONCLUSÃO**

No presente trabalho foi desenvolvida a simulação numérica do escoamento de fluido de perfuração na região da broca durante o processo de perfuração para um fluido newtoniano e incompressível.

A geometria utilizada é um modelo simplificado de uma broca tricônica na extremidade de uma coluna de perfuração, ambos contidos no interior de uma seção de poço perfurada.

O método numérico utilizado para resolver as equações de balanço de massa, quantidade de movimento e equações do modelo de turbulência SST foi o método dos volumes finitos baseado em elementos (MVFbE). O programa computacional utilizado para a solução das equações resultantes foi o ANSYS CFX 14.

A modelagem numérica foi validada através do trabalho de Rothe e Pfitzer (1997), que fornece resultados experimentais de perfis de velocidade axial e tangencial para o escoamento helicoidal de fluido newtoniano em um espaço anular.

Com os resultados obtidos nas simulações, foi possível estabelecer diversas correlações sobre os efeitos de parâmetros do processo de perfuração e executar uma análise da dinâmica do escoamento. Os parâmetros avaliados foram massa específica, viscosidade e vazão do fluido de perfuração, taxa de rotação da broca e diâmetro do bocal.

Foi possível analisar o perfil de pressão no fundo do poço causado pelo impacto do jato e a ovalização dos picos de pressão devida à presença da parede. Notou-se também que a perda de carga se dá majoritariamente na região da broca. As simulações demonstraram que os jatos são instáveis, oscilando em torno de uma média, o que causa oscilações na força de impacto.

Observou-se que a perda de carga na seção analisada é independente apenas da viscosidade e da taxa de rotação, enquanto é proporcional ao quadrado da vazão volumétrica, diretamente proporcional à massa específica e é inversamente proporcional à quarta potência do diâmetro do ejetor.

Já a força de impacto apresenta correlação com todos os parâmetros analisados, sendo proporcional ao quadrado da vazão, diretamente proporcional à massa específica e função do diâmetro do bocal elevado a potência -1,7 e função linear da taxa de rotação no intervalo testado.

Para a taxa de rotação, percebeu-se que uma maior taxa tende a diminuir a ovalização dos picos de pressão, mas que essa rotação pouco influencia os jatos devido à alta velocidade apresentada por esses, sendo que a influência da rotação começa a se manifestar realmente quando a velocidade na linha de corrente cai para níveis comparáveis à velocidade tangencial da broca.

Devido a essa baixa influência da rotação no ângulo de incidência dos jatos, a rotação pouco influencia a taxa de erosão nesse aspecto. Se as formações rochosas perfuradas forem consideradas como materiais com características cerâmicas (frágeis), o ângulo de incidência normal é o mais efetivo para a remoção de material por erosão. Desse modo, a taxa de rotação pode ser desprezada no jato, eliminando a necessidade de um triângulo de velocidades, de forma que o bocal pode ser montado na broca com orientação normal ao fundo do poço.

Vários aspectos podem ser levados em conta no momento da escolha dos parâmetros de processo para uma perfuração otimizada, sendo o mais comum a limpeza adequada do fundo do poço. Porém se o critério escolhido for uma taxa de erosão maior, tem-se que a velocidade possui um papel muito importante, já que essa taxa é proporcional à velocidade no bocal elevada a uma potência entre 2,5 e 3,0. Com os resultados fornecidos pode-se avaliar a forma de aumentar essa velocidade, de acordo com a força de impacto e queda de pressão geradas, verificando a influência em custos de bombeamento e desgaste de equipamentos, bem como as limitações do processo.

Para trabalhos futuros, sugere-se a melhoria do modelo matemático utilizado, sendo alguns pontos de melhoria:

 Obtenção de um modelo geométrico mais detalhado e preciso, que inclua também o interior da broca para que seja simulado o escoamento no interior do ejetor;

 Utilização de modelos não newtonianos para o fluido de perfuração, verificando as possibilidades de tratamento de turbulência para esse tipo de fluido;

Sugere-se também:

- Verificar a influência da distância da saída do bocal ao fundo do poço, através do uso de bocais estendido;
- Relacionar a dinâmica do escoamento com fatores importantes da hidráulica de broca, como a capacidade de carreamento de cascalhos e a capacidade de limpeza do fundo do poço.
- Analisar as formações perfuradas e a importância da erosão para um dado tipo de formação, estabelecendo correlações para taxa de erosão em função da características da hidráulica da broca, como força de impacto e velocidade de impacto.

## **7 REFERÊNCIAS**

ANSYS, Inc. **ANSYS-CFX®-Solver Theory Guide**, 2011.

AZEVEDO, Henrique S., **Simulação numérica e experimental do escoamento turbulento em tubos corrugados.** Dissertação de mestrado, Universidade Tecnológica Federal de Paraná, Curitiba, PR, Brasil, 2010.

BOURGOYNE, Adam T. Jr.; MILLHEIM, Keith K.; CHENEVERT, Martin E.; YOUNG, F. S. Jr.. **Applied Drilling Engineering.** 1 ed. Society of Petroleum Engineers. USA, 1986.

CHUNG, Seo Yoon; SUNG, Hyung Jin. **Large-eddy simulation of turbulent flow in a concentric annulus with rotation of an inner cylinder.** International journal of heat and fluid flow, v. 26, n. 2, p. 191-203, 2005.

FERRO, Fernando; TEIXEIRA, Paulo. **Os desafios do Pré-Sal.** Câmara dos Deputados, Edições Câmara, 2009. Disponível em *< http://livroaberto.ibict.br/bitstream/1/712/1/desafios\_pre\_sal\_conselho.pdf>.* Acesso em: 16 fev 2013.

FINDLEY, Sidney L; BUTCHER, Trent N; TIBBITS, Gordon A. **Methods for fabricating drill bits, including assembling a bit crown and a bit body material and integrally securing the bit crown and bit body material to one another.** US 6,665,481 B2. 25 jun 2002, 2 dez 2003.

FOX, Robert W.; MCDONALD, Alan T.; PRITCHARD, Philip. **Introdução à mecânica dos fluidos.** Livros Técnicos e Científicos, 2006.

HADZIABDIC, M.; HANJALIC, K. **LES of turbulent flow in a concentric annulus with rotating outer wall.** ICHMT DIGITAL LIBRARY ONLINE, 2012.

HINZE, J. O. **Turbulence.** 2ª ed. McGraw-Hill. USA, 1975.

HOWSTUFFWORKS. **How Oil Drilling Works.** Disponível em <*http://science.howstuffworks.com/environmental/energy/oil-drilling4.htm*>. Acesso em 16 fev 2013.

LAUNDER, Brian Edward; SPALDING, D. B. T**he numerical computation of turbulent flows.** Computer methods in applied mechanics and engineering, v. 3, n. 2, p. 269-289, 1974.

LYCZKOWSKI, Robert W.; BOUILLARD, Jacques X. **State-of-the-art review of erosion modeling in fluid/solids systems.** Progress in energy and combustion science, v. 28, n. 6, p. 543-602, 2002.

LUDEMA, K. C. **Friction, wear, lubrication: textbook in tribology.** Boca Raton: CRC Press, 1996.

MALISKA, C. R. **Transferência de Calor e Mecânica dos Fluidos Computacional**, 2ª ed. LTC, Rio de Janeiro, 2004.

MOMBER, A. W. **The kinetic energy of wear particles generated by abrasive– water-jet erosion.** Journal of Materials Processing Technology, v. 83, n. 1, p. 121- 126, 1998.

PASSEIWEB, Seu Portal de Estudos na Internet. **Entenda o que é a camada de pré-sal**. Disponível em <*http://www.passeiweb.com/saiba\_mais/atualidades/ 1252441608*>. Acesso em: 17 fev 2013.

PETROWORK. **Sistema e equipamentos de sonda de perfuração**. 1. Ed. 2008. Disponível em <http://www.4shared.com/get/VoVlCBAZ/SISTEMA\_E\_EQUIPAMENT OS\_DE\_SOND.html>. Acesso em 27 ago. 2013.

PLÁCIDO, João C. R.. PINHO, Rodrigo. **Brocas de perfuração de poços de petróleo.** Rio de Janeiro, 2009.

RAMSEY M.S.; ROBINSON L.H.; MILLER J.F.; MORRISON M.E.. **Bottomhole Pressures Measured While Drilling.** IADC/SPE 1983 Drilling Conference. New Orleans, USA, 1983.

REYNOLDS, O. **On the Dynamical Theory of Incompressible Viscous Fluids and the Determination of the Criterion:** Philosophical Transactions of the Royal Society of London Series A, Vol. 186, pp. 123-164, 1895.

ROBINSON, Leon. **Drill Bit Nozzle Pressure Loss.** American Society of Drilling Engineers. 2010.

ROTHE, T.; PFITZER, H. **The influence of rotation on turbulent flow and heat transfer in an annulus between independently rotating tubes.** Heat and mass transfer, v. 32, n. 5, p. 353-364, 1997.

SCHEID, Claudia et al. **Prediction of pressure losses in drilling fluid flows in circular and annular pipes and accessories.** In: Latin American and Caribbean Petroleum Engineering Conference. 2009.

SEGALA, Willian. **Simulação Numérica do Escoamento Monofásico no Primeiro Estágio de uma Bomba Centrífuga de Duplo Estágio**. Dissertação de mestrado, Universidade Tecnológica Federal do Paraná, Curitiba, PR, Brasil, 2010.

SOUZA, José Francisco Almeida de et al. **Uma revisão sobre a turbulência e sua modelagem.** Revista Brasileira de Geofísica, v. 29, n. 1, p. 21-41, 2011.

SOUZA, Yvna. **Petrobras é uma das empresas que mais investem em pesquisa, diz Dilma**. Valor Econômico. 07 fev 2012. Disponível em <http://www.valor.com.br/empresas/2520962/petrobras-e-uma-das-empresas-quemais-investem-em-pesquisa-diz-dilma#ixzz2LO4nYnNu>. Acesso em: 19 fev 2013.

STACHOWIAK, Gwidon; BATCHELOR, Andrew W. **Engineering tribology.** Butterworth-Heinemann, 2011.

STRAIGHTLINE, Professional Drilling Solutions. **Tri-Cone Rock Bits**. Disponível em <http://www.straightlinehdd.com/en/tools-and-pipe/rock-bits.html>. Acesso em: 07 mar 2013.

THOMAS, José Eduardo. **Fundamentos de Engenharia de Petróleo.** 1ª ed. Editora Interciência. Brasil, 2001.

VERSTEEG, H. K; MALALASEKERA, W. **An Introduction to Computational Fluid Dynamics: The Finite Volume Method.** 2ª ed. Pearson Education Limited. England, 2007.

WARREN, Tommy M.. **Evaluation of Jet-Bit Pressure Losses.** SPE Drilling Engineering, Dezembro, 1989 p. 335-340.

WHITE, F. M. **Viscous fluid flow**. McGraw-Hill series in mechanical engineering. 2006.

# **APÊNDICE A – DETALHAMENTO DA GEOMETRIA DA BROCA**

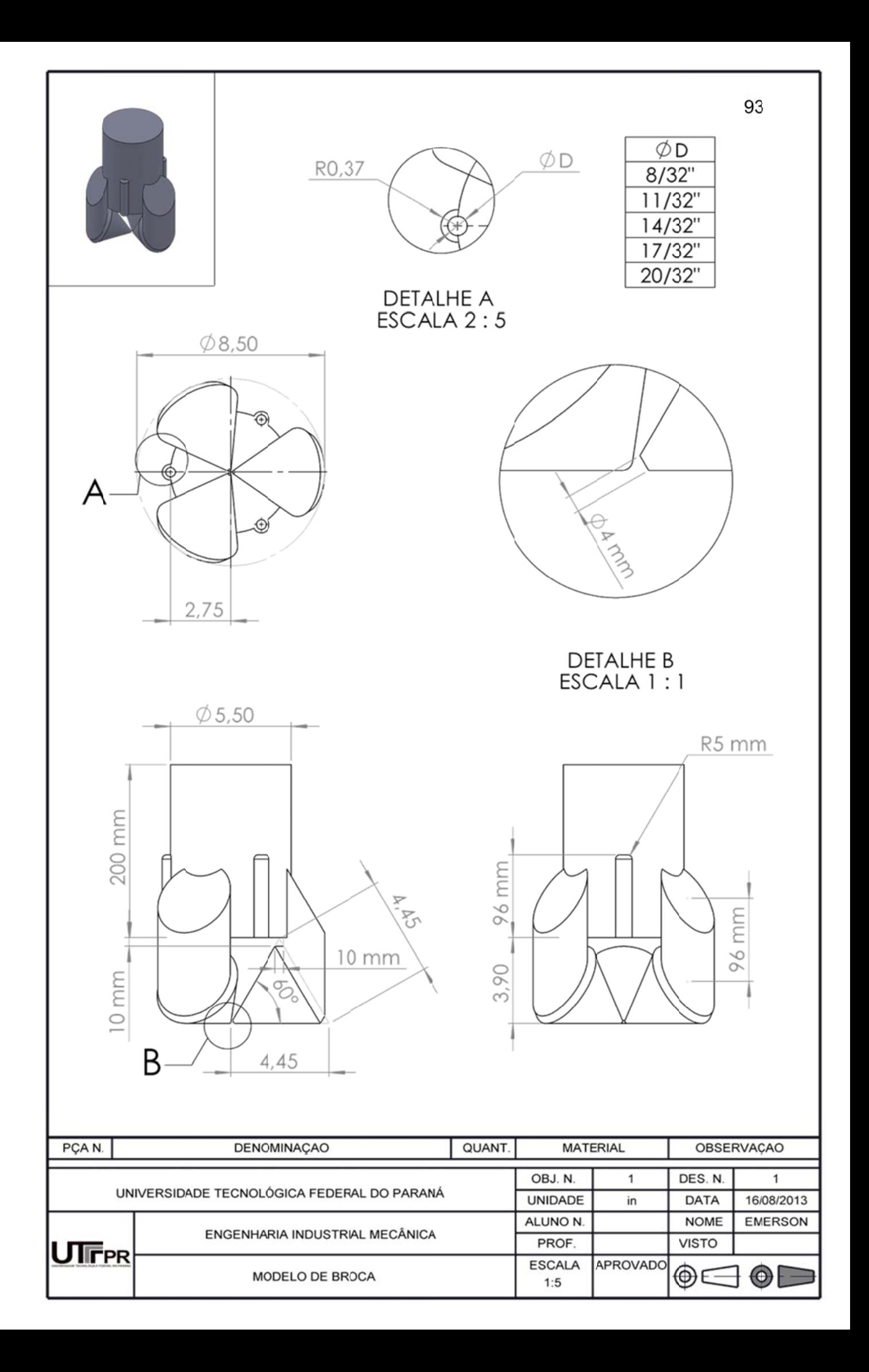